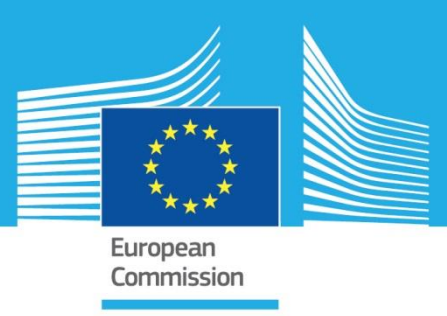

## JRC SCIENCE FOR POLICY REPORT

## Scientific, Technical and Economic Committee for Fisheries (STECF)

-

# Monitoring the performance of the Common Fisheries Policy (STECF-Adhoc-18-01)

Edited by Ernesto Jardim, Paris Vasilakopoulos, Alessandro Mannini, Iago Mosqueira and John Casey

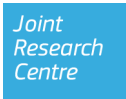

This publication is a Science for Policy report by the Joint Research Centre (JRC), the European Commission's science and knowledge service. It aims to provide evidence-based scientific support to the European policy-making process. The scientific output expressed does not imply a policy position of the European Commission. Neither the European Commission nor any person acting on behalf of the Commission is responsible for the use which might be made of this publication.

Contact information

Name: STECF secretariat

Address: Unit D.02 Water and Marine Resources, Via Enrico Fermi 2749, 21027 Ispra VA, Italy

E-mail: stecf-secretariat@jrc.ec.europa.eu

Tel.: +39 0332 789343

JRC Science Hub

<https://ec.europa.eu/jrc>

JRC111761

EUR 29223 EN

PDF ISBN 978-92-79-85802-4 ISSN 1831-9424 doi:10.2760/329345

STECF **ISSN 2467-0715** 

Luxembourg: Publications Office of the European Union, 2018

© European Union, 2018

Reuse is authorised provided the source is acknowledged. The reuse policy of European Commission documents is regulated by Decision 2011/833/EU (OJ L 330, 14.12.2011, p. 39).

For any use or reproduction of photos or other material that is not under the EU copyright, permission must be sought directly from the copyright holders.

How to cite: Scientific, Technical and Economic Committee for Fisheries (STECF) – Monitoring the performance of the Common Fisheries Policy (STECF-Adhoc-18-01). Publications Office of the European Union, Luxembourg, 2018, ISBN 978-92-79-85802-4, doi:10.2760/329345, JRC111761

All images © European Union 2018

#### Abstract

Commission Decision of 25 February 2016 setting up a Scientific, Technical and Economic Committee for Fisheries, C(2016) 1084, OJ C 74, 26.2.2016, p. 4–10. The Commission may consult the group on any matter relating to marine and fisheries biology, fishing gear technology, fisheries economics, fisheries governance, ecosystem effects of fisheries, aquaculture or similar disciplines. This report deals with monitoring the performance of the Common Fisheries Policy.

### **Authors:**

### **STECF advice:**

Ulrich, C.., Abella, J. A., Andersen, J., Arrizabalaga, H., Bailey, N., Bertignac, M., Borges, L., Cardinale, M., Catchpole, T., Curtis, H., Daskalov, G., Döring, R., Gascuel, D., Knittweis, L., Malvarosa, L., Martin, P., Motova, A., Murua, H., Nord, J., Prellezo, R., Raid, T., Sabatella, E., Sala, A., Scarcella, G., Soldo, A., Somarakis, S., Stransky, C., van Hoof, L., Vanhee, W., Vrgoc, Nedo.

### **Ad hoc Expert group report:**

E. Jardim, P. Vasilakopoulos, A. Mannini, I. Mosqueira, J. Casey

### **TABLE OF CONTENTS**

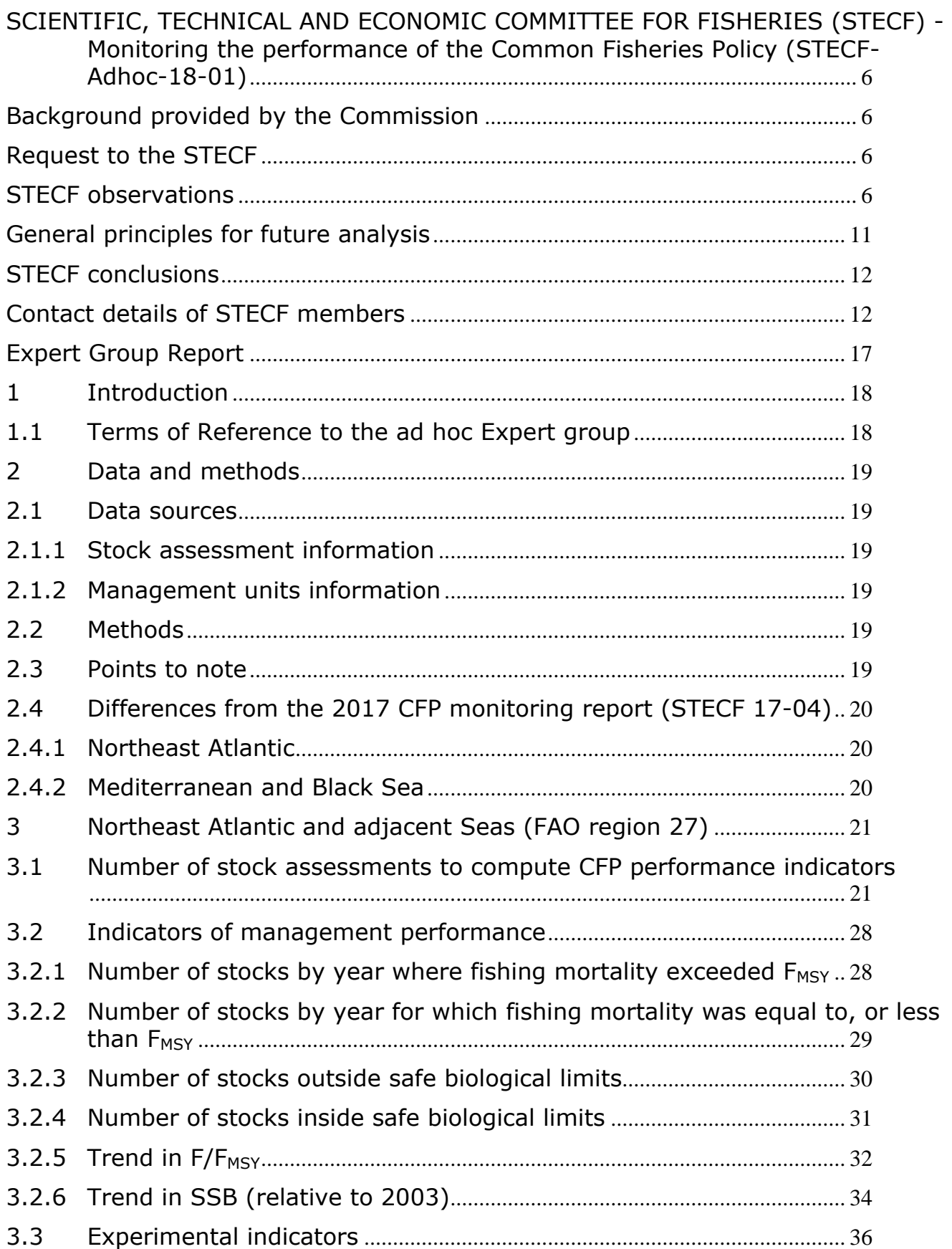

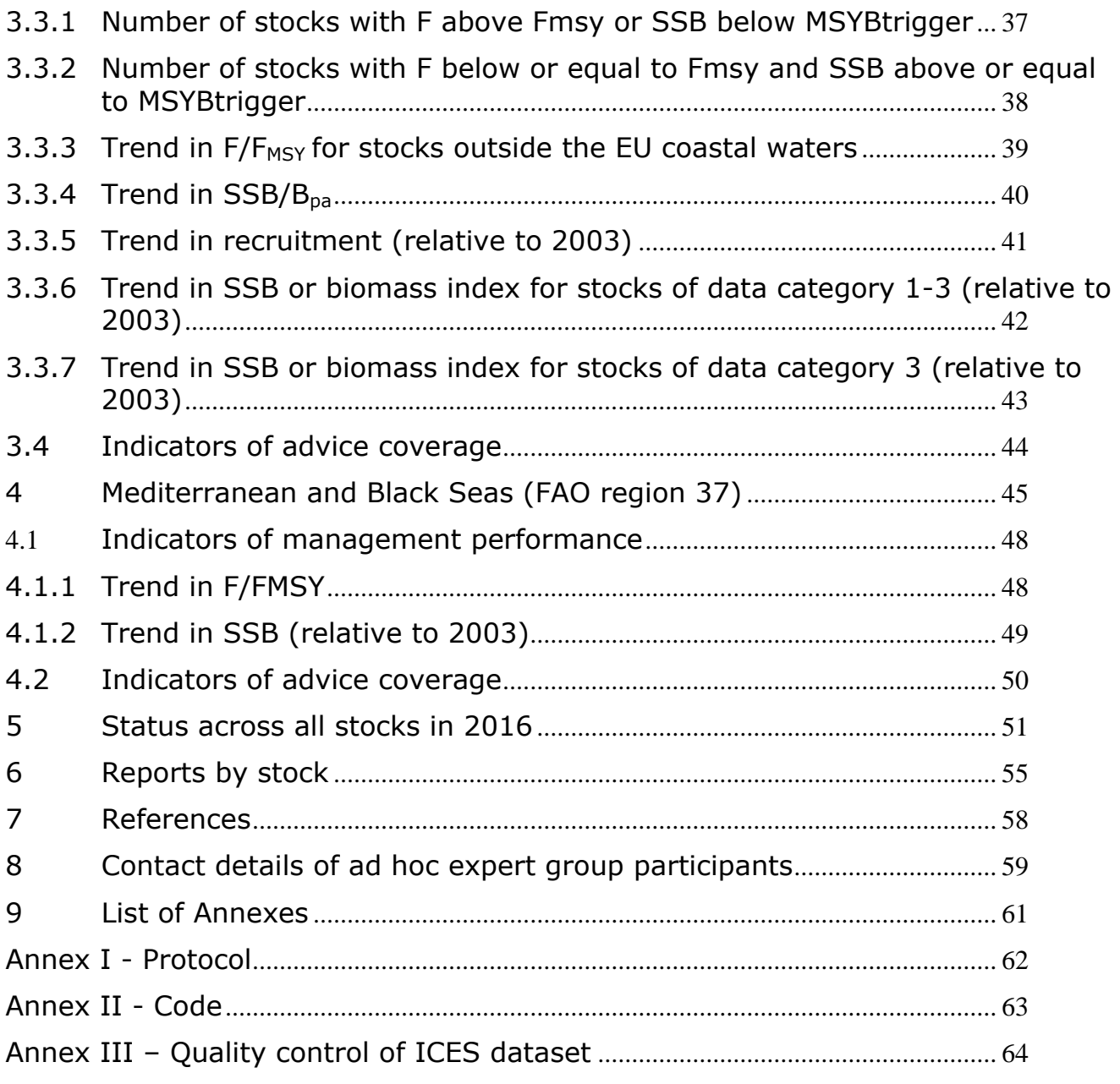

### <span id="page-5-0"></span>**SCIENTIFIC, TECHNICAL AND ECONOMIC COMMITTEE FOR FISHERIES (STECF) - Monitoring the performance of the Common Fisheries Policy (STECF-Adhoc-18-01)**

#### <span id="page-5-1"></span>**Background provided by the Commission**

Article 50 of the Common Fisheries Policy (CFP; Regulation (EU) No 1380/2013 of the European Parliament and of the Council of 11 December 2013) stipulates: "The Commission shall report annually to the European Parliament and to the Council on the progress on achieving maximum sustainable yield and on the situation of fish stocks, as early as possible following the adoption of the yearly Council Regulation fixing the fishing opportunities available in Union waters and, in certain non-Union waters, to Union vessels."

### <span id="page-5-2"></span>**Request to the STECF**

The STECF is requested to report on progress in achieving MSY objectives in line with the Common Fisheries Policy.

### <span id="page-5-3"></span>**STECF observations**

STECF notes that to address the above Terms of Reference a JRC Expert Group (EG) was convened to compile available assessment outputs and conduct the extensive analysis. The EG output was presented in a comprehensive report accompanied by several detailed annexes providing: 1) CFP monitoring protocols as agreed by STECF (STECF, 2017); 2a) R code for computing NE Atlantic indicators; 2b) R code for computing Mediterranean indicators and 3) ICES data quality issues corrected prior to the analysis. The report and Annexes are available at [https://stecf.jrc.ec.europa.eu/plen18\\_01](https://stecf.jrc.ec.europa.eu/plen18_01)

STECF notes that the report is clear and well laid out, transparently describing the analysis undertaken, cataloguing changes made in approach since the previous report (2017) and including URL links to the various reports and stock advice sheets underpinning the analysis. STECF commends the effort employed in updating nomenclature following various changes to the ICES database and the careful attention paid to ensuring the correct figures were used.

The most significant changes in the 2018 approach were:

- i) A revision of the Mediterranean sampling frame used for the analysis
- ii) Where data were unavailable for the most recent year, the data from the previous year was rolled forward
- iii) MSY $B<sub>Brilinear</sub>$  was used as a proxy for lower bound of  $B<sub>MSY</sub>$

Details of these changes and other points to note can be found in section 2 of the EG report.

The EG report then sets out results of the analysis for the ICES area of the NE Atlantic and Mediterranean & Black Sea separately in Sections 3 and 4 (respectively). Based on these results STECF provides an overview of what is currently known regarding the achievement of the MSY objectives, drawing together the results from the different sea areas to provide a comparative picture. The overview focuses on a limited number of 'core' indicators earlier agreed by STECF (2017). The EG report contains results for a number of 'experimental' indicators which STECF notes are still at the development stage. It is expected that these will be further developed as part of another STECF EWG (EWG 18-15) to be held later in 2018 (see conclusions). In this report, "ICES Area" refers to all stocks in the FAO Area 27 in the Northeast Atlantic assessed by ICES, while the denomination "NE Atlantic stocks" refers more specifically to the stocks distributed widely, including outside EU Waters

### **Trends towards the MSY objectives in the ICES area and Mediterranean& Black Seas**

The overview below describes the trends observed in the ICES area and the Mediterranean for the periods 2003 to 2016 and 2003 to 2015 respectively and applies to the stocks included in the reference list of stocks for these areas. The stocks are primarily those with a full analytical assessment (ICES Category 1).

### **Stock status in the ICES area**

The indicators provided by the JRC EG show that stocks status has significantly improved (Figure 1) but also that many stocks are still overexploited in the ICES area, and that the rate of progress has slowed in the last few years. In the ICES area, among the 65 to 71 stocks which are fully assessed, the proportion of overexploited stocks (i.e.  $F>F_{MSY}$ , blue line) decreased from more than 70% to close to 40%, over the last ten years and seems to have stabilised in the last three years. The proportion of stocks outside the safe biological limits ( $F$ >Fpa or B<B<sub>pa</sub>, orange line), computed for the 46 stocks for which both reference points are available, follows the same decreasing trend, from 65% in 2003 to around 30% in 2016.

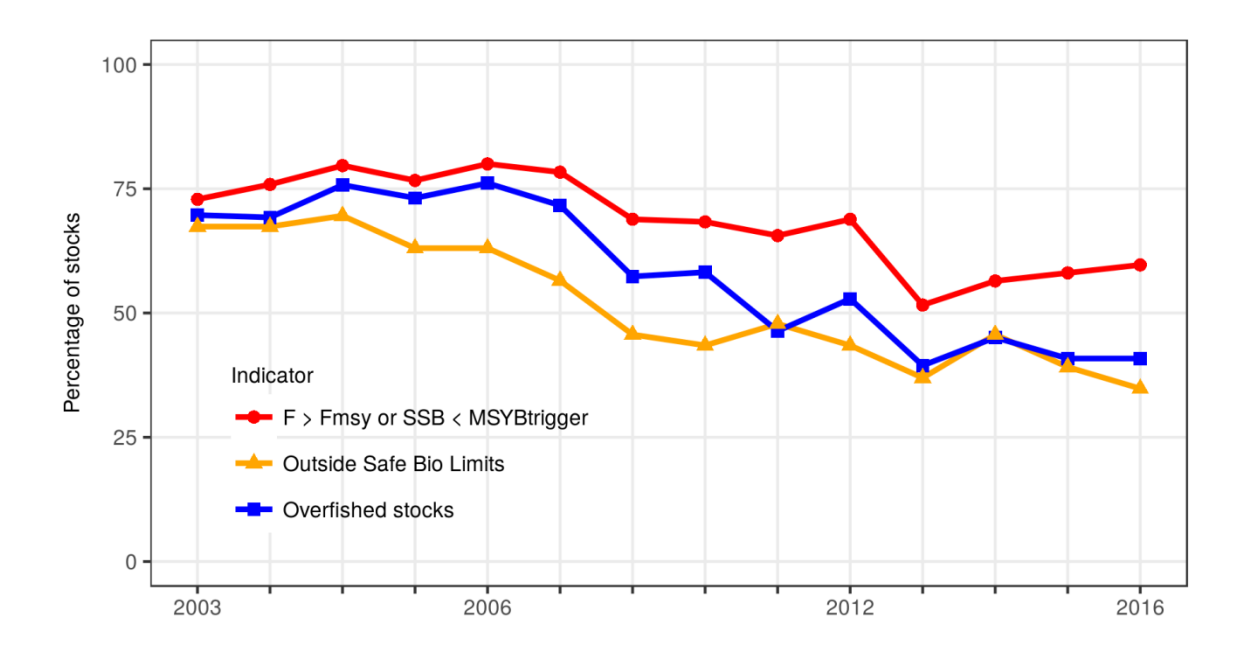

**Figure 1.** Trends in stocks status, 2003-2016. Three indicators are presented: Blue line: the proportion of overexploited stocks ( $F>F_{MSY}$ ) within the sampling frame (65 to 71 stocks fully assessed in the ICES area, depending on year); Orange line: the proportion of stocks outside safe biological limits (F>F<sub>pa</sub> or B< B<sub>pa</sub>) (46 stocks); Red line: F>F<sub>MSY</sub> or SSB <MSY<sub>Btrigger</sub>

It is important to note, however, that some stocks now managed according to  $F_{MSY}$  may still be outside safe biological limits, or conversely some stocks inside safe biological limits may still be overfished.

The red line illustrates changes in the proportion of stocks where  $F>F_{MSY}$  or SSB <MSY<sub>Btrigger</sub>. Here the improvement in status has been slower with the indicator remaining above 75% of stocks until 2007 before declining. The decline then appears to have stopped in 2013 and began to slowly increase again to about 60% of stocks in 2016 where  $F > F_{MSY}$  or SSB <MSY Btrigger.

STECF notes that the number or proportion of stocks above/below  $B_{MSY}$  is still unknown, because an estimate of  $B_{MSY}$  is only provided by ICES for very few stocks.

STECF observes that the recent slope of the indicators suggests that progress until 2016 has been too slow to allow all stocks to be maintained or restored to at least the precautionary  $B_{pa}$ , and managed according to  $F_{MSY}$  by 2020.

### **Stock Status in the Mediterranean & Black Sea**

In the Mediterranean & Black Sea, the variable number of stocks contributing information in the early part of the time series renders the calculation of a robust indicator difficult and potentially misleading. STECF suggests the possibility of investigating this in the future for a shorter time period (e.g. from 2008 to 2015 when the stock numbers appear to be more stable). For the present STECF has utilised the summary Table 5.1 in the EG report to compute the F status for 2015 (last year in Mediterranean stock assessments). Out of 47 stocks, only around 13% (6 stocks) are not overfished, the majority are overfished.

### **Trends in the fishing pressure (Ratio of F/F**MSY)

As agreed by STECF (2017) the Expert Group computed the trends in fishing pressure using a robust statistical model (Generalised Linear Mixed Effects Model, GLMM) accounting for the variability of trends across stocks and including the computation of a confidence interval around the median. A large confidence interval means that different stocks have different trends. Because this is a model-based indicator, and because the number of stocks is slightly different from last year, small differences in the resulting outcomes compared to last year's report should not be over interpreted.

This indicator can be used for regional comparison between the ICES area and Mediterranean & Black Seas. In the ICES area, the model-based indicator of the fishing pressure ( $F/F_{MSY}$ ) shows an overall downward trend over the period 2003-2015 (Figure 2). In the early 2000s, the median fishing mortality was more than 1.5 times larger than  $F_{MSV}$ , but this has reduced and has now stabilised around 1.0. Reaching F<sub>MSY</sub> for *most* stocks in the analysis would require the upper bound of the confidence interval in figure 3.1 in the EWG report to be around 1. STECF also notes that this indicator of fishing pressure has not decreased since 2011.

The same model-based indicator was computed by the EG for an additional set of 9 stocks located in the NE Atlantic, but outside EU waters. This indicator seems to confirm the positive overall trend observed in EU waters, with the median value of the  $F/F_{MST}$  indicator closely tracking that produced for EU waters. STECF notes that the indicator for NE Atlantic stocks outside EU waters is based on comparatively few stocks and thus should be considered with care.

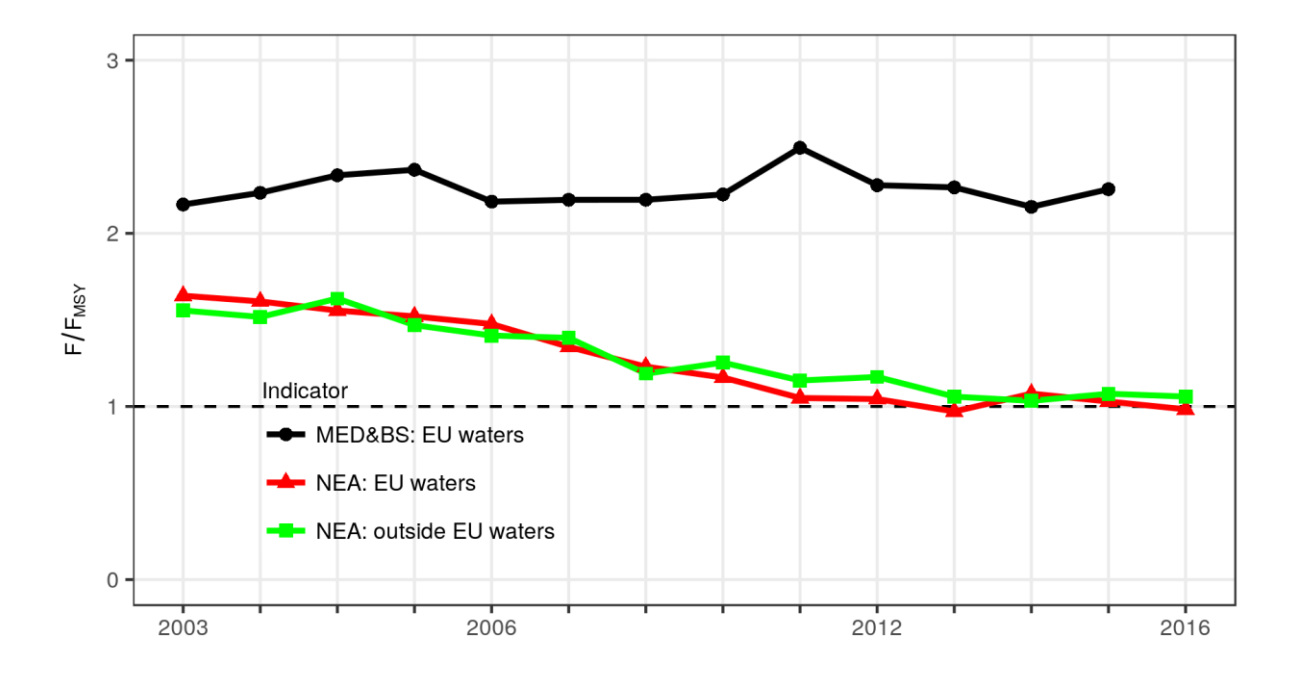

**Figure 2.** Trends in the fishing pressure. Three model based indicators F/F<sub>MSY</sub> are presented (all referring to the median value of the model): one for 48 EU stocks with appropriate information in the ICES area (red line); one for an additional set of 9 stocks also located in the NE Atlantic but outside EU waters (green line), and one for the 47 assessed stocks from the Mediterranean and Black Sea region (black line).

In contrast, the indicator computed for stocks from the Mediterranean Sea and Black Sea has remained at a very high level during the whole 2003-2015 period, with no decreasing trend. The value of  $F/F_{MSY}$  varies around 2.3 indicating that the stocks are being exploited on average at rates well above the  $F_{MSY}$  CFP objective.

### **Trends in Biomass**

The model-based indicator of the trend in biomass shows improvement in the ICES area, but not in the Mediterranean and Black Sea (Figure 3). In the ICES area the biomass has been generally increasing since 2006, and was in 2016 on average around 39% higher than in 2003. This represents a slight change from the reporting in 2016 reflecting the fact that the modelled trend incorporates new information. In the Mediterranean & Black Sea the uncertainty associated with this indicator (see Figure 4.4 in the EWG report) makes it difficult to conclude anything about trend and the situation is essentially unchanged since the start of the series in 2003.

An improving trend is also observed for data poor stocks (Figure 3.23 in the EWG report), according to the indicator computed by the EG for 61 ICES Category 3 stocks. However, in view of the fact that this indicator is still regarded as experimental, care in interpretation is required.

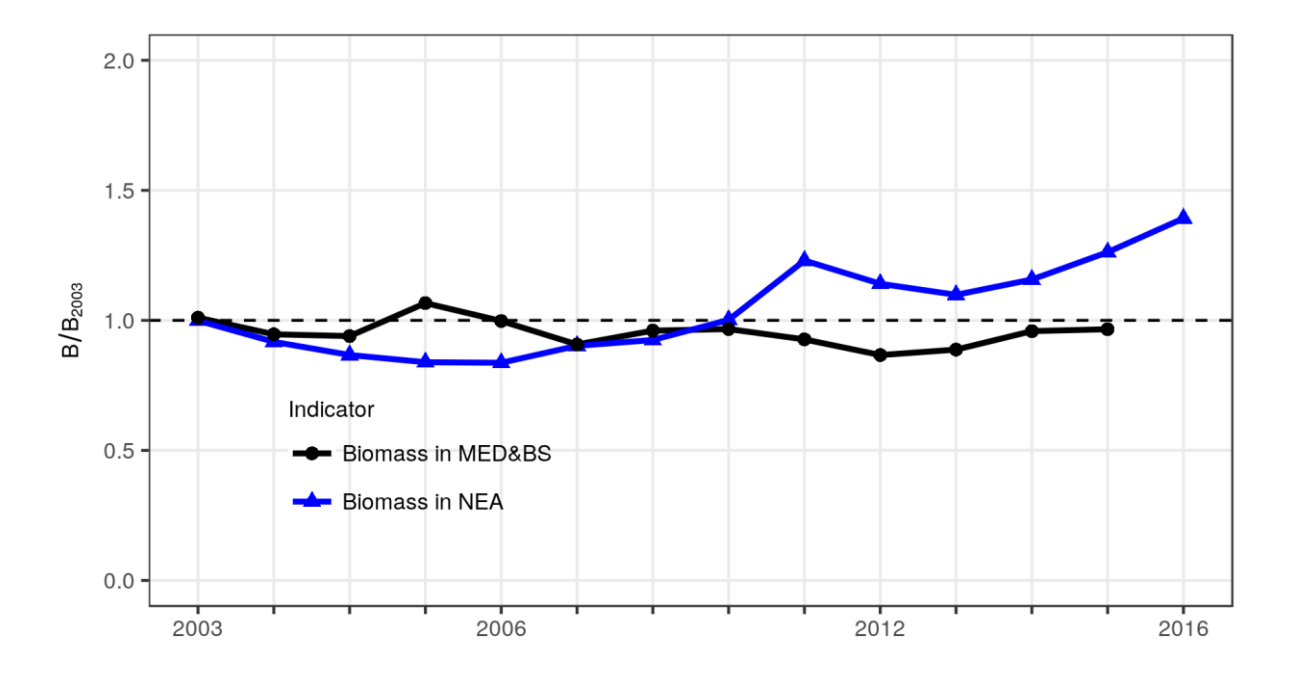

**Figure 3**. Trends in the indicators of stock biomass (median values of the model-based estimates relative to 2003). Two indicators are presented: one for the ICES area (54 stocks considered, blue line); one for the Mediterranean region (47 stocks, black line). The EG noticed that a large uncertainty is associated to these estimates, coming from the fact that the biomass estimates are quite variable from one year to the next.

### **Trends per Ecoregion**

For the ICES area, the EG provides some information and figures broken down by Ecoregion. The main trends are summarised here.

The fishing pressure has decreased and the status of stocks has improved in all ICES Ecoregions. In 2016, the proportion of overexploited stocks ranged between to 29 - 50% across the different Ecoregions, while the modelled estimate of the  $F/F_{MSV}$  ratio for 2016 was between 0.89 and 1.18.

Some variations between Ecoregions in modelled trends can be seen. According to the latest indicator trends presented in the EG report, the fishing pressure decreased consistently over the whole period and the stock status improved most markedly in the Celtic Sea. Here the fishing mortality was at a very high level at the beginning of the time series ( $F/F_{MSY}$ >1.9) and decreased significantly to below 1.0. In the remaining areas, marked declines are also evident in the first part of the time series but the rate of decline of the indicator falls around 2010 and the indicator tends to level out. In the Bay of Biscay and Iberian Ecoregion, and stocks present throughout the wider Northeast Atlantic the indicator has fluctuated in the most recent years.

### **Coverage of the scientific advice**

### **Coverage of biological stocks by the CFP monitoring**

As stated previously (STECF PLEN 16-03), the analyses of the progress in achieving MSY objectives in the ICES area should consider all stocks with advice provided by ICES, on the condition of being distributed in EU waters, at least partially. Based on the ICES database accessed for the analysis, ICES provides a scientific advice for 257 biological stocks included in EU waters (at least in part). Of these, 159 stocks are data-poor, without an estimate of MSY reference points (ICES category 3 and above). Details of the numbers of ICES assessments by Category and by area are shown in Table 1.

**Table 1.** Numbers of stocks assessed by ICES for different stock categories in different areas. Note that not all of these stocks are managed by TACs and so the numbers are higher than those used in the CFP monitoring analysis.

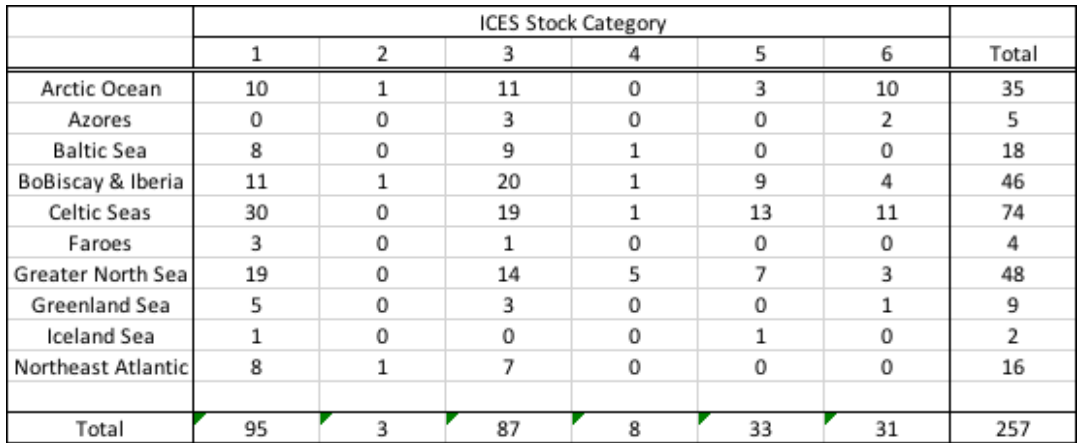

The present CFP monitoring analysis is focused on stocks with a TAC and for which estimates of fishing mortality, biomass and biological reference points are available. As detailed in the EGs technical reports, not all indicators can be calculated for all stocks in all years, and the EG was able to compute indicators for 46 to 71 stocks of category 1 depending on indicators and years. These stocks represent the vast majority of catches but a large number of biological stocks present in EU waters are still not included in the CFP monitoring.

STECF notes however that the EG computed some additional indicators of trends in abundance index for 61 data poor stocks of category 3. These indicators are still considered experimental by the EG and are not presented in the current STECF overview. Once this indicator becomes part of the 'core' list, the total number of stocks included in the CFP analysis will be up to 50% of the stocks assessed by ICES (ie 71 Category 1-2 plus 61 Category 3). STECF notes also that MSY reference points are expected to be computed by ICES for an increasing number of data-poor stocks over the coming years, which will increase the coverage of the CFP monitoring.

In the Mediterranean region, the EG selected 230 stocks (Species/GSA) in the sampling frame (Mannini et.al 2017), of which 47 have been covered by a stock assessment in recent years. In the Mediterranean region, stocks status and trends can be monitored only for a minority of stocks.

### **Coverage of TAC regulation by scientific advice**

According to the EG report, STECF notes that 156 TACs (combination of species and fishing management zones) were in place in 2016 in the EU waters of the NE Atlantic.

STECF underlines that in many cases, the boundaries of the TAC management areas are not aligned with the biological limits of stocks used in ICES assessments. The EG therefore computed an indicator of advice coverage, where a TAC is considered to be "covered" by a stock assessment when at least one of its divisions matched the spatial distribution of a stock for which reference points have been estimated from an ICES full assessment. Based on this indicator, 56% among the 156 TACs are covered, at least partially, by stock assessments that provide estimates of  $F_{MSV}$  (or a proxy) and 43% by stock assessments that have  $B_{pa}$  (or a proxy).

Additionally, STECF notes that, using this index, some TACs can be considered as "covered" even if they relate to several assessments contributing to a single TAC (e.g. *Nephrops* functional units in the North Sea) or to a scientific advice covering a different (but partially common) area (e.g. whiting in the Bay of Biscay). Thus, such an approach overestimates the spatial coverage of advice (i.e. the proportion of TACs based on a single and aligned assessment). This means that a large number of TACs are still imperfectly covered by scientific advice based on  $F_{MSV}$  or B<sub>pa</sub> reference values.

### <span id="page-10-0"></span>**General principles for future analysis**

Based on the latest process of analysis and overview, STECF advises that the CFP monitoring process should continue with the following principles:

- The three indicators of stock status are useful and should be regularly computed in the coming years (expressed in stock numbers in the detailed report and in proportion in the synthesis)
- As soon as a representative number of  $B_{MSY}$  estimates become available from ICES assessments, the proportion (and number) of stocks below or above this reference point should become part of the 'core' indicator set, together with an indicator of trends in the  $B/B<sub>MSY</sub>$  ratio.
- Regarding trends in fishing mortality and biomass, all indicators should be computed in a consistent way. STECF considers that the model-based indicators should continue to be used as the standard method for every time series (including indicators per Ecoregion and indicators for NE Atlantic stocks outside EU waters). These model-based indicators are preferable to arithmetic mean estimates, which although easy to communicate, are generally sensitive to outliers.
- To maintain ease of visual comparison, indicators of biomass trends should continue to be rescaled to the value of the starting year.

 As far as possible, according to data availability, the same indicators should be computed in the ICES area and in the Mediterranean region.

### **Ongoing development**

STECF notes that the EG Report again includes sections providing preliminary outputs from a number of experimental indicators. STECF considers that these require further development to fully understand their performance and stability before adoption as 'core' indicators. STECF draws attention to an STECF EWG planned for later in the year (STECF 18-15) which is dedicated to the development of CFP monitoring and suggests that further progress on the experimental indicators relating to fish stocks could be made. During this meeting STECF encourages exploration of indicators for other aggregations such as stock categories (eg pelagic fish versus demersal fish)

### <span id="page-11-0"></span>**STECF conclusions**

STECF acknowledges that monitoring the performance of the CFP requires significant effort in order to provide a comprehensive picture. The process presents a number of methodological challenges due to the annual variability in the number and categories of stocks assessed (especially in the Mediterranean) and due to the large variations in trends across stocks. As a result, the choice of indicators and their interpretation is being discussed, expanded and adjusted over time, as duly documented in the suite of STECF plenary reports and in the JRC EG technical reports. In particular, STECF notes that the CFP monitoring has improved this year thanks to the implementation of a revised protocol and ongoing improvements in the coverage of fish stock assessments and estimates of reference points. STECF is aware that minor differences in the indicators can occur compared to previous years. However STECF always use the latest assessment and best science available at the time of the report

Regarding the progress made in the achievement of  $F_{MSY}$  in line with the CFP, STECF notes that the latest results are generally in line with those reported in the 2017 CFP monitoring and confirm a reduction in the overall exploitation rate for the ICES area. On average the stock biomass is increasing and stock status is improving. Nevertheless, based on the set of assessed stocks included in the analyses, STECF notes that many stocks remain overfished and/or outside safe biological limits, and that progress achieved until 2016 seems too slow to ensure that all stocks will be rebuilt and managed according to  $F_{MSV}$  by 2020.

STECF also concludes that stocks from the Mediterranean Sea and Black sea remain in a very poor situation, with no change apparent in terms of fishing pressure or stock biomass.

STECF concludes that further progress has been made on the development of additional indicators relating to fish stocks which would benefit from some additional testing before being adopted as core indicators. STECF also recognises the need to broaden the scope of the CFP monitoring to cover additional aspects not so far dealt with. In particular, there is a need to develop the CFP monitoring process to cover wider ecosystem and socio-economic aspects in the analysis. STECF notes that the scheduled STECF EWG on CFP monitoring later in the year (STECF 18-15) will provide an opportunity to progress these requirements.

### <span id="page-11-1"></span>**Contact details of STECF members**

 $1$  - Information on STECF members' affiliations is displayed for information only. In any case, Members of the STECF shall act independently. In the context of the STECF work, the committee members do not represent the institutions/bodies they are affiliated to in their daily jobs. STECF members also declare at each meeting of the STECF and of its Expert Working Groups any specific interest which might be considered prejudicial to their independence in relation to specific items on the agenda. These declarations are displayed on the public meeting's website if experts

explicitly authorized the JRC to do so in accordance with EU legislation on the protection of personnel data. For more information:<http://stecf.jrc.ec.europa.eu/adm-declarations>

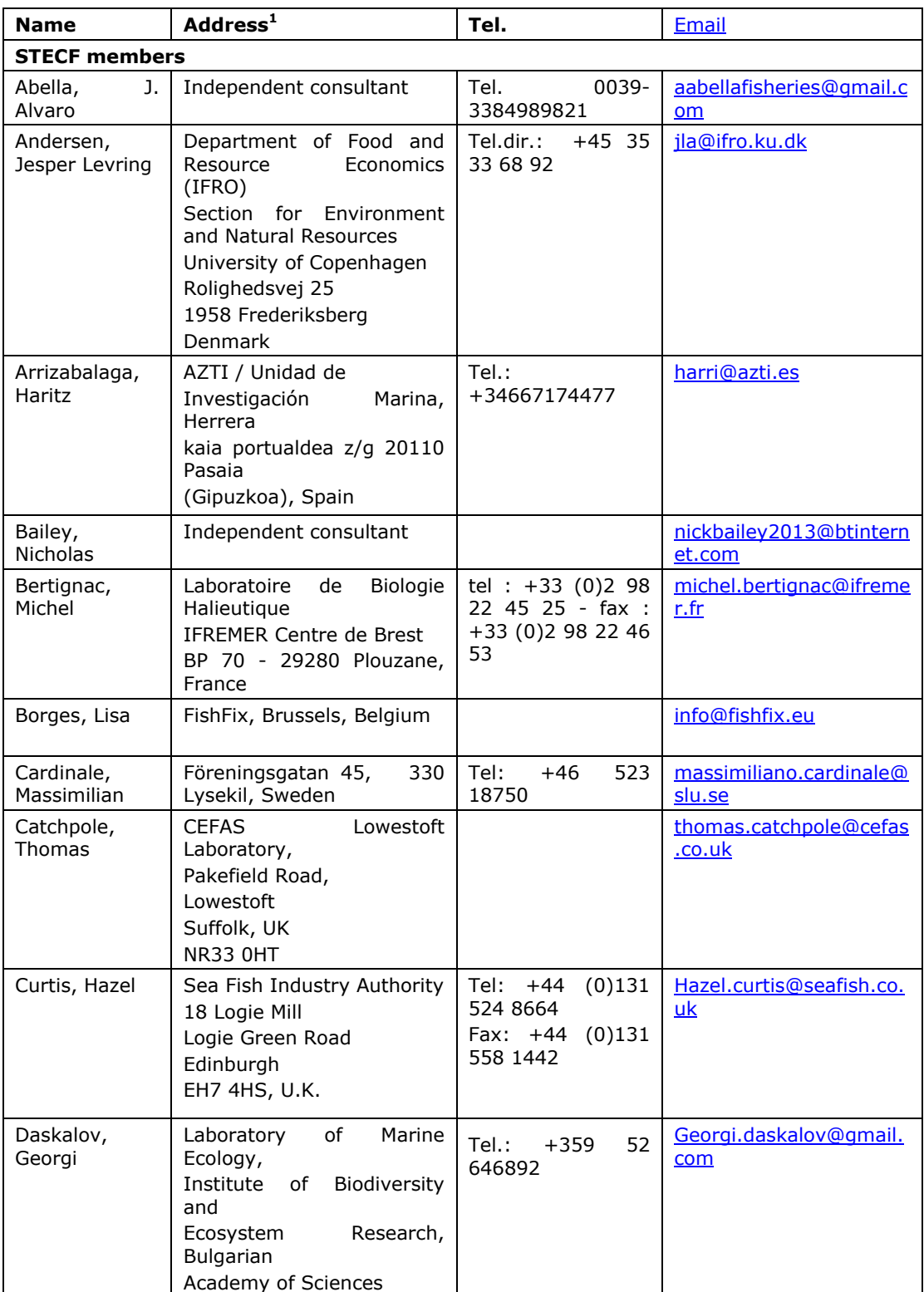

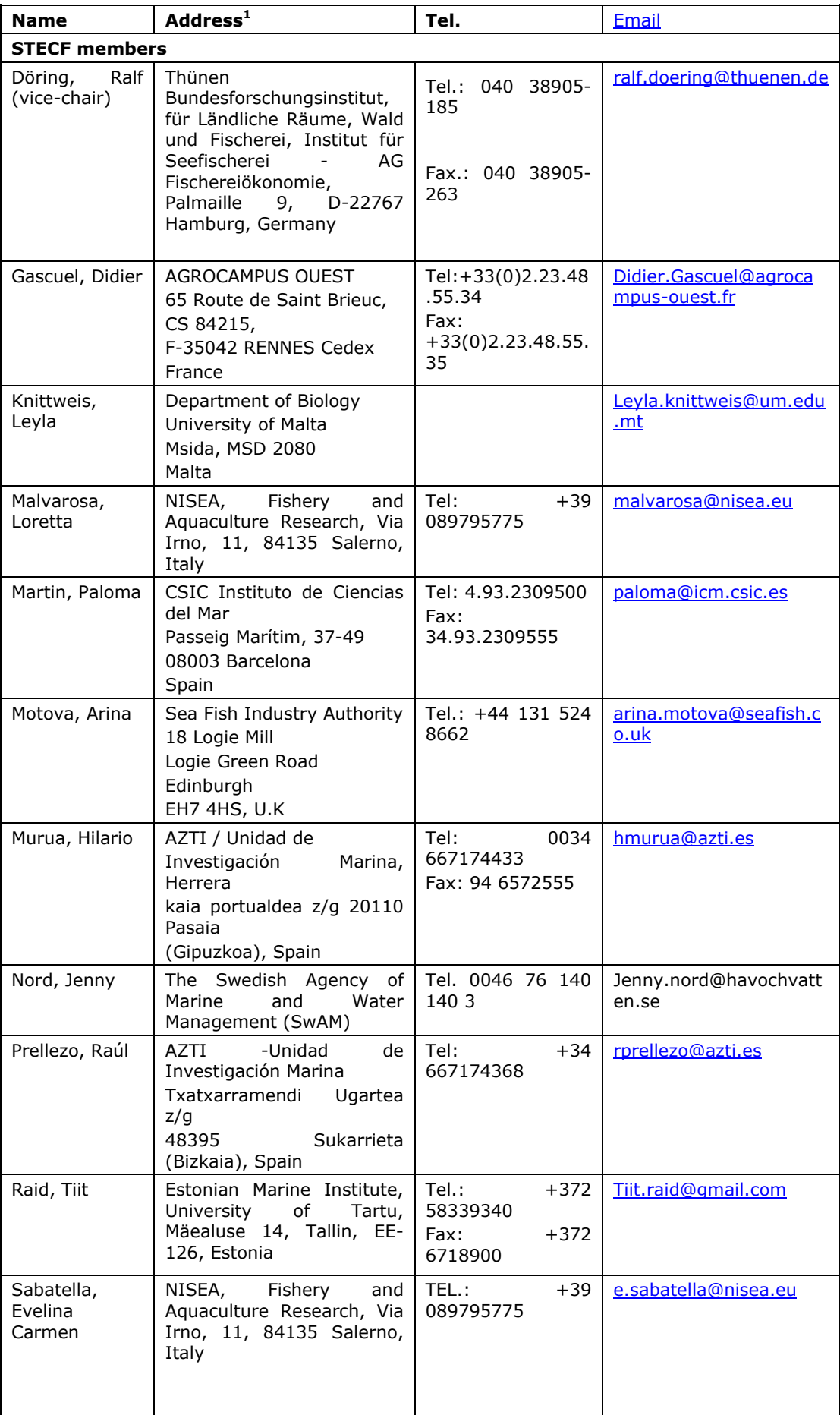

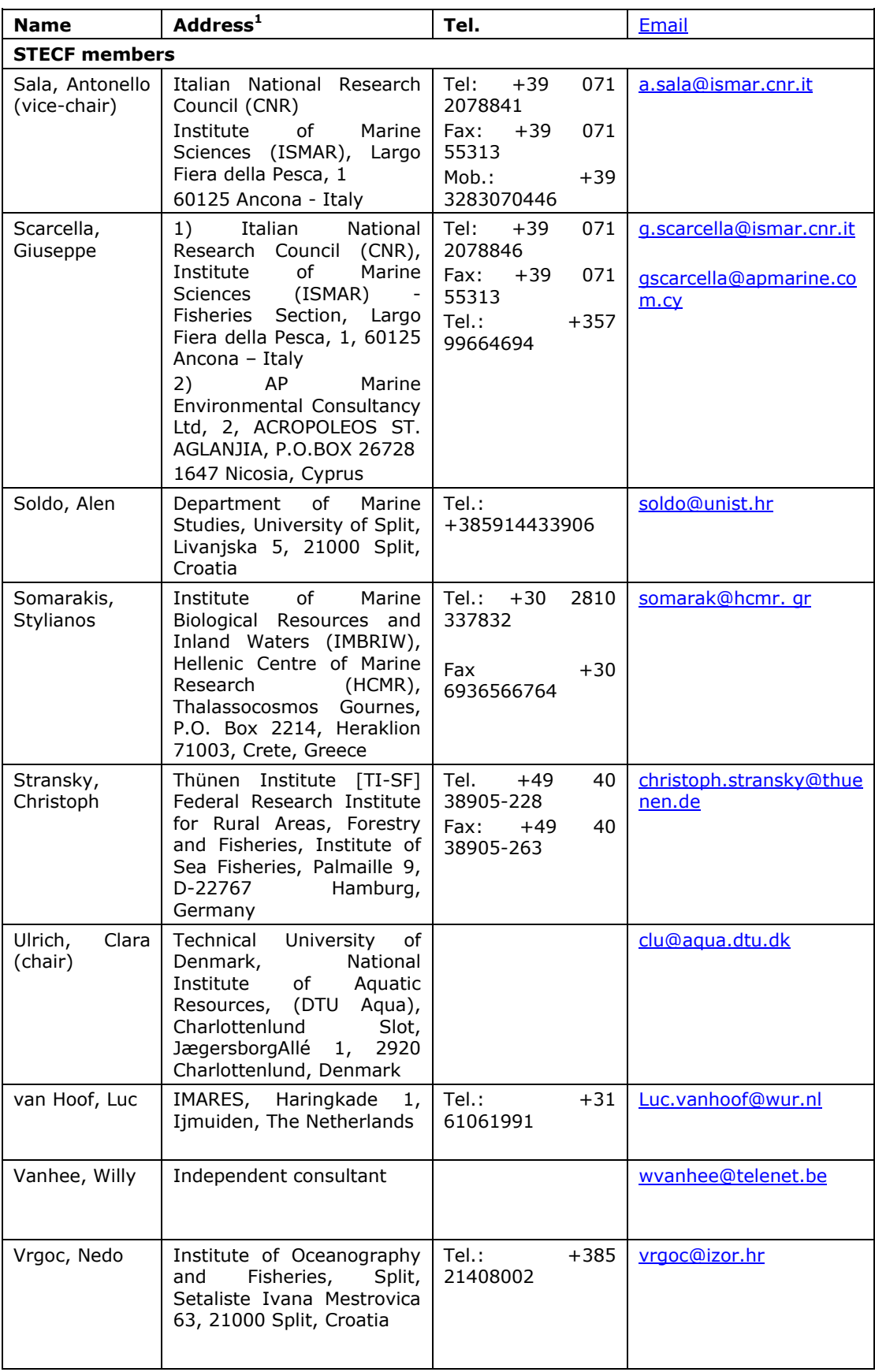

<span id="page-16-0"></span>**EXPERT GROUP REPORT**

### **REPORT TO THE STECF**

### **Report of the ad hoc Expert Group on monitoring the performance of the Common Fisheries Policy**

### **Ispra, Italy, March-April 2018**

This report does not necessarily reflect the view of the STECF and the European Commission and in no way anticipates the Commission's future policy in this area

### <span id="page-17-0"></span>**1 INTRODUCTION**

Article 50 of the EU Common Fisheries Policy (REGULATION (EU) No 1380/2013) states:

*"The Commission shall report annually to the European Parliament and to the Council on the progress on achieving maximum sustainable yield and on the situation of fish stocks, as early as possible following the adoption of the yearly Council Regulation fixing the fishing opportunities available in Union waters and, in certain non-Union waters, to Union vessels."*

To fulfil its obligations to report to the European Parliament and the Council, each year, the European Commission requests the Scientific, Technical and Economic Committee for Fisheries (STECF) to compute a series of performance indicators and advise on the progress towards the provisions of Article 50.

In an attempt to make the process of computing each of the indicators consistent and transparent and to take account of issues identified and documented in previous CFP monitoring reports, a revised protocol was adopted by the STECF in 2017 (Annex I).

An ad hoc Expert Group comprising Experts from the European Commission's Joint Research Centre (JRC) was convened during March and April 2018 to compute the performance indicator values according to the agreed protocol (Annex I) and to report to the STECF plenary meeting scheduled for 09-13 April 2018.

### <span id="page-17-1"></span>**1.1 Terms of Reference to the ad hoc Expert group**

The Expert group is requested to report on progress in achieving MSY objectives in line with CFP.

### <span id="page-18-0"></span>**2 DATA AND METHODS**

### <span id="page-18-1"></span>**2.1 Data sources**

The data sources used referred to the coastal waters of the EU in FAO areas 27 (Northeast Atlantic and adjacent Seas) and 37 (Mediterranean and Black Seas). The Mediterranean included GSAs 1, 5, 6, 7, 8, 9, 10, 11, 15, 16, 17, 18, 19, 25 and 29. The NE Atlantic included the ICES subareas "III", "IV" (excluding Norwegian waters of division IVa), "VI", "VII", "VIII", "IX" and "X".

### <span id="page-18-2"></span>*2.1.1 Stock assessment information*

For the Mediterranean region (FAO area 37), the information were extracted from the STECF Mediterranean Expert Working Group repositories [\(https://stecf.jrc.ec.europa.eu/reports/medbs\)](https://stecf.jrc.ec.europa.eu/reports/medbs) and from the GFCM stock assessment forms [\(http://www.fao.org/gfcm/data/safs/en](http://www.fao.org/gfcm/data/safs/en) ).

For the NE Atlantic (FAO area 27), the information was downloaded from the ICES website [\(http://standardgraphs.ices.dk\)](http://standardgraphs.ices.dk/) on the 19th March 2018, comprising the most recent published assessments, carried out up to and including 2017. A thorough process of data quality checks and corrections was performed to ensure the information downloaded was in agreement with the summary sheets published online (Annex III).

[Table 6.1](#page-54-1) shows the URLs for the report or advice summary sheet for each stock.

### <span id="page-18-3"></span>*2.1.2 Management units information*

For the NE Atlantic, management units are defined by TACs, annual fishing opportunities for a species or group of species in a Fishing Management Zone (FMZ). The information regarding TACs in 2016 was downloaded from the FIDES (http://fides3.fish.cec.eu.int/) reporting system. Subsequently, such information was cleaned and processed, to identify the FMZ of relevance to this work, as well as the ICES rectangles they span to (Gibin, 2017).

### <span id="page-18-4"></span>**2.2 Methods**

The methods applied and the definition of the sampling frames followed the protocol (Jardim et.al, 2015) agreed by STECF (2016) and updated following the discussion in STECF (2017a). The updated protocol is presented in Annex I and the R code used to carry out the analysis in Annex II.

### <span id="page-18-5"></span>**2.3 Points to note**

- Stocks assessed with biomass dynamics models do not provide a value for  $F_{PA}$ , although they may provide a  $B_{PA}$  proxy (0.5  $B_{MSY}$ ). Consequently, such stocks cannot be used to compute the indicators relating to safe biological limits (SBL).
- The Generalized Linear Mixed Model (GLMM) uses a shortened time series, starting in 2003, instead of the full time-series of available data. This has the advantage of balancing the dataset by removing those years with only a low number of assessment estimates, but it has the disadvantage of excluding data that could improve model fit.
- For all stocks managed with a B<sub>escapement</sub> strategy, except Bay of Biscay anchovy (ane.27.8) and Norway pout in the North Sea, Skagerrak and Kattegat (nop-27.3a.4), MSYB<sub>escapement</sub> was set by ICES at  $B_{PA}$  instead of  $B_{MSV}$ .
- Norway pout in the North Sea, Skagerrak and Kattegat (nop.27.3a4) uses a probabilistic method to set the catches:  $C_{y+1} = C[(P[SSB < B_{lim}] = 0.05)$ . For this stock, the lower (0.025%) boundary of the SSB confidence interval was compared to  $B_{lim}$ .
- Bay of Biscay anchovy (ane.27.8) uses a HCR with Biomass triggers. ICES does not report reference points other than  $B_{lim}$ . The HCR's upper biomass trigger was used as MSYBescapement.
- ICES is in the process of shifting MSY<sub>Btrigger</sub> settings to levels which increase the probability of keeping F at  $F_{MSY}$ , making it a good proxy for  $B_{MSY}$ . Nevertheless, there are still 40 out of 69 stocks relevant for this exercise, with  $MSY_{Btrigger}$  set at  $B_{PA}$ .
- The GLMM fit within the bootstrap procedure does not converge for all resamples, up to 20% of the fits fail, with the exception of the trend in SSB or biomass index for stocks of data category 1-3 (relative to 2003) which had 223 over 500 resamples failing. Failed resamples were excluded when computating model-based indicators.
- The 2017 ICES update of eco regions' definition removed the category 'widely distributed' stocks. For compatibility with previous versions of this report, the stocks previously included in the category 'widely distributed' were kept, and renamed 'Northeast Atlantic'.

### <span id="page-19-0"></span>**2.4 Differences from the 2017 CFP monitoring report (STECF 17-04)**

### <span id="page-19-1"></span>*2.4.1 Northeast Atlantic*

- Stocks with less than five years of data were not included in the analysis.
- The CFP requirements indicator was updated, replacing  $B_{PA}$  by MSYB<sub>trigger</sub>, making it more in line with the CFP regulation and renamed to avoid misleading the readers, to 'Stocks with F above/below  $F_{msy}$  or SSB below/above MSYB<sub>trigger</sub>'.
- Stocks without stock assessment estimates for 2015 and/or 2016 were assigned values equivalent to 2014 and/or 2015 estimates respectively.
- The Northern shrimp stock (pra.27.1-2) was removed from the computation of the indicator  $F/F<sub>MSY</sub>$  outside the EU coastal waters, because the indicator values were heavily influenced by the outlier behaviour of this stock (STECF, 2017a).

### <span id="page-19-2"></span>*2.4.2 Mediterranean and Black Sea*

- A new reference list of stocks was adopted in accordance with the revised protocol adopted by STECF (2017a). The previous reference list (Mannini et al., 2017) was complemented with stock assessment results for selected additional species established by the STECF (2017a).
- Stocks with less than five years of data were not included in the analysis.
- Stocks without stock assessment estimates for 2015 and/or 2016 were assigned values equivalent to 2014 and/or 2015 estimates respectively.

Because of the changes in data and protocol, the annual indicator values and associate timeseries trends for the Mediterranean and Black seas presented in the current report, cannot be directly compared to those presented in previous CFP monitoring reports.

### <span id="page-20-0"></span>**3 NORTHEAST ATLANTIC AND ADJACENT SEAS (FAO REGION 27)**

### <span id="page-20-1"></span>**3.1 Number of stock assessments to compute CFP performance indicators**

The number of stock assessments with estimates of  $F/F_{MSY}$  for the years 2003-2016 for FAO Region 27 are given in [Figure 3.1](#page-20-2) and by ecoregion in [Table 3.1.](#page-20-3)

The time-series of data available for each year and stock (data categories 1 and 2) is shown in [Figure 3.2.](#page-21-0) For stocks without estimates in 2016 the estimates of F and SSB were assumed to be the same as 2015. Consequently, the number of stocks included to compute the indicator values for 2016 was 71.

The stocks, including data category 3, used to compute each indicator are shown in [Table 3.2.](#page-23-0)

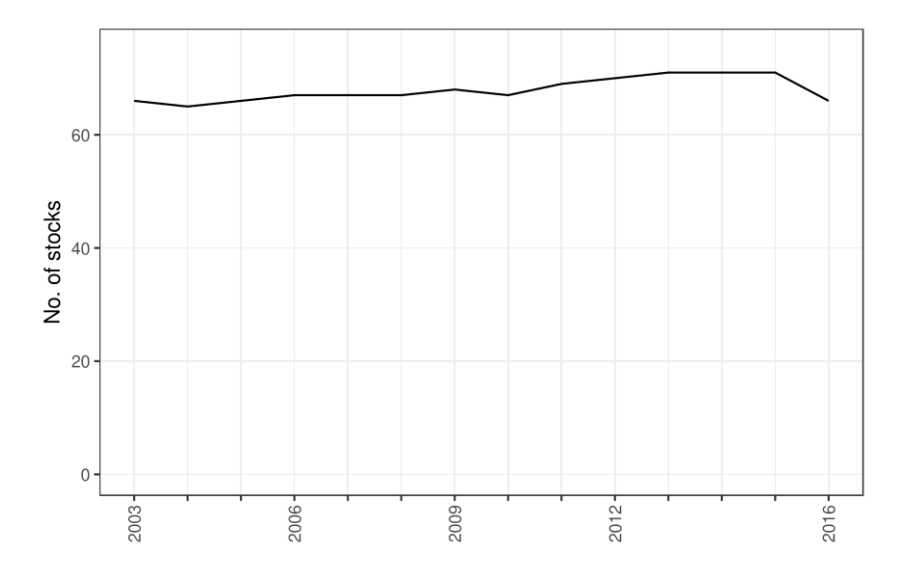

<span id="page-20-2"></span>Figure 3.1 Number of stocks in the ICES area for which estimates of F/F<sub>MSY</sub> are available by year.

<span id="page-20-3"></span>Table 3.1 Number of stocks in the ICES area for which estimates of F/F<sub>MSY</sub> are available by **ecoregion and year**

| EcoRegion          | 2003 | 2004 | 2005 | 2006 | 2007 | 2008 | 2009 | 2010 | 201 | 2012 | 2013 | 2014 | 2015 | 2016 |
|--------------------|------|------|------|------|------|------|------|------|-----|------|------|------|------|------|
| ALL                | 66   | 65   | 66   | 67   | 67   | -67  | 68   | 67   | 69  | 70   |      |      |      | 66   |
| <b>Baltic Sea</b>  |      |      |      |      |      |      |      |      |     | 8    |      |      |      | 8    |
| BoBiscay & Iberia  |      |      | a    |      | a    | a    |      | a    | q   | a    |      | a    | a    | a    |
| Celtic Seas        |      | 20   |      | 22   | 22   | 22   | 23   | 22   | 23  | 24   | 25   | 25   | 25   | 23   |
| Greater North Sea  |      |      |      | 21   | 21   | 21   | 21   | 21   | 22  | 22   | 22   |      | 22   | 22   |
| Northeast Atlantic |      |      |      |      |      |      |      |      |     |      |      |      |      | 4    |

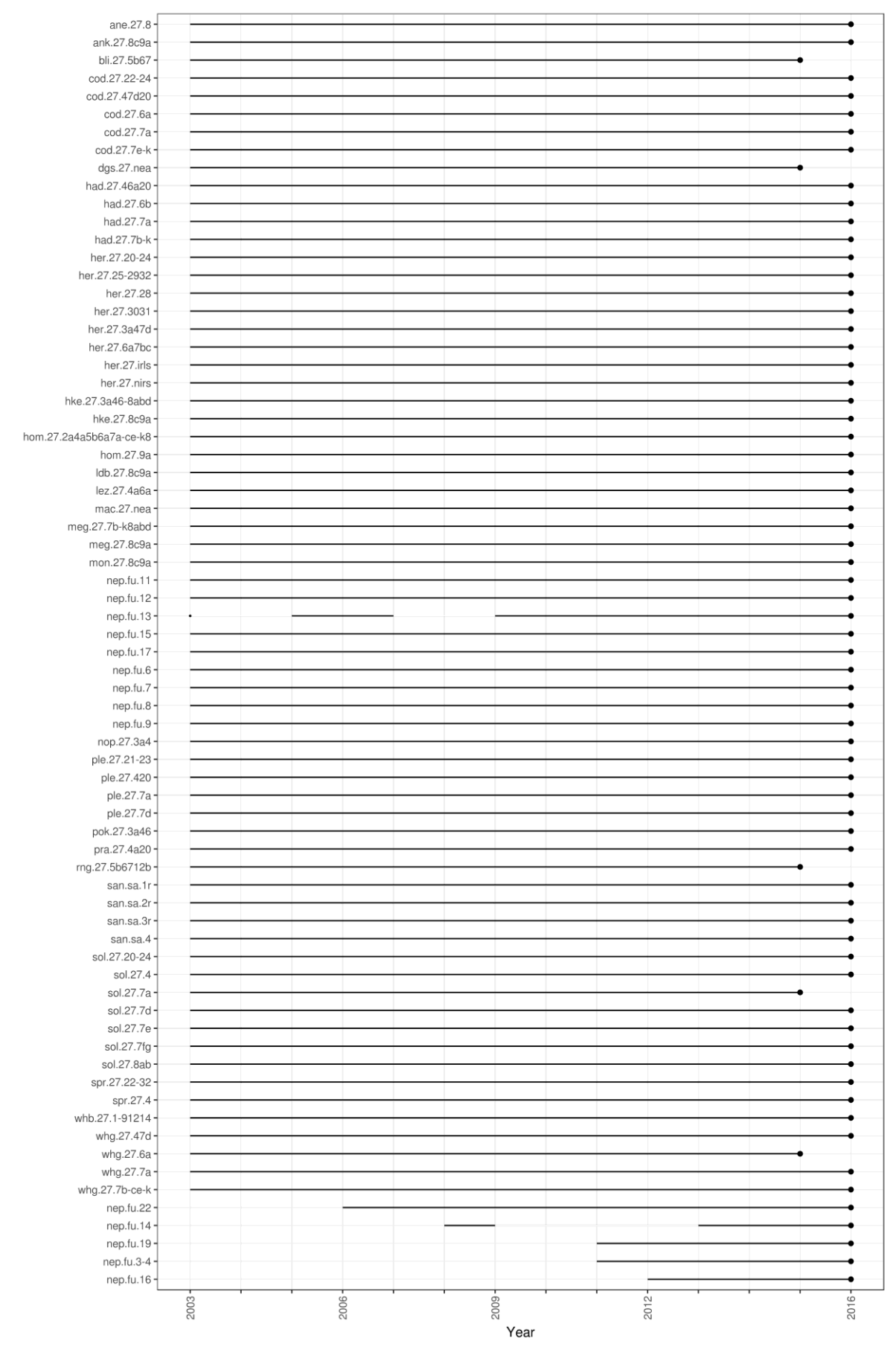

<span id="page-21-0"></span>Figure 3.2 Time series of stock assessment results in the ICES area for which estimates of F/F<sub>MSY</sub> **are available by year. Blank records indicate no estimate available for stock and year.**

Compared to the dataset used for the 2017 analyses (STECF, 2017b), the analyses presented in this report include the results from assessments for the following additional stocks of categories 01 and 02:

- had-iris (had.27.7a), ple-iris (ple.27.7a), whg-iris (whg.27.7a) and san-ns4 (san.sa.4), which were upgraded from category 03 in 2016 to category 01 in 2017.
- her.27.30.31 which appeared in 2017 for the first time, as a result of merging stocks her-30 and her-31.

Meanwhile, there were some stocks included in the 2017 analyses (STECF 2017b) which were excluded from the present analyses:

- her-30 which has now been merged with her-31 into her.27.30.31.
- nep-2021 (nep.fu.2021) and nep-2324 (nep.fu.2324) due to having less than five years of data available.

ICES revised the eco-region classification of the stocks. For consistency with the 2017 report (STECF, 2017b), the widely distributed stocks were kept the same as last year and the stocks of had.27.46a20, pok.27.3a46 and sol.27.7e were kept in the Greater North Sea eco-region.

In total, 71 stocks of categories 01 and 02 were included in the present analysis.

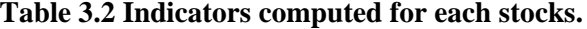

<span id="page-23-0"></span>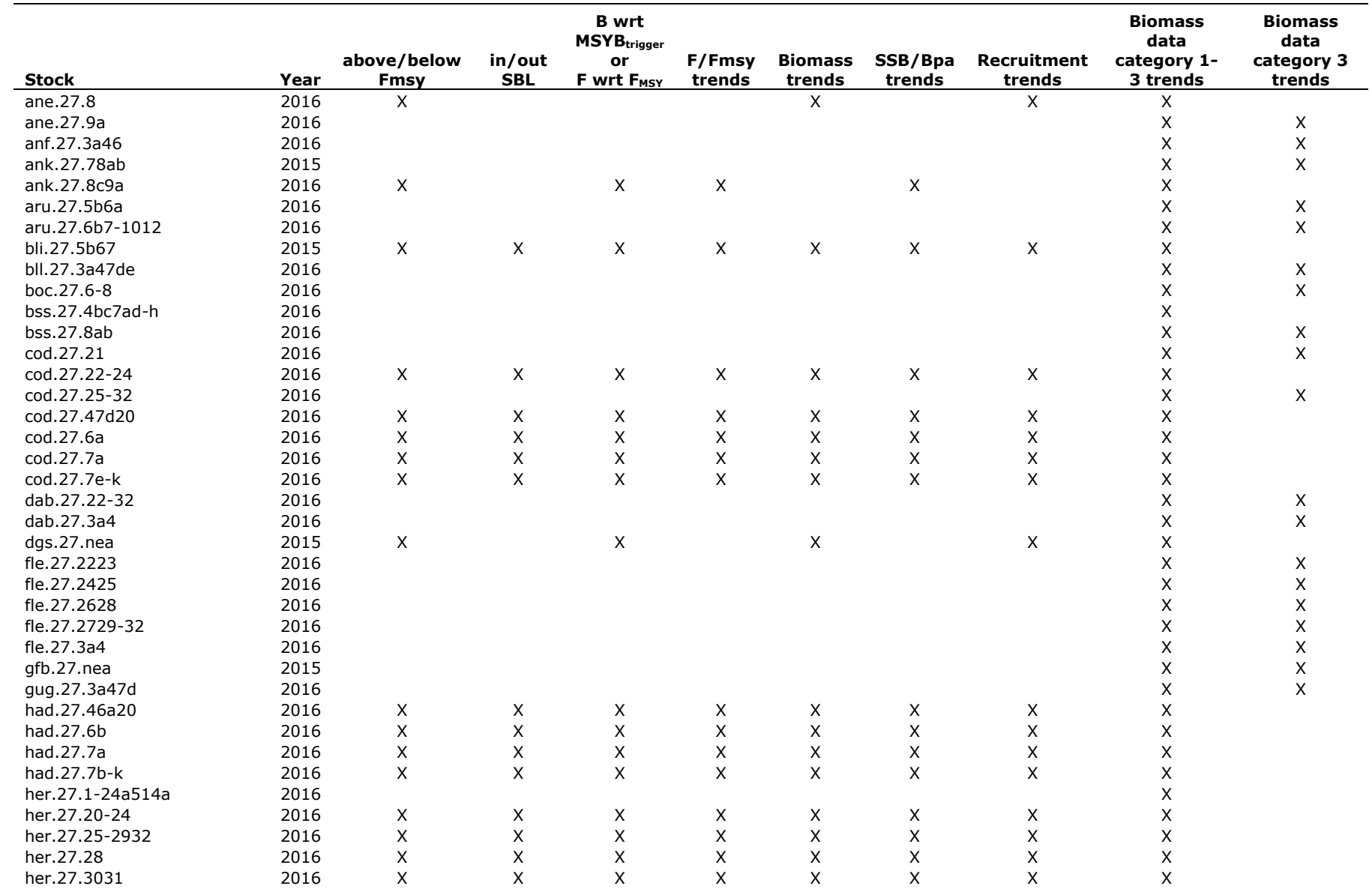

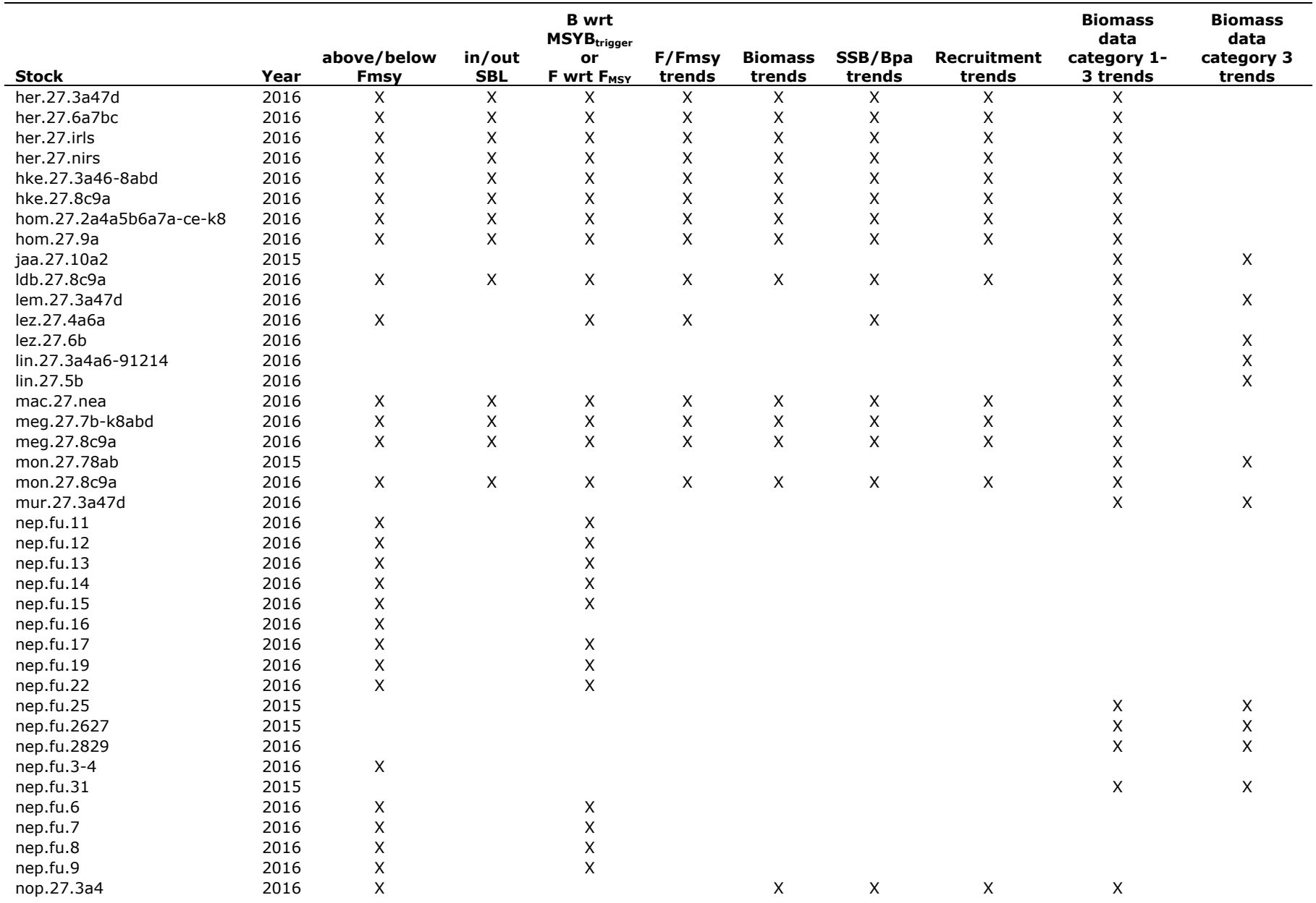

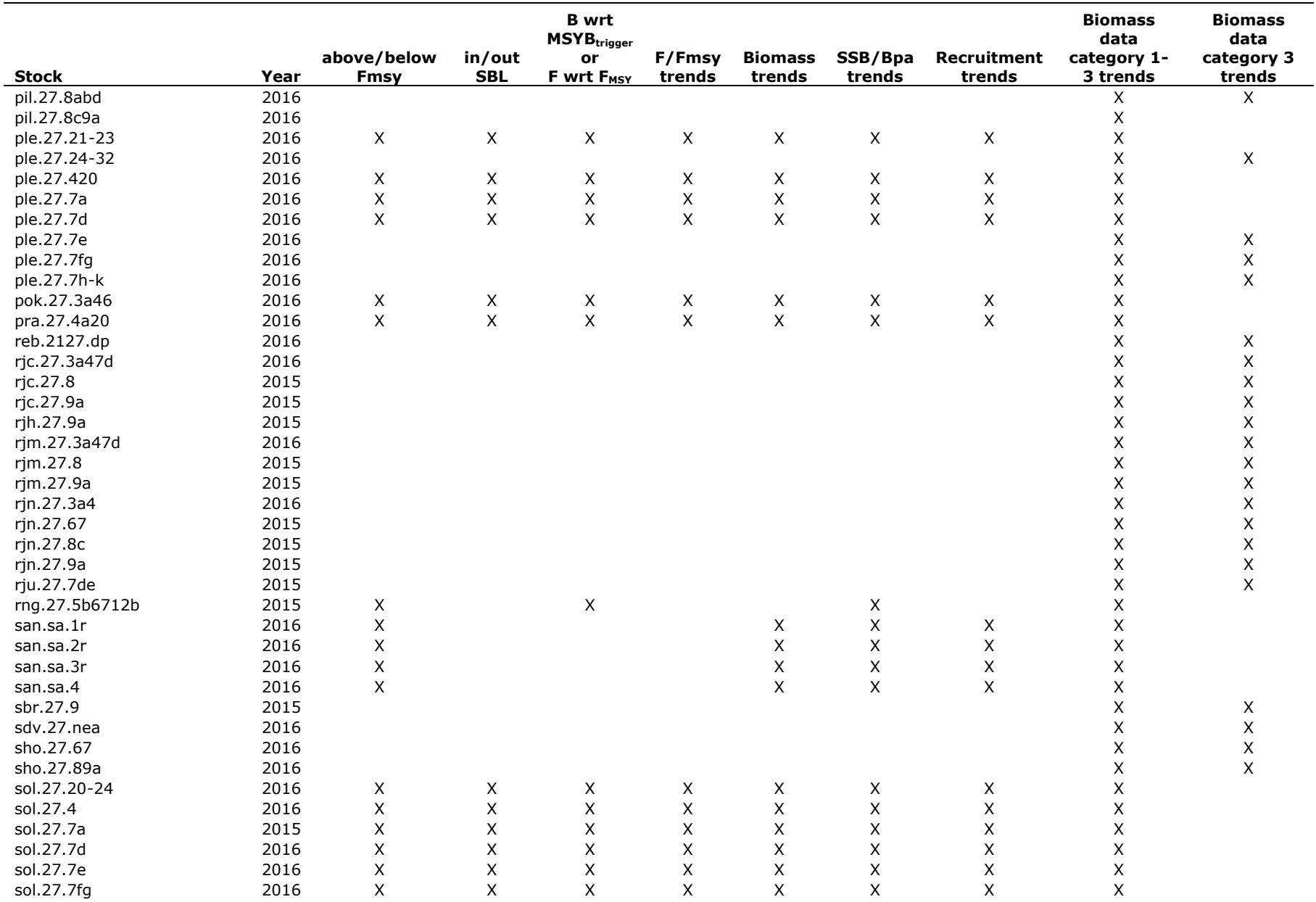

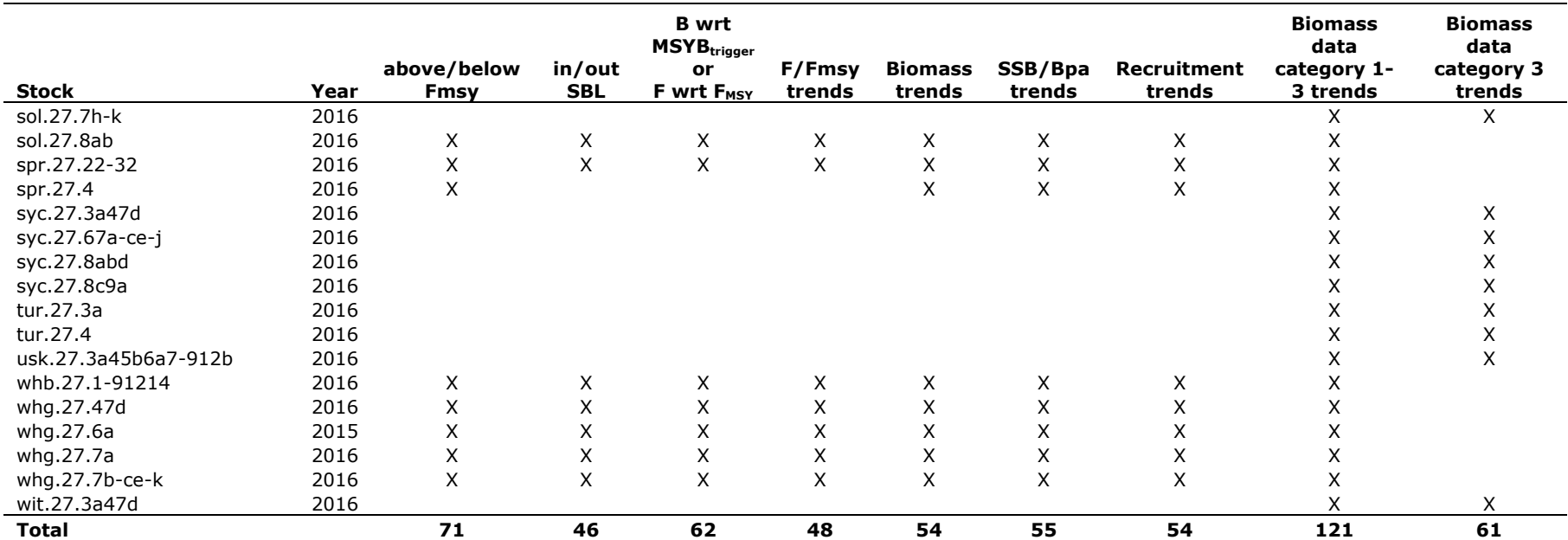

### <span id="page-27-0"></span>**3.2 Indicators of management performance**

<span id="page-27-1"></span>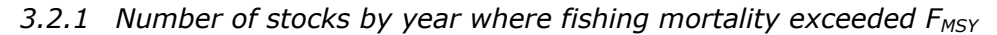

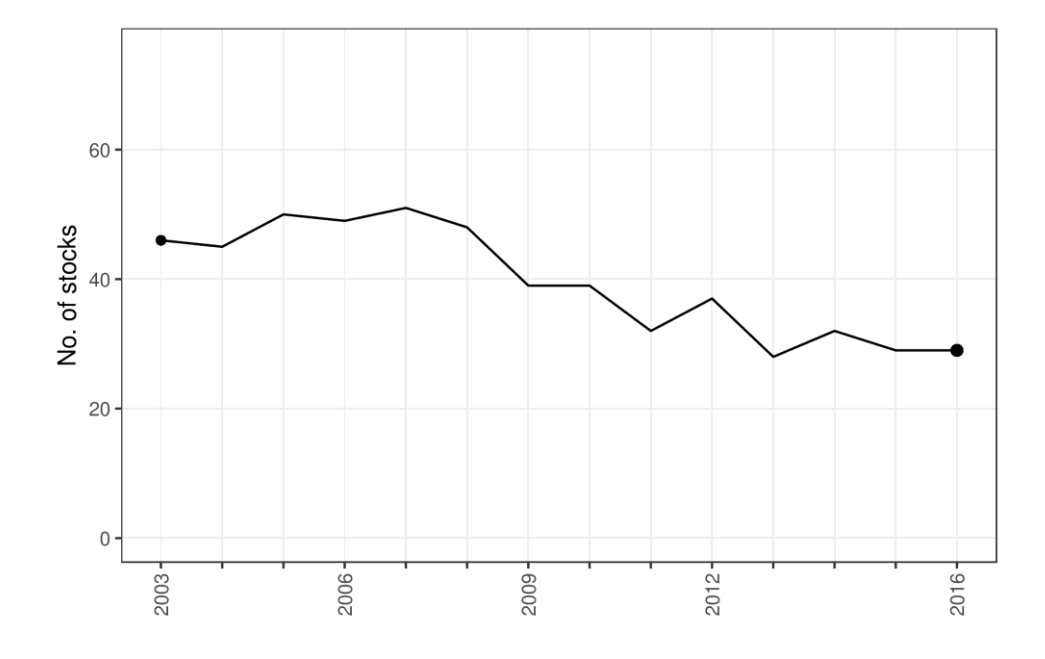

Figure 3.3 Number of stocks by year for which fishing mortality (F) exceeded F<sub>MSY</sub>.

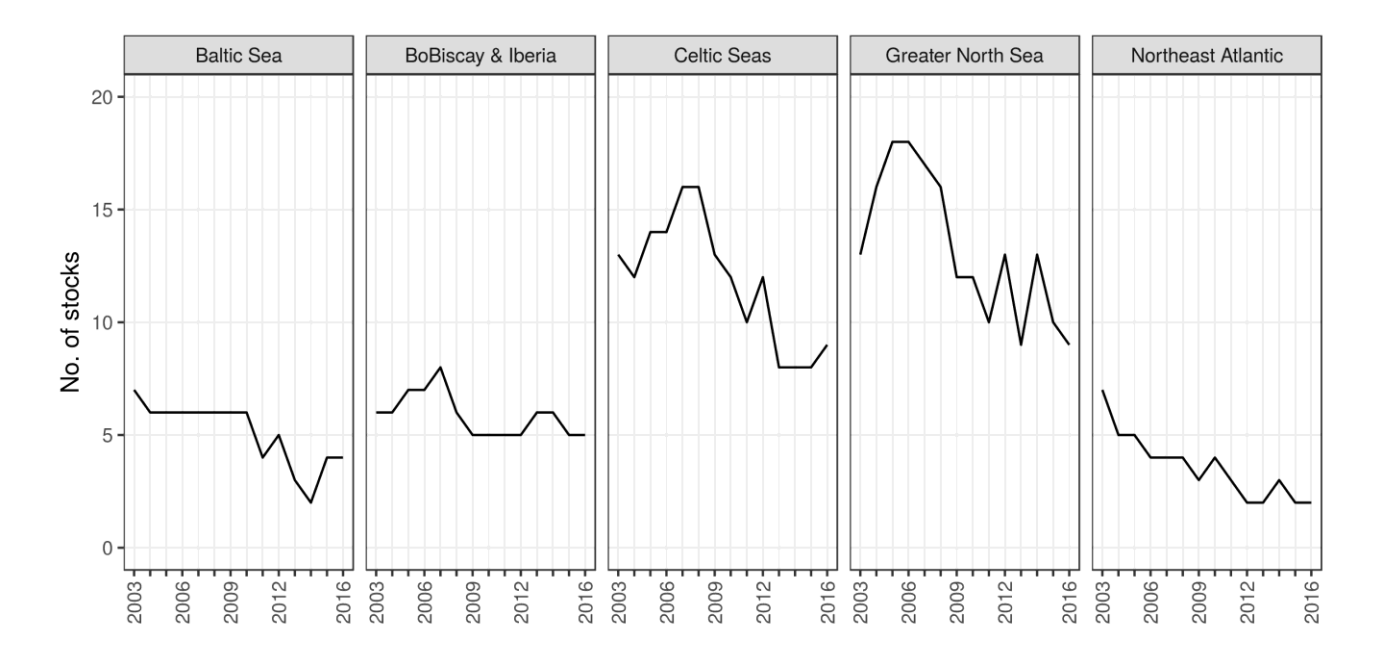

Figure 3.4 Number of stocks by year and ecoregion for which fishing mortality (F) exceeded F<sub>MSY</sub>.

Table 3.3 Number of stocks by year and ecoregion for which fishing mortality (F) exceeded F<sub>MSY</sub>.

| EcoRegion             | 2003 | 2004 | 2005 | 2006 | 2007 | 2008 | 2009          | 2010 | 201 | 2012 | 201 | 14 | 201. | 2016 |
|-----------------------|------|------|------|------|------|------|---------------|------|-----|------|-----|----|------|------|
| ALL                   | 46   | 45   | 50   | 49   | 51   | 48   | 39            | 39   | 32  | 37   | 28  | 32 | 29   | 29   |
| <b>Baltic Sea</b>     |      |      |      |      |      |      | ь             |      |     |      |     |    |      |      |
| BoBiscay & Iberia     |      |      |      |      |      | b    |               |      |     |      | h   |    |      |      |
| Celtic Seas           | 13   |      | 14   | 14   | 16.  | 16   | 13            | 12   | 10  |      |     |    |      |      |
| Greater North Sea     |      | 16   | 18   | 18   |      | 16   | $\mathcal{P}$ | 12   | 10  | 13   | a   | 13 | 10   |      |
| distributed<br>Widelv |      |      |      | 4    | 4    | 4    |               | 4    |     |      |     |    |      |      |

### <span id="page-28-0"></span>*3.2.2 Number of stocks by year for which fishing mortality was equal to, or less than FMSY*

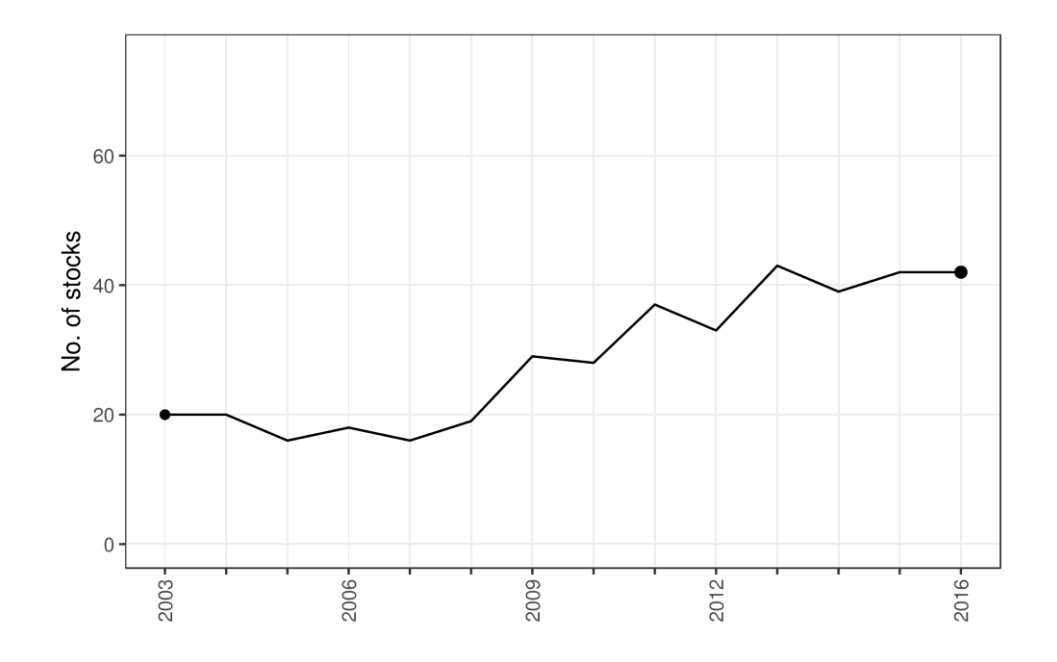

Figure 3.5 Number of stocks by year for which fishing mortality (F) did not exceed  $F_{MSY}$ .

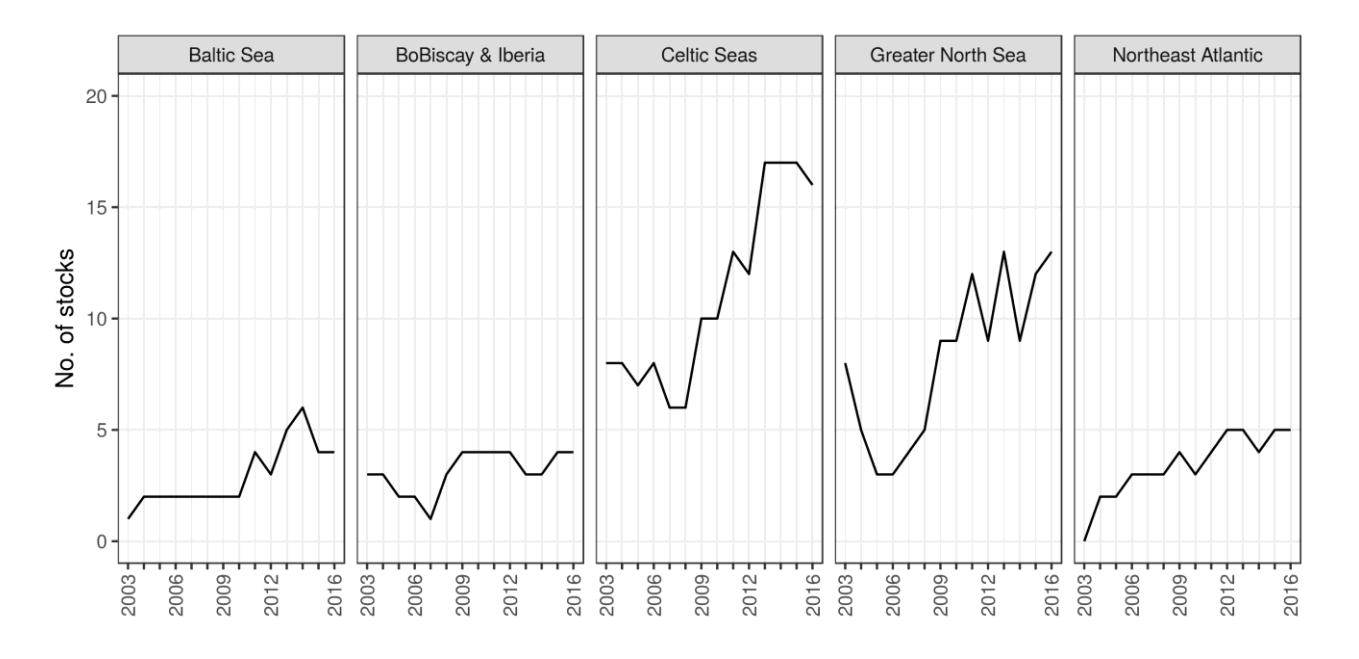

Figure 3.6 Number of stocks by year and ecoregion for which fishing mortality (F) did not exceed F<sub>MSY</sub>.

**Table 3.4 Number of stocks by year and ecoregion for which fishing mortality (F) did not exceed FMSY.**

| EcoRegion             | 2003 | 2004 | 2005 | 2006 | 2007 | 2008 | 2009 | 2010 | 2011 | 2012 | 2013 | 2014 | 2015 | 2016 |
|-----------------------|------|------|------|------|------|------|------|------|------|------|------|------|------|------|
| ALL                   | 20   | 20   | 16   | 18   | 16   | 19   | 29   | 28   | 37   | 33   | 43   | 39   | 42   | 42   |
| <b>Baltic Sea</b>     |      |      |      |      |      |      |      |      |      |      |      | b    | 4    | 4    |
| BoBiscay & Iberia     |      |      |      |      |      |      | 4    |      |      | 4    |      |      | 4    | 4    |
| Celtic Seas           |      |      |      |      |      | b    | 10   | 10   | 13   | 12   | 17   |      |      | 16   |
| Greater North Sea     |      |      |      |      |      |      |      |      | ゠つ   | a    | 13   |      |      | 13   |
| distributed<br>Widely |      |      |      |      |      | ≺    | 4    |      |      | -    | ∽    | 4    |      |      |

<span id="page-29-0"></span>*3.2.3 Number of stocks outside safe biological limits*

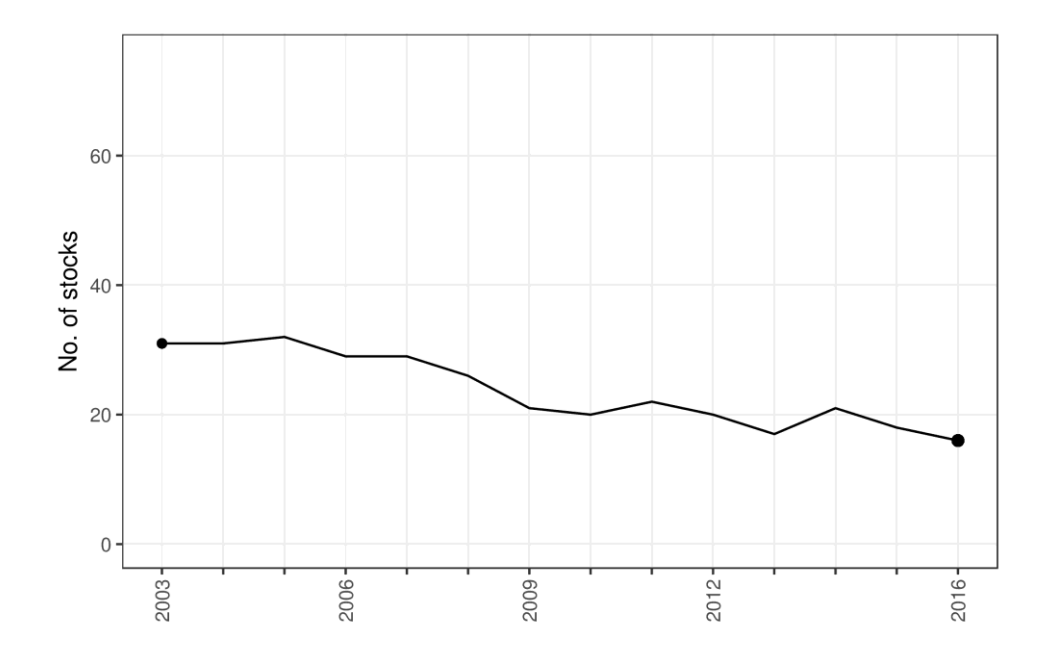

**Figure 3.7 Number of stocks outside safe biological limits by year.**

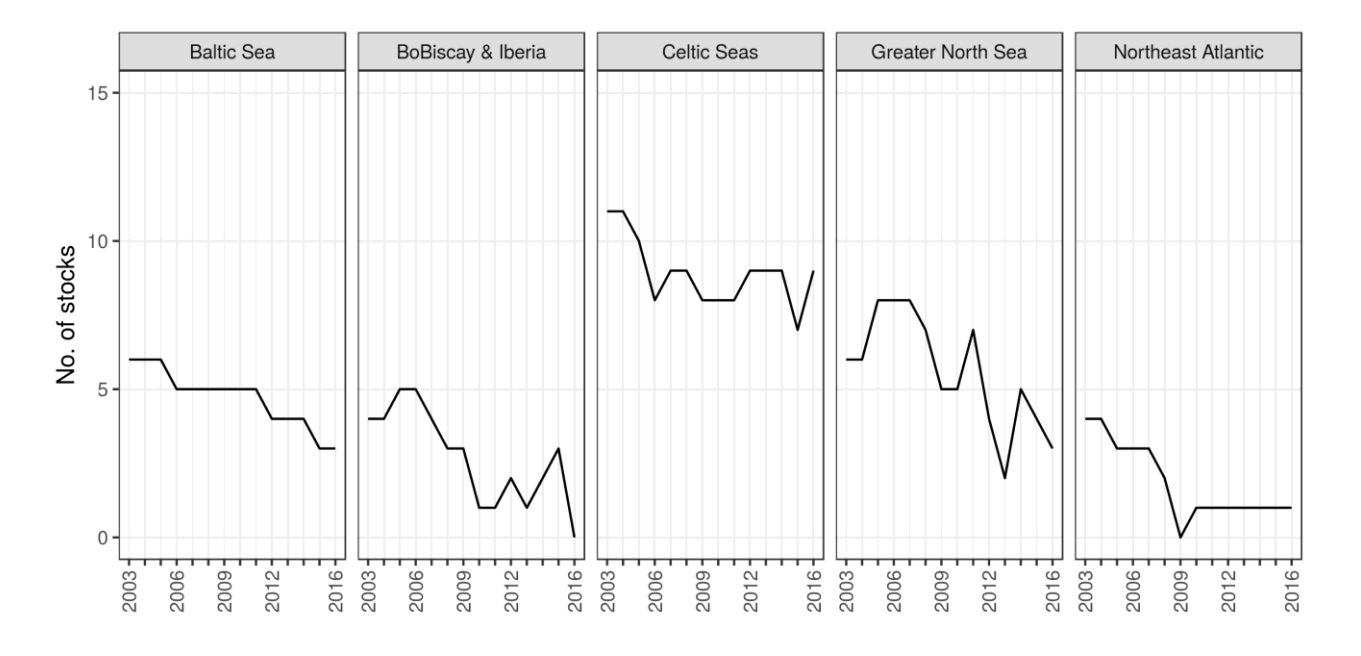

**Figure 3.8 Number of stocks outside safe biological limits by ecoregion and year.**

**Table 3.5 Number of stocks outside safe biological limits by ecoregion and year.**

| EcoRegion             | 2003 | 2004 | 2005 | 2006 | 2007 | 2008 | 2009 | 2010 | 201 | 2012 | 20:<br>3 | 2014 | 2015 | 2016 |
|-----------------------|------|------|------|------|------|------|------|------|-----|------|----------|------|------|------|
| ALL                   |      |      | 32   | 29   | 29   | 26   | 21   | 20   |     | 20   |          |      | 18   | 16   |
| <b>Baltic Sea</b>     |      |      |      |      |      |      |      |      |     | 4    |          |      |      |      |
| BoBiscay & Iberia     |      |      |      |      |      |      |      |      |     |      |          |      |      |      |
| Celtic Seas           |      |      | 10   |      |      |      |      |      |     | a    |          |      |      | q    |
| Greater North Sea     |      |      |      |      |      |      |      |      |     | 4    |          |      |      |      |
| distributed<br>Widely |      |      |      |      |      |      |      |      |     |      |          |      |      |      |

### <span id="page-30-0"></span>*3.2.4 Number of stocks inside safe biological limits*

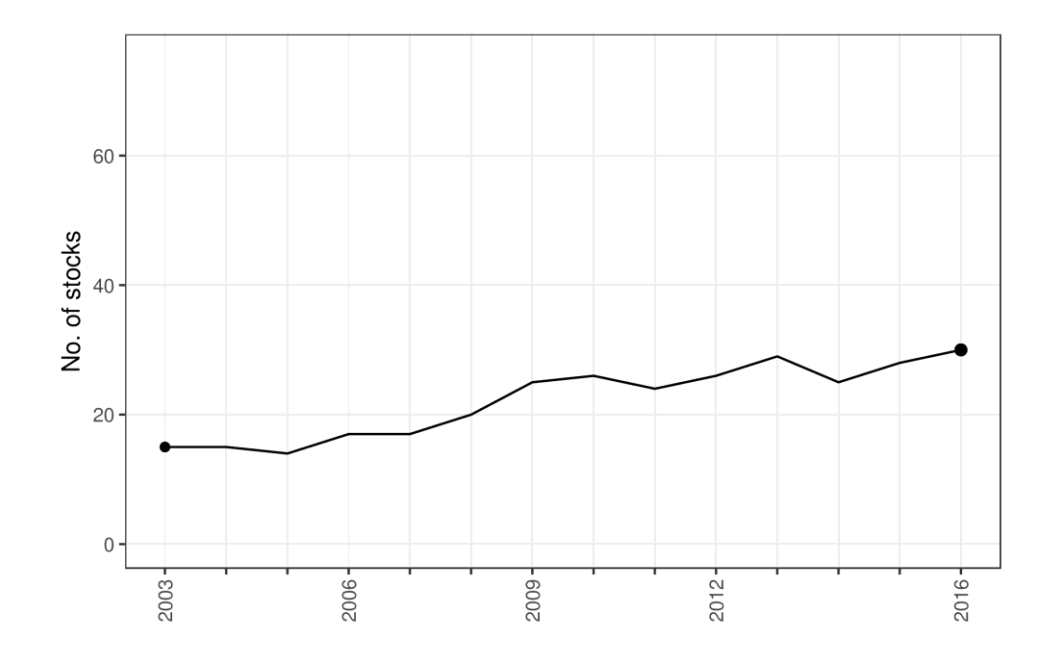

**Figure 3.9 Number of stocks inside safe biological limits by year.**

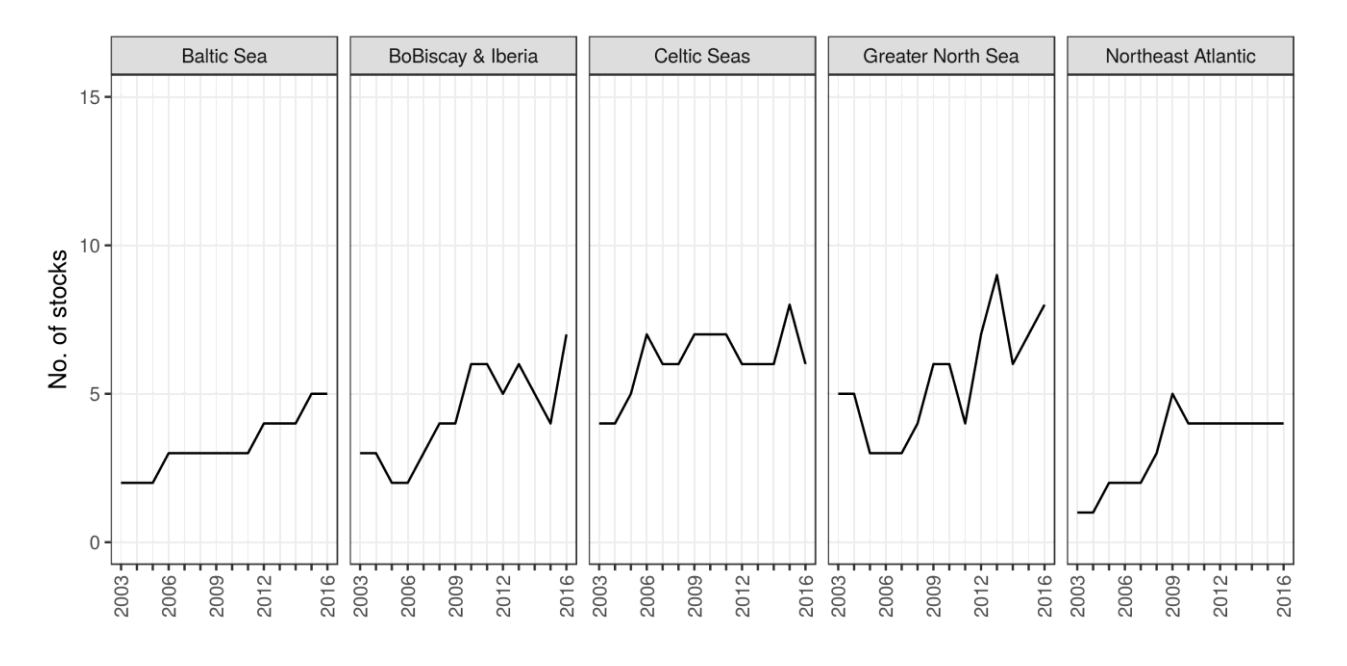

**Figure 3.10 Number of stocks inside safe biological limits by ecoregion and year.**

| EcoRegion             | 2003 | 2004 | 2005 | 2006 | 2007    | 2008 | 2009 | 2010 | 201 | 2012 | 20:<br>13. | 2014 | 2015 | 2016 |
|-----------------------|------|------|------|------|---------|------|------|------|-----|------|------------|------|------|------|
| ALL                   | IJ   |      | 14   | 17   | $\perp$ | 20   | 25   | 26   | 24  | 26   | 29         | 25   | 28   | 30   |
| <b>Baltic Sea</b>     |      |      |      |      |         |      |      |      |     | 4    | 4          |      |      |      |
| BoBiscay & Iberia     |      |      |      |      |         | 4    | 4    | ь    | b   |      | ь          |      |      |      |
| Celtic Seas           |      |      |      |      |         |      |      |      |     | ь    | ь          |      |      | b    |
| Greater North Sea     |      |      |      |      |         | 4    | h    | b    |     |      |            |      |      | 8    |
| distributed<br>Widely |      |      |      |      |         |      | ∽    | 4    | 4   | 4    | 4          | 4    |      |      |

**Table 3.6 Number of stocks inside safe biological limits by ecoregion and year.**

### <span id="page-31-0"></span>*3.2.5 Trend in F/FMSY*

Indicators of trends show the average progress of the process they represent, including its uncertainty in terms of 50% and 95% confidence intervals. In the former case corresponding to the range between the 25% and 75% percentiles, and for the latter between the 2.5% and 97.5% percentiles.

Trends in  $F/F_{MSY}$  by ecoregion and year are given in [Figure 3.11](#page-31-1) and the associated percentiles are given in [Table 3.7.](#page-31-2) [Figure 3.11](#page-31-1) shows the indicator value in 2016 close to 1, which means that over all stocks, on average, the exploitation levels are close to  $F_{MSY}$ . Nevertheless, there are still about 40% of the stocks which are being exploited above  $F_{MSY}$  (see sections 3.2.1 and 3.2.2).

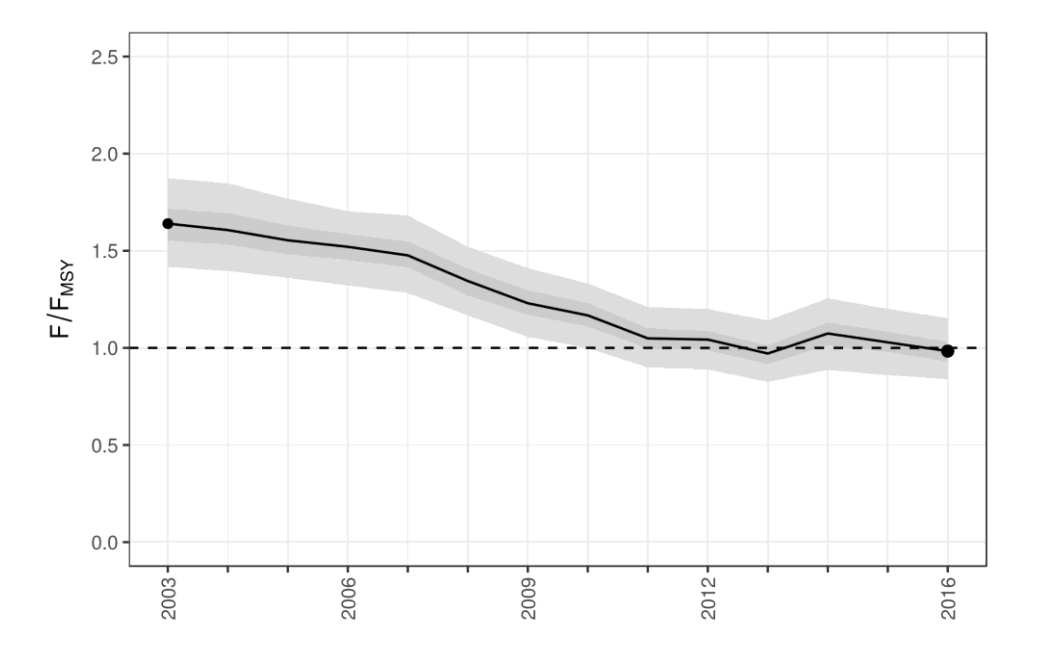

<span id="page-31-1"></span>**Figure 3.11 Trend in F/FMSY. Dark grey zone shows the 50% confidence interval; the light grey zone shows the 95% confidence interval.**

|       | 2003 | 2004 | 2005 | 2006 | 2007 | 2008 | 2009 | 2010 | 2011 | 2012 | 2013 | 2014 | 2015 | 2016 |
|-------|------|------|------|------|------|------|------|------|------|------|------|------|------|------|
| 2.5%  | 1.42 | 1.40 | 1.36 | 1.32 | l.28 | 1.17 | 1.06 | 1.00 | 0.90 | 0.89 | 0.82 | 0.89 | 0.86 | 0.84 |
| 25%   | 1.55 | 1.53 | 1.48 | 1.45 | 1.42 | 1.27 | 1.17 | 1.11 | 1.OO | 0.99 | 0.92 | 1.02 | 0.98 | 0.93 |
| 50%   | 1.64 | 1.61 | 1.55 | .52  | 1.48 | 1.34 | 1.23 | 1.17 | 1.05 | 1.04 | 0.97 | 1.07 | 1.03 | 0.98 |
| 75%   |      | 1.69 | 1.63 | . 58 | 1.55 | 1.41 | 1.30 | 1.23 | 1.10 | 1.09 | 1.01 | 1.13 | 1.08 | 1.03 |
| 97.5% | 1.87 | 1.85 | 1.77 | 1.70 | 1.68 | 1.52 | 1.41 | 1.33 | 1.21 | 1.20 | 1.14 | 1.26 | 1.20 | 1.15 |
|       |      |      |      |      |      |      |      |      |      |      |      |      |      |      |

<span id="page-31-2"></span>**Table 3.7 Percentiles for F/FMSY by year.**

Trends in  $F/F_{MSY}$  by ecoregion are given in [Figure 3.13](#page-33-1) and [Table 3.8.](#page-32-0) The regional analysis was carried out using the same model applied to regional datasets. Due to the small number of stocks in each ecoregion it was not possible to compute confidence intervals.

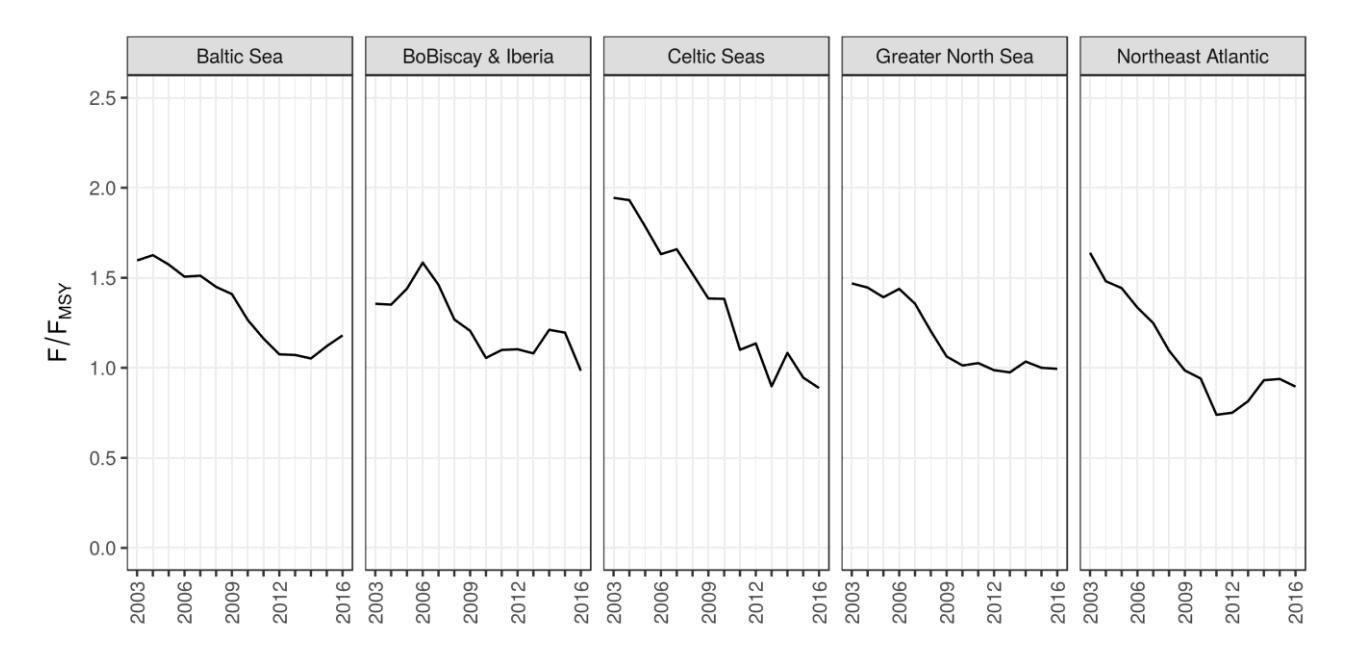

### **Figure 3.12 Trend in F/FMSY by ecoregion.**

<span id="page-32-0"></span>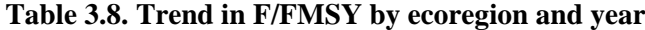

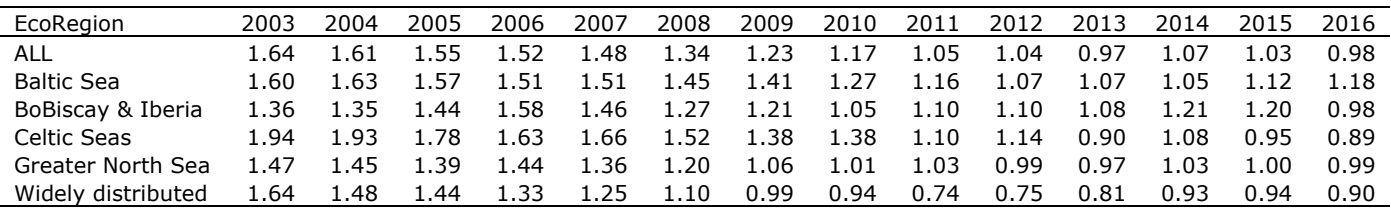

### <span id="page-33-0"></span>*3.2.6 Trend in SSB (relative to 2003)*

Indicators of trends show the average progress of the process they represent, including its uncertainty in terms of 50% and 95% confidence intervals. In the former case corresponding to the range between the 25% and 75% percentiles, and for the latter between the 2.5% and 97.5% percentiles.

[Figure 3.13](#page-33-1) and [Table 3.9](#page-33-2) present the evolution of SSB over the period of the study, scaled to the initial (2003) value for presentation purposes. Over the time series, SSB shows a generally increasing pattern.

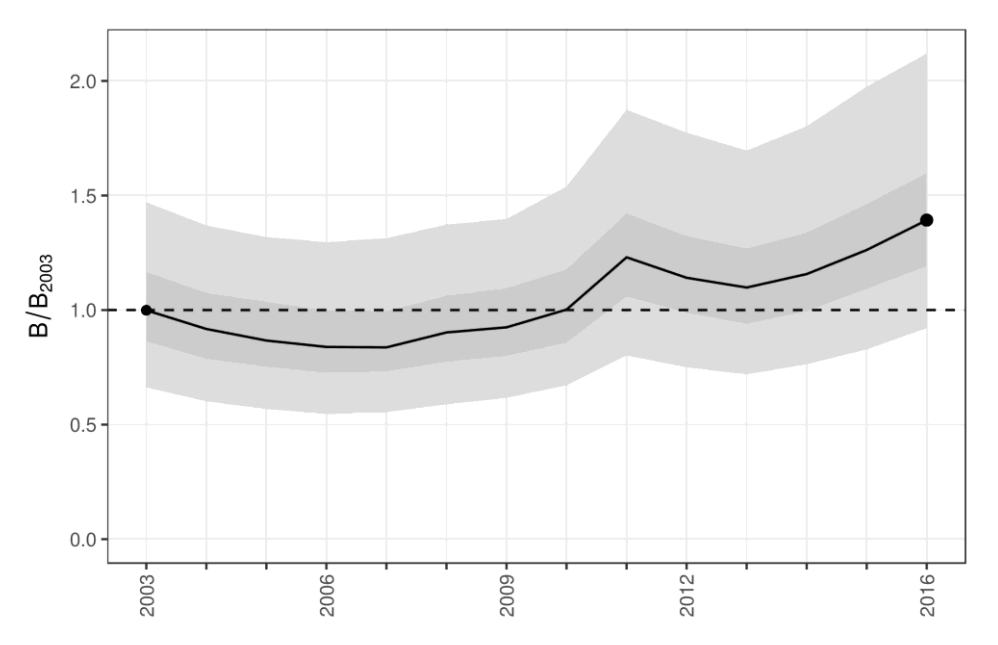

<span id="page-33-1"></span>**Figure 3.13 Trend in SSB relative to 2003. Dark grey zone shows the 50% confidence interval; the light grey zone shows the 95% confidence interval.**

|       | 2003 | 2004 | 2005 | 2006 | 2007 | 2008 | 2009 | 2010 | 2011  | 2012 | 2013 | 2014  | 2015 | 2016 |
|-------|------|------|------|------|------|------|------|------|-------|------|------|-------|------|------|
| 2.5%  | 0.66 | 0.60 | 0.57 | 0.55 | 0.55 | 0.59 | 0.62 | 0.67 | 0.80  | 0.75 | 0.72 | 0.76  | 0.83 | 0.92 |
| 25%   | 0.86 | 0.79 | 0.75 | 0.73 | 0.73 | 0.78 | 0.80 | 0.86 | 1.06  | 0.99 | 0.94 | 1.00  | 1.09 | 1.19 |
| 50%   | 1.00 | 0.92 | 0.87 | 0.84 | 0.84 | 0.90 | 0.92 | 1.00 | 1.23  | 1.14 | 1.10 | 1.16  | 1.26 | 1.39 |
| 75%   |      | 07.ء | 1.03 | 00.ء | 0.99 | 1.06 | 1.09 | 1.18 | 1.42  | 1.32 | 1.27 | 34ء ک | 1.46 | 1.60 |
| 97.5% | 1.47 | 1.37 | 1.32 | 1.30 | 1.31 | 1.37 | 1.40 | 54.ء | 87. د |      | 1.70 | 1.80  | 1.97 | 2.12 |

<span id="page-33-2"></span>**Table 3.9 Percentiles for SSB by year relative to 2003.**

Trends in SSB by ecoregion and year are given in [Figure 3.14](#page-34-0) and [Table 3.10](#page-34-1). The regional analysis was carried out using the same model applied to regional datasets. Due to the small number of stocks in each ecoregion it wasn't possible to compute confidence intervals.

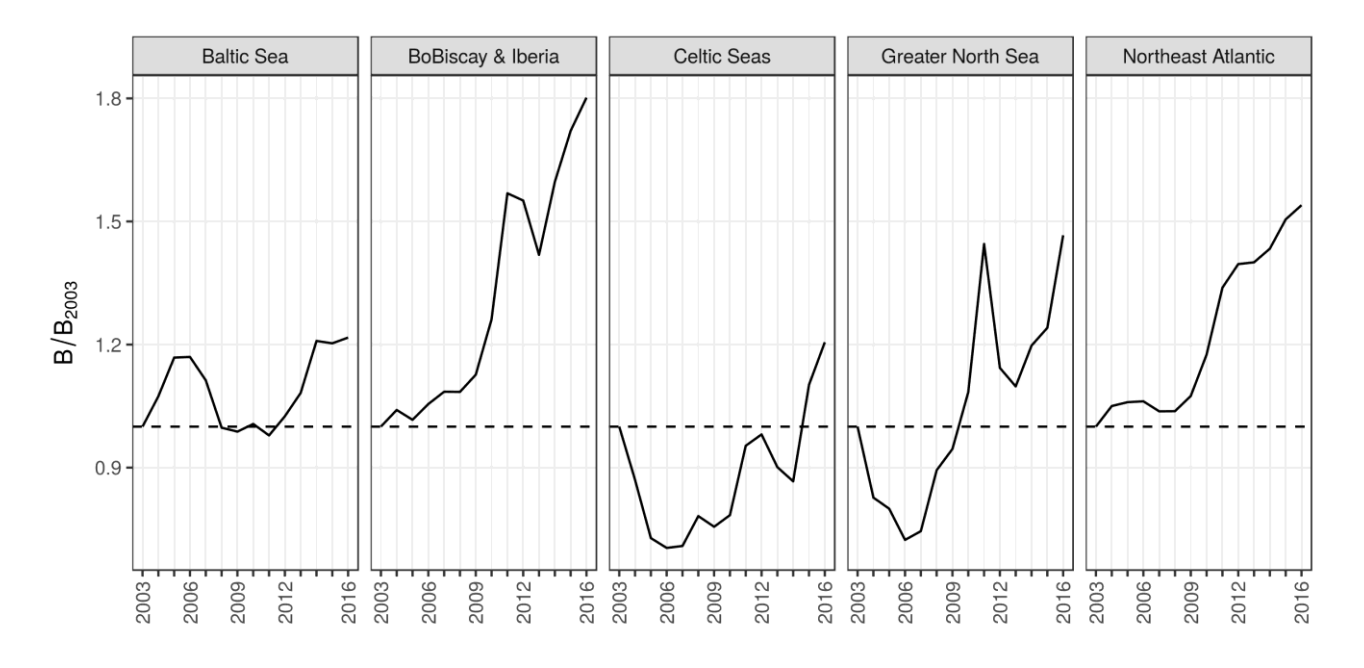

<span id="page-34-0"></span>**Figure 3.14 Trend in SSB by ecoregion relative to 2003.**

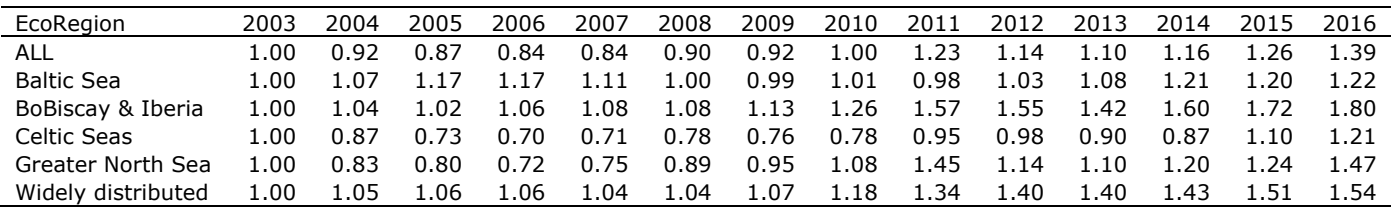

### <span id="page-34-1"></span>**Table 3.10 SSB relative to 2003 by ecoregion.**

### <span id="page-35-0"></span>**3.3 Experimental indicators**

STECF (2017a) required a list of experimental indicators to be computed, similar to the 2017 exercise (STECF, 2017b). The estimates obtained for these indicators are not stable and should be considered with care.
*3.3.1 Number of stocks with F above Fmsy or SSB below MSYBtrigger*

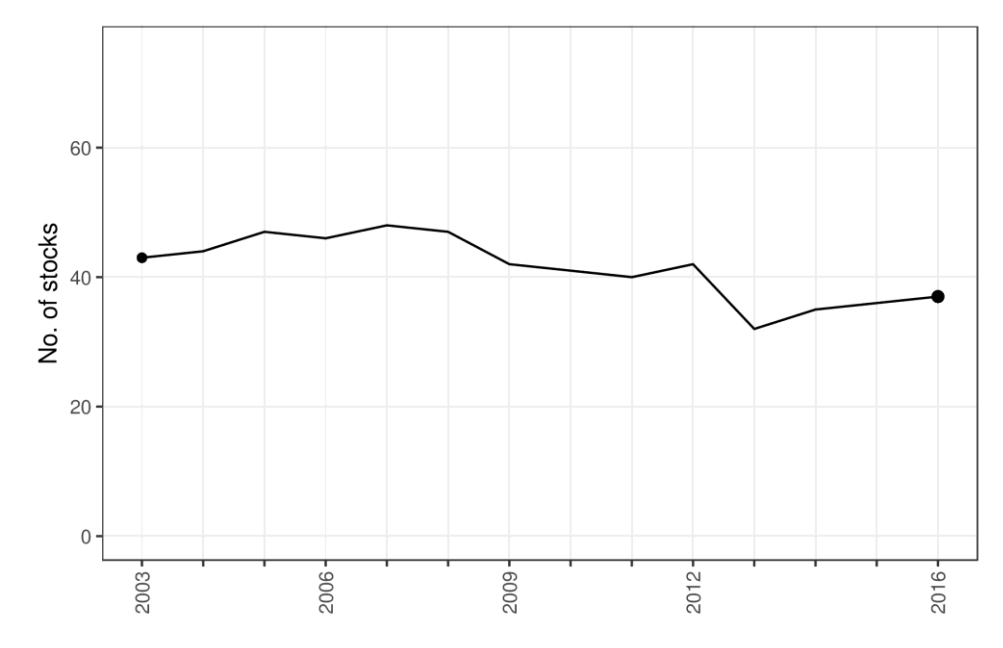

**Figure 3.15 Number of stocks with F above Fmsy or SSB below MSYBtrigger by year.**

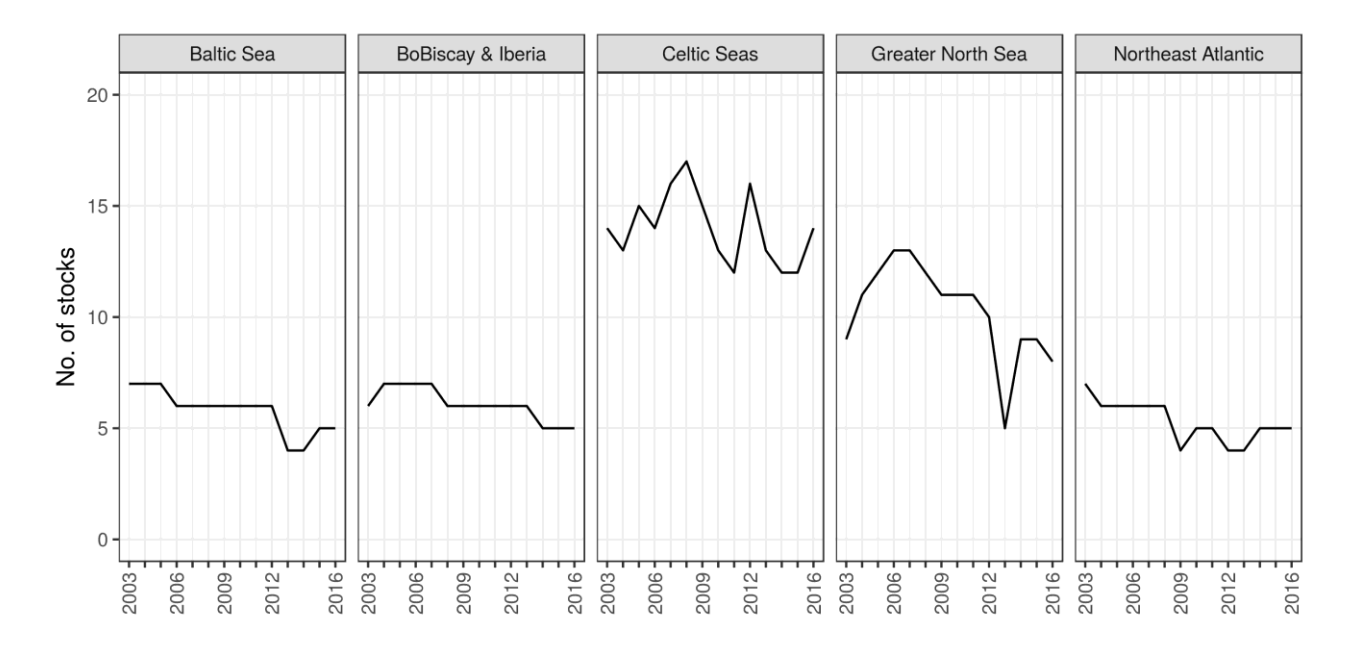

**Figure 3.16 Number of stocks with F above Fmsy or SSB below MSYBtrigger by ecoregion and year.**

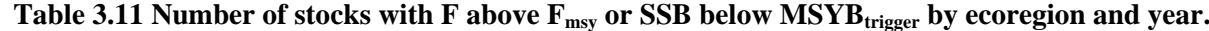

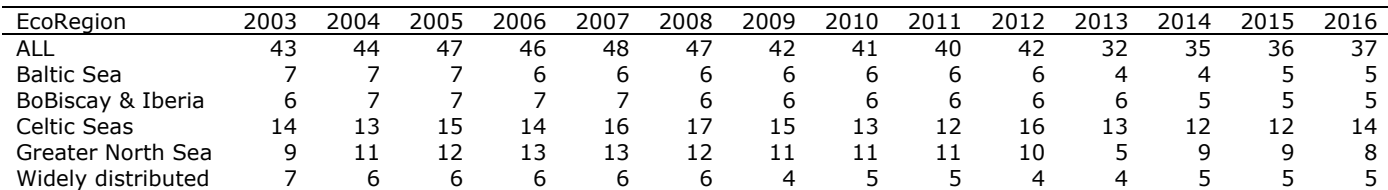

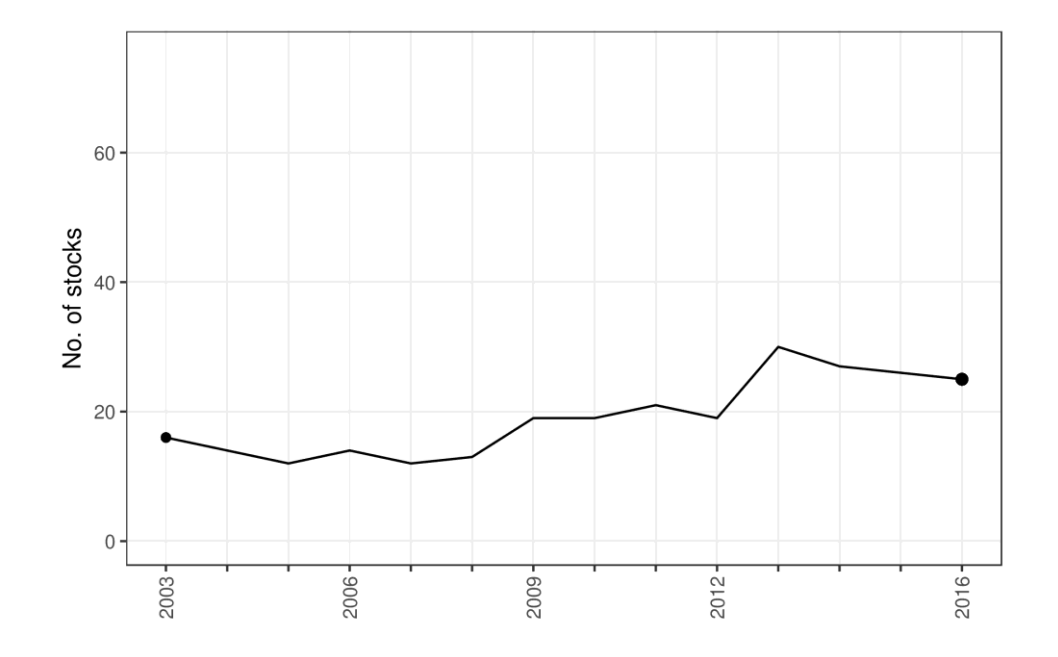

**Figure 3.17 Number of stocks with F below or equal to Fmsy and SSB above or equal to MSYBtrigger.**

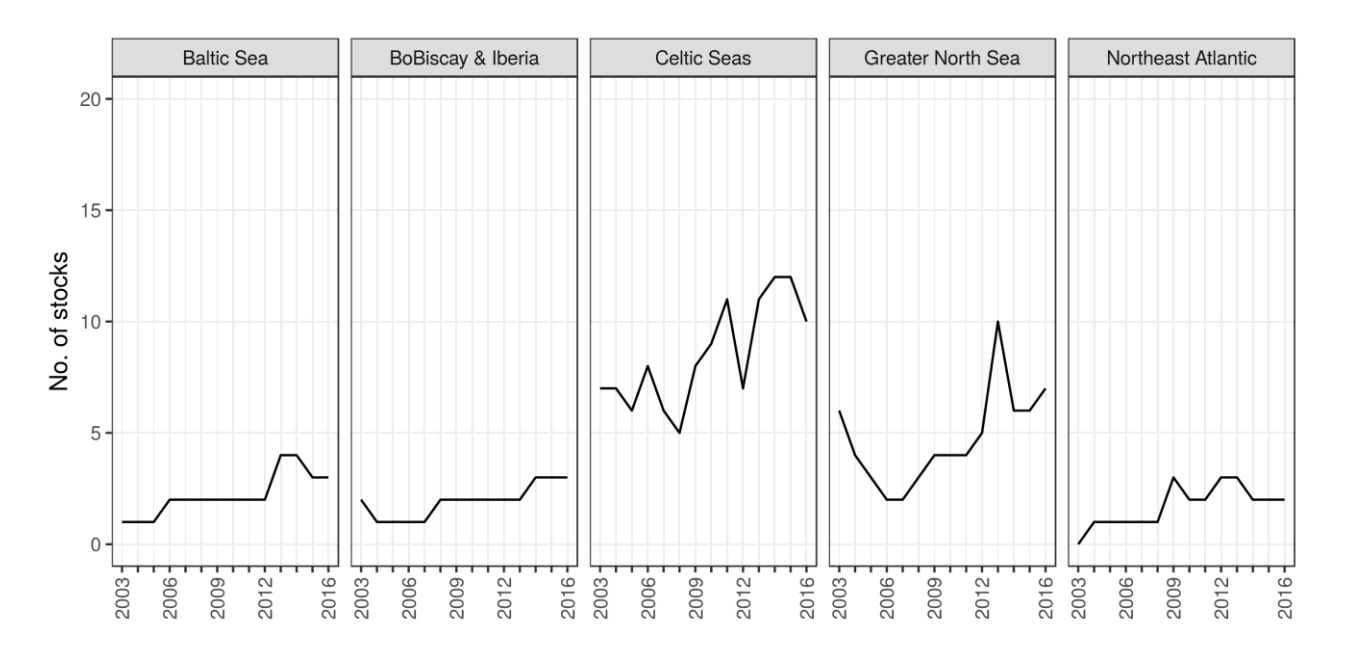

**Figure 3.18 Number of stocks with F below or equal to Fmsy and SSB above or equal to MSYBtrigger by ecoregion and year.**

**Table 3.12 Number of stocks with F below or equal to Fmsy and SSB above or equal to MSYBtrigger by ecoregion and year.**

| EcoRegion             | 2003 | 2004 | 2005 | 2006 | 2007 | 2008 | 2009 | 2010 | 20 | 2012 | 20 | 2014 | ذ20<br>15. | 2016 |
|-----------------------|------|------|------|------|------|------|------|------|----|------|----|------|------------|------|
| ALL                   |      | 14   |      | 14   |      | 13   | 19   | 19   |    | 19   | 30 |      | 26         | 25   |
| <b>Baltic Sea</b>     |      |      |      |      |      |      |      |      |    |      | 4  | 4    |            |      |
| BoBiscay & Iberia     |      |      |      |      |      |      |      |      |    |      |    |      |            |      |
| Celtic Seas           |      |      | h    |      | h    |      |      |      |    |      |    |      |            | 10   |
| Greater North Sea     |      |      |      |      |      |      | 4    | 4    |    |      | 10 |      |            |      |
| distributed<br>Widely |      |      |      |      |      |      |      |      |    |      |    |      |            |      |

#### *3.3.3 Trend in F/FMSY for stocks outside the EU coastal waters*

Indicators of trends show the average progress of the process they represent, including its uncertainty in terms of 50% and 95% confidence intervals. In the former case corresponding to the range between the 25% and 75% percentiles, and for the latter between the 2.5% and 97.5% percentiles.

This indicator was based on 9 stocks. The Northern shrimp stock (pra.27.1-2) was removed from the computation of the indicator  $F/F_{MSY}$  outside the EU coastal waters, because the indicator values were heavily influenced by the outlier behaviour of this stock (STECF, 2017a).

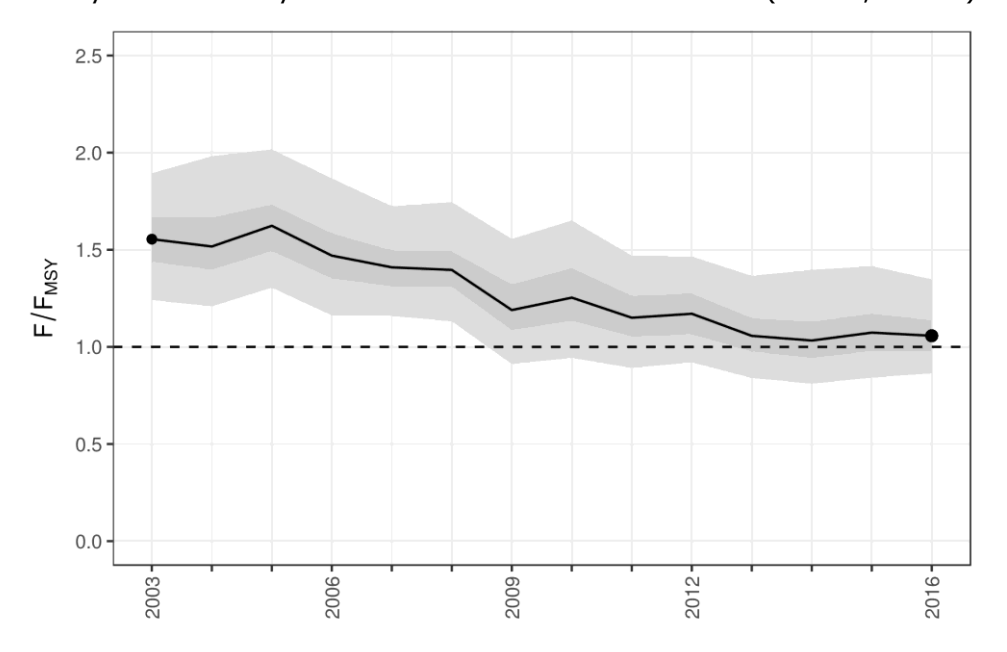

**Figure 3.19 Trend in F/FMSY for stocks outside the EU coastal waters. Dark grey zone shows the 50% confidence interval; the light grey zone shows the 95% confidence interval.**

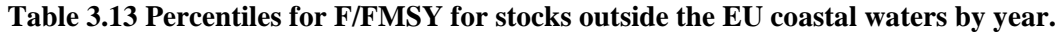

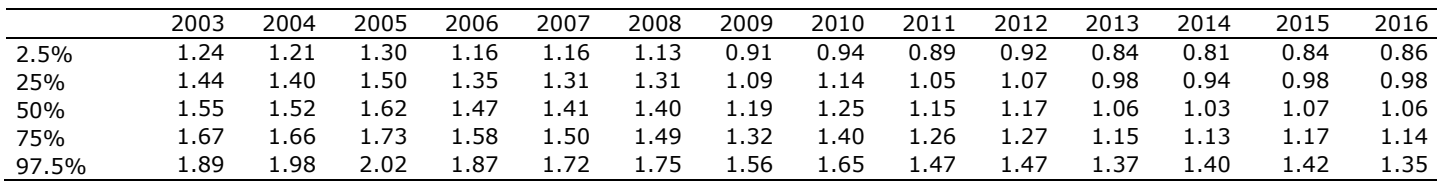

#### *3.3.4 Trend in SSB/Bpa*

Indicators of trends show the average progress of the process they represent, including its uncertainty in terms of 50% and 95% confidence intervals. In the former case corresponding to the range between the 25% and 75% percentiles, and for the last between the 2.5% and 97.5% percentiles.

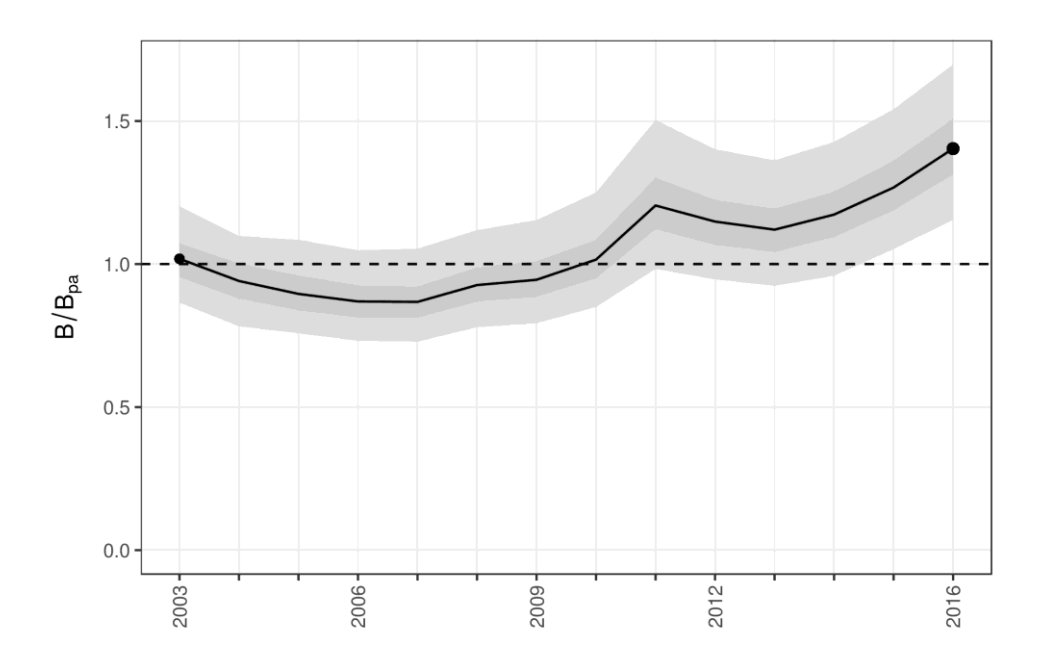

**Figure 3.20 Trend in SSB/Bpa. Dark grey zone shows the 50% confidence interval; the light grey zone shows the 95% confidence interval.**

|       | 2003 | 2004 | 2005 | 2006 | 2007 | 2008 | 2009 | 2010 | 2011 | 2012 | 2013 | 2014 | 2015 | 2016 |
|-------|------|------|------|------|------|------|------|------|------|------|------|------|------|------|
| 2.5%  | 0.87 | 0.78 | ა.76 | 0.73 | 0.73 | 0.78 | 0.79 | 0.85 | 0.98 | 0.95 | 0.92 | 0.96 | 1.05 | 1.15 |
| 25%   | 0.95 | 0.88 | 0.84 | 0.81 | 0.81 | 0.87 | 0.89 | 0.95 | 1.12 | 1.07 | ۔ 04 | 1.10 | 1.19 | 1.31 |
| 50%   | 1.02 | 0.94 | 0.90 | 0.87 | 0.87 | 0.93 | 0.95 | 1.02 | 1.20 | 1.15 | 1.12 | 1.17 | 1.27 | 1.40 |
| 75%   |      | 1.00 | 0.96 | 0.92 | 0.92 | 0.99 | 1.01 | 1.08 | 1.30 | 1.22 | 1.19 | 1.25 | 1.36 | 1.51 |
| 97.5% |      | 1.10 | 1.09 | 1.05 | 1.05 |      | 1.15 | 1.25 | 1.50 | 1.40 | 1.36 | 1.43 | 54.ء | 1.70 |

**Table 3.14 Percentiles for SSB/Bpa by year.**

#### *3.3.5 Trend in recruitment (relative to 2003)*

Indicators of trends show the average progress of the process they represent, including its uncertainty in terms of 50% and 95% confidence intervals. In the former case corresponding to the range between the 25% and 75% percentiles, and for the latter between the 2.5% and 97.5% percentiles.

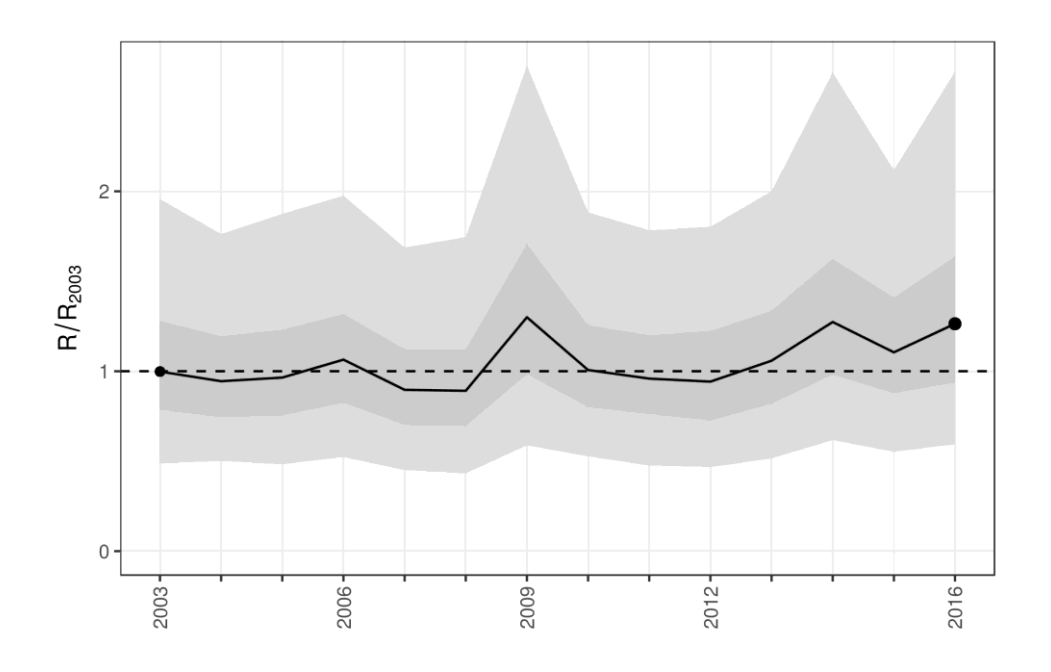

**Figure 3.21 Trend in R/R2003 . Dark grey zone shows the 50% confidence interval; the light grey zone shows the 95% confidence interval.**

|       | 2003 | 2004 | 2005 | 2006   | 2007 | 2008 | 2009 | 2010 | 2011 | 2012 | 2013   | 2014 | 2015 | 2016 |
|-------|------|------|------|--------|------|------|------|------|------|------|--------|------|------|------|
| 2.5%  | 0.49 | 0.50 | 0.48 | 0.52   | 0.45 | 0.43 | 0.59 | 0.53 | 0.48 | 0.47 | 0.52   | 0.62 | 0.55 | 0.59 |
| 25%   | 0.79 | 0.75 | ა.76 | 0.83   | 0.70 | 0.70 | 0.99 | 0.80 | 0.76 | 0.73 | 0.82   | 0.98 | 0.88 | 0.94 |
| 50%   | 1.00 | 0.94 | 0.96 | .06    | 0.90 | 0.89 | 1.30 | 1.01 | 0.96 | 0.94 | 1.06   | 1.27 | 1.11 | 1.26 |
| 75%   |      | 1.19 | 1.23 | . 32   |      | 1.12 | 1.71 | 1.25 | 1.20 | 1.22 | . . 34 | 1.62 | 1.41 | 1.64 |
| 97.5% | 1.96 | 1.76 | 1.88 | . . 98 | 1.69 | 1.75 | 2.70 | 1.88 | 1.78 | 1.80 | 2.00   | 2.66 | 2.12 | 2.67 |

**Table 3.15 Percentiles for R/R2003 by year.**

#### *3.3.6 Trend in SSB or biomass index for stocks of data category 1-3 (relative to 2003)*

Indicators of trends show the average progress of the process they represent, including its uncertainty in terms of 50% and 95% confidence intervals. In the former case corresponding to the range between the 25% and 75% percentiles, and for the latter between the 2.5% and 97.5% percentiles.

Note that the bootstrap procedure failed in 223 over 500 iterations, which is a sign of the poor fit of the model to the dataset. It also explains the value of 0.96 in 2003 [\(Table 3.16\)](#page-41-0), which derives from the skewed distribution obtained for this indicator.

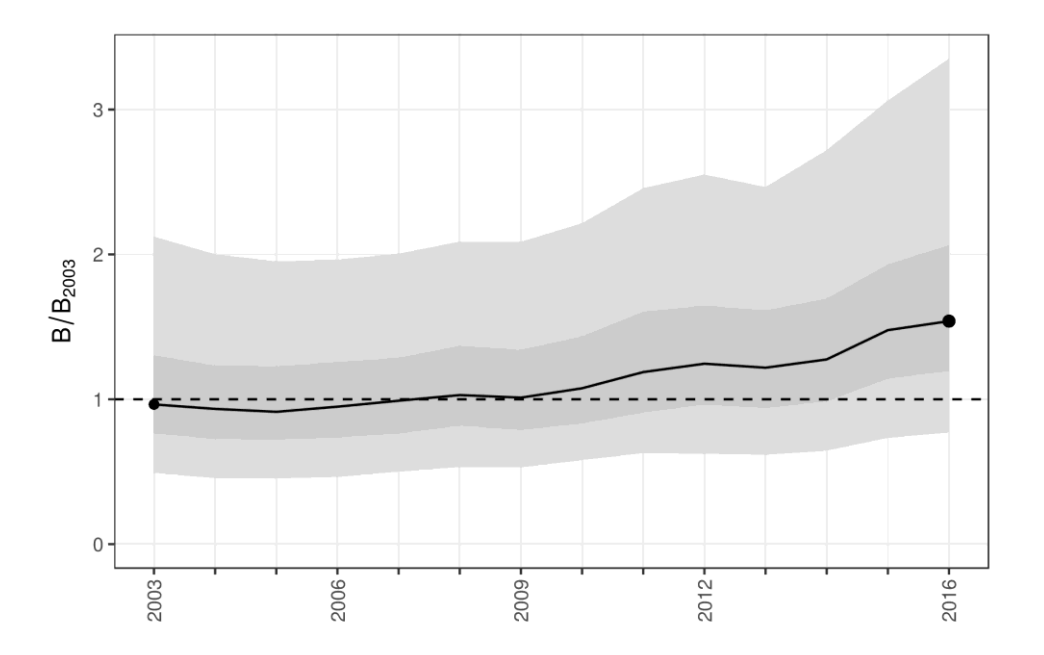

**Figure 3.22 Trend in SSB relative to 2003 for category 1-3 stocks. Dark grey zone shows the 50% confidence interval; the light grey zone shows the 95% confidence interval.**

<span id="page-41-0"></span>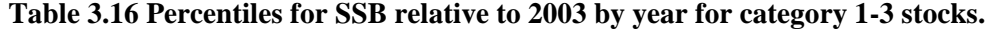

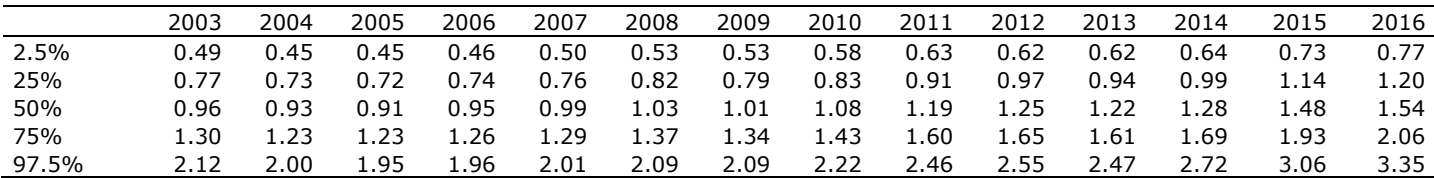

#### *3.3.7 Trend in SSB or biomass index for stocks of data category 3 (relative to 2003)*

Indicators of trends show the average progress of the process they represent, including its uncertainty in terms of 50% and 95% confidence intervals. In the former case corresponding to the range between the 25% and 75% percentiles, and for the latter between the 2.5% and 97.5% percentiles.

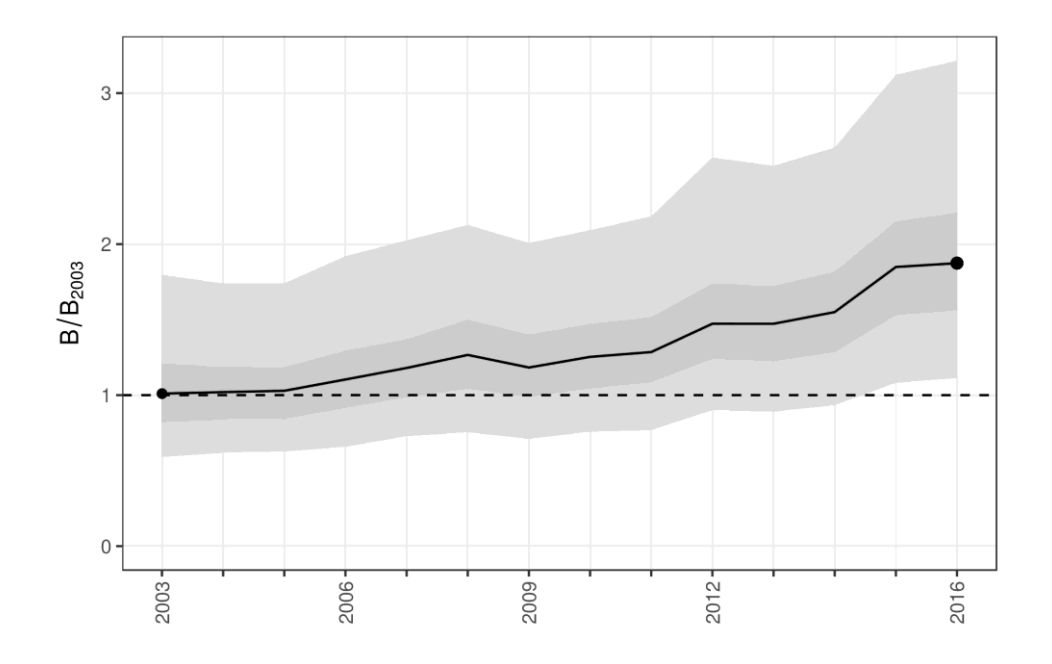

**Figure 3.23 Trend in SSB relative to 2003 for category 3 stocks. Dark grey zone shows the 50% confidence interval; the light grey zone shows the 95% confidence interval.**

|       | 2003 | 2004 | 2005   | 2006 | 2007 | 2008 | 2009 | 2010 | 2011 | 2012 | 2013 | 2014 | 2015 | 2016 |
|-------|------|------|--------|------|------|------|------|------|------|------|------|------|------|------|
| 2.5%  | 0.59 | 0.62 | 0.63   | 0.66 | 0.73 | 0.75 | 0.71 | 0.76 | 0.77 | 0.90 | 0.89 | 0.93 | 1.08 | 1.11 |
| 25%   | 0.82 | 0.84 | 0.84   | 0.92 | 0.99 | 1.04 | 0.99 | 1.04 | 1.09 | 1.24 | 1.23 | 1.29 | 1.53 | 1.56 |
| 50%   | !.01 | 1.02 | 1.03   | 1.10 | 1.18 | 1.27 | 1.18 | 1.25 | 1.29 | 1.47 | 1.47 | 1.55 | 1.85 | 1.87 |
| 75%   |      | 1.19 | 1.18   | . 29 | 1.37 | 1.50 | 1.40 | 1.47 | 1.52 | 1.74 | 1.72 | 1.82 | 2.15 | 2.21 |
| 97.5% | . 80 | L.74 | . . 74 | .92. | 2.03 | 2.13 | 2.01 | 2.09 | 2.18 | 2.57 | 2.52 | 2.64 | 3.12 | 3.22 |

**Table 3.17 Percentiles for SSB relative to 2003 by year for category 3 stocks.**

#### **3.4 Indicators of advice coverage**

The indicator of advice coverage computes the number of stocks for which the reference points,  $F_{MSY}$ ,  $F_{PA}$ ,  $MSYB_{triangle}$  and  $B_{PA}$  are available and the number of associated TACs. Note that provided part of a given TAC management area overlaps with part of a stock assessment area, the setting of the TAC is considered as being based on the relevant stock assessment. Consequently, the advice coverage indicator is biased upwards if compared with the full spatial coverage of TAC areas by stock assessments.

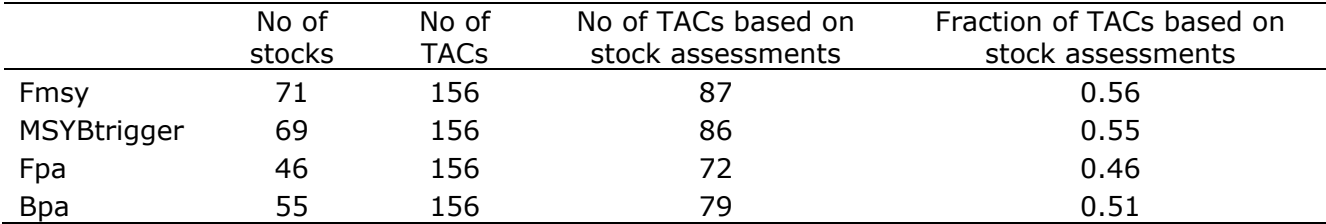

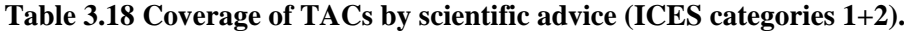

#### **4 MEDITERRANEAN AND BLACK SEAS (FAO REGION 37)**

There was a strong increasing trend in the number of stocks assessed for years 2003-2009, from 22 up to 47; the number of stock assessments kept stable until 2014 and decreased to 39 in 2015 and 21 in 2016 [\(Figure 4.1](#page-44-0) and [Figure 4.2\)](#page-45-0).

This situation renders the interpretation of the deterministic indicators misleading. With such differences in the number of stocks assessed each year, the trends in the indicators are confounded with the number of stocks available for their computation. Consequently, only the model-based indicators are shown.

Nevertheless, the indicator values presented [\(Figure 4.3](#page-47-0) and [Figure 4.4\)](#page-48-0) are not very robust due to the large changes in the number of stocks available to fit the model, and therefore the results should be interpreted with caution.

[Figure 4.1](#page-44-0) indicates by year, the number of stocks in the Mediterranean and Black Seas for which estimates of  $F/F_{MSY}$  are available. The major reduction in 2016 is due to:

- the STECF EWG part I carried out analytical assessments for only 8 out of 11 stocks (STECF 2017c).
- the STECF EWG part II carried out analytical assessment for 5 out of 19 stocks (STECF, 2018).
- GFCM assessments performed in 2017 in WGSASP and WGSADM have not yet been reviewed and approved by the GFCM Scientific Advisory Committee. Consequently, they were not included in the present analysis.

[Table 4.1](#page-46-0) shows the stocks added to the current exercise.

Since there are no results for 2016 for any of the GFCM stock assessments and the indicator values for 2016 are based on the results of only 21 stock assessments, such values are not comparable with those for earlier years of the time-series. Hence in [Figure 4.1,](#page-44-0) the 2016 value is represented as stand-alone, and the indicators are plotted up to 2015 only.

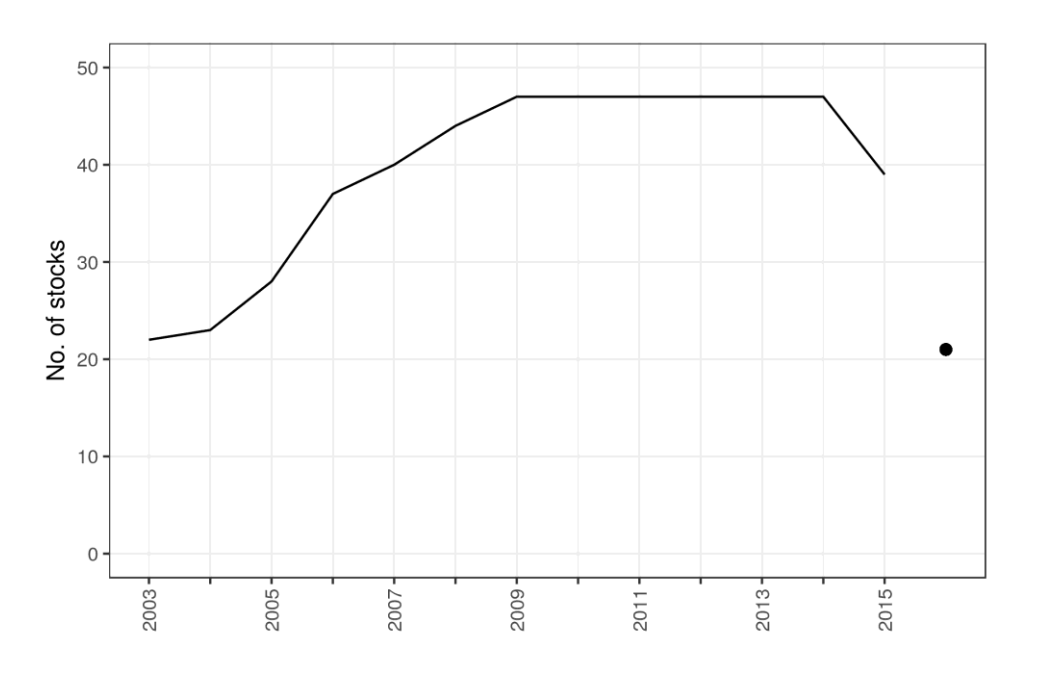

<span id="page-44-0"></span>**Figure 4.1 Number of stock assessments in the Mediterranean and Black Sea by year. The totals include stocks in the following GSAs only: 1, 5-7, 9, 10-19, 22-23, 25 and 29.**

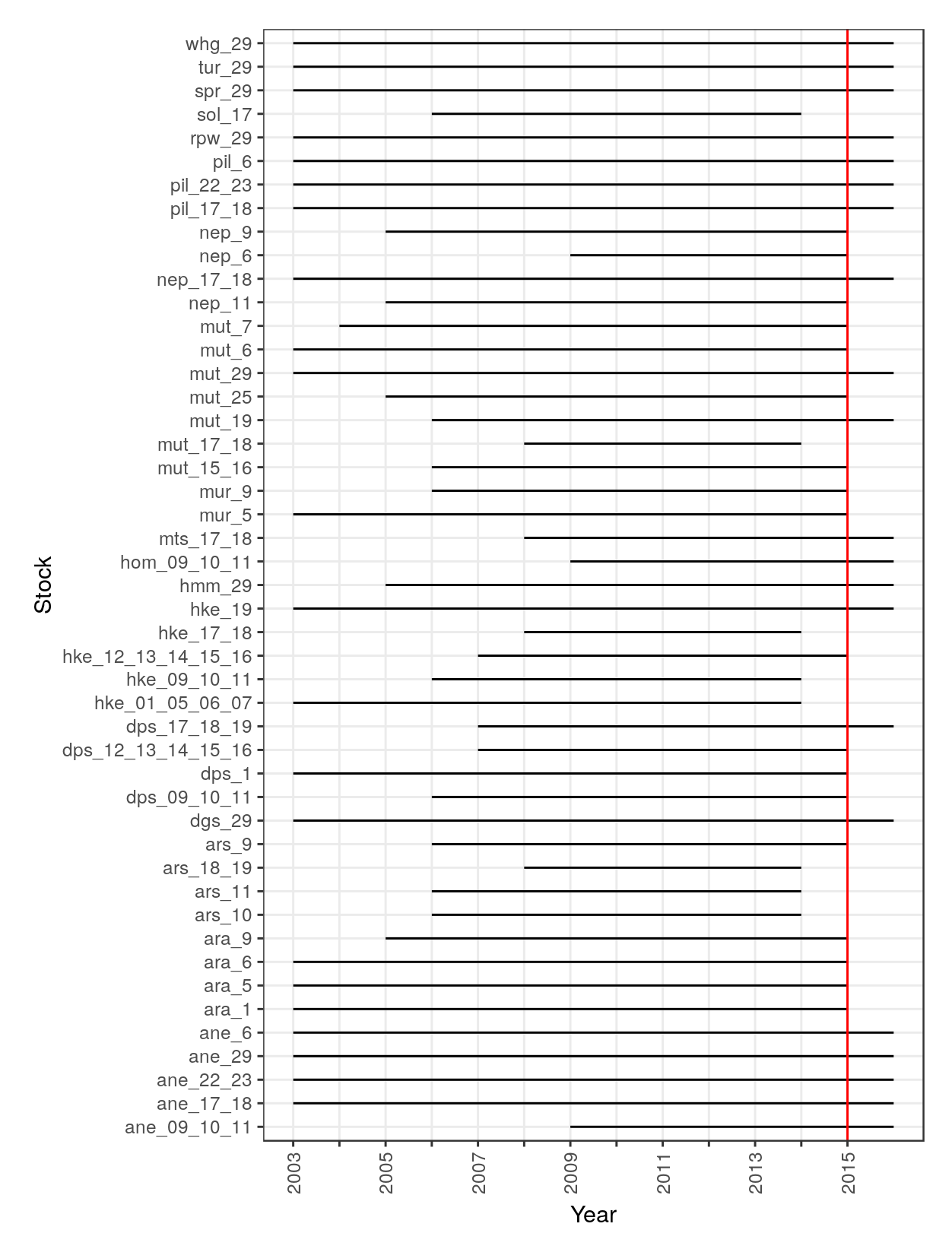

<span id="page-45-0"></span>**Figure 4.2 Time-series of stock assessments available from both STECF and GFCM for computation of model based CFP monitoring indicators for Mediterranean and Black Seas. The red line indicates that only stock assessment results up to and including 2015 have been used to compute the indicator values.**

## <span id="page-46-0"></span>**Table 4.1 Stocks added to the current exercise with relation to previous report.**

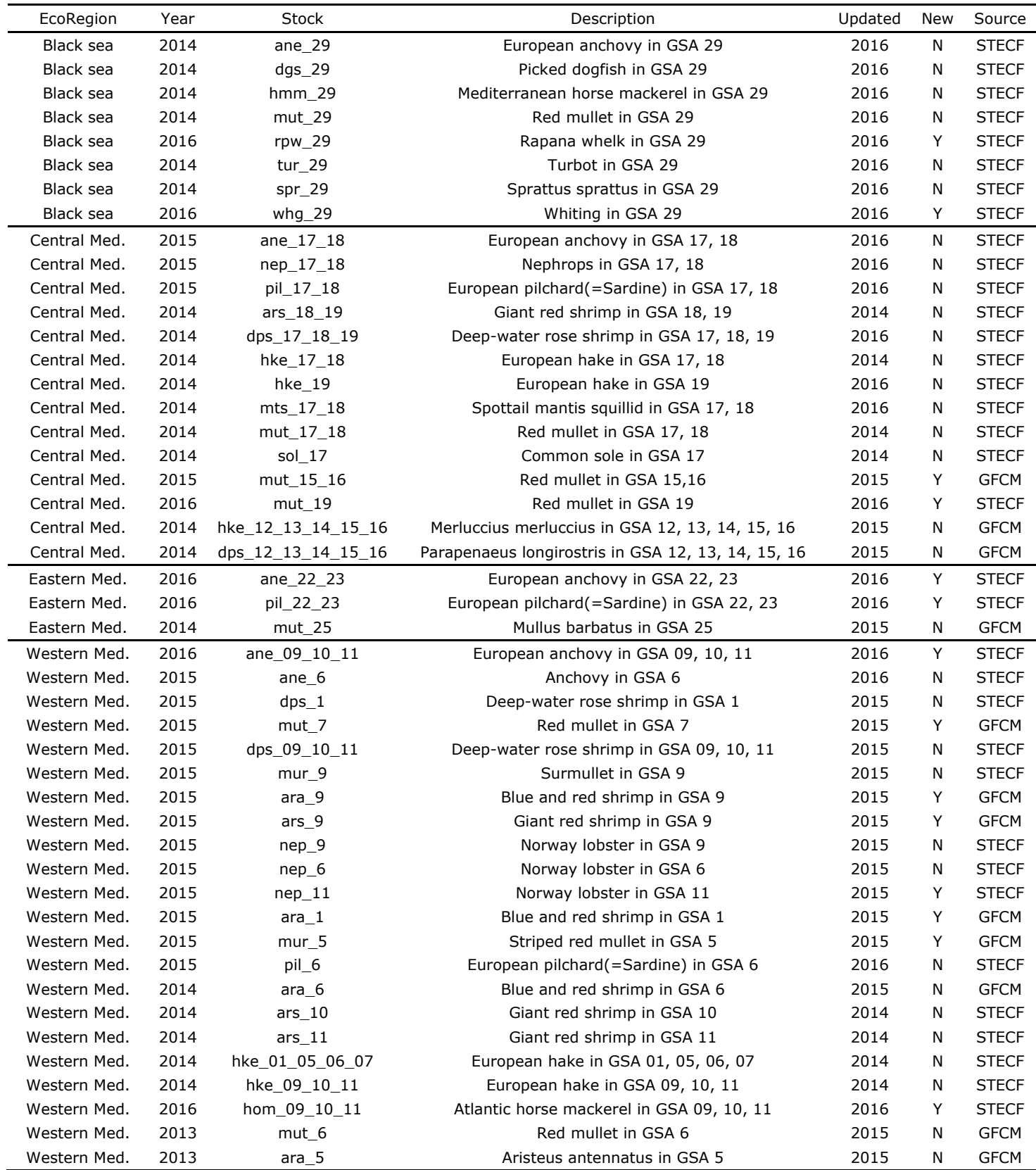

#### **4.1 Indicators of management performance**

#### 4.1.1 *Trend in F/FMSY*

Indicators of trends show the average progress of the process they represent, including its uncertainty in terms of 50% and 95% confidence intervals. In the former case corresponding to the range between the 25% and 75% percentiles, and for the latter between the 2.5% and 97.5% percentiles.

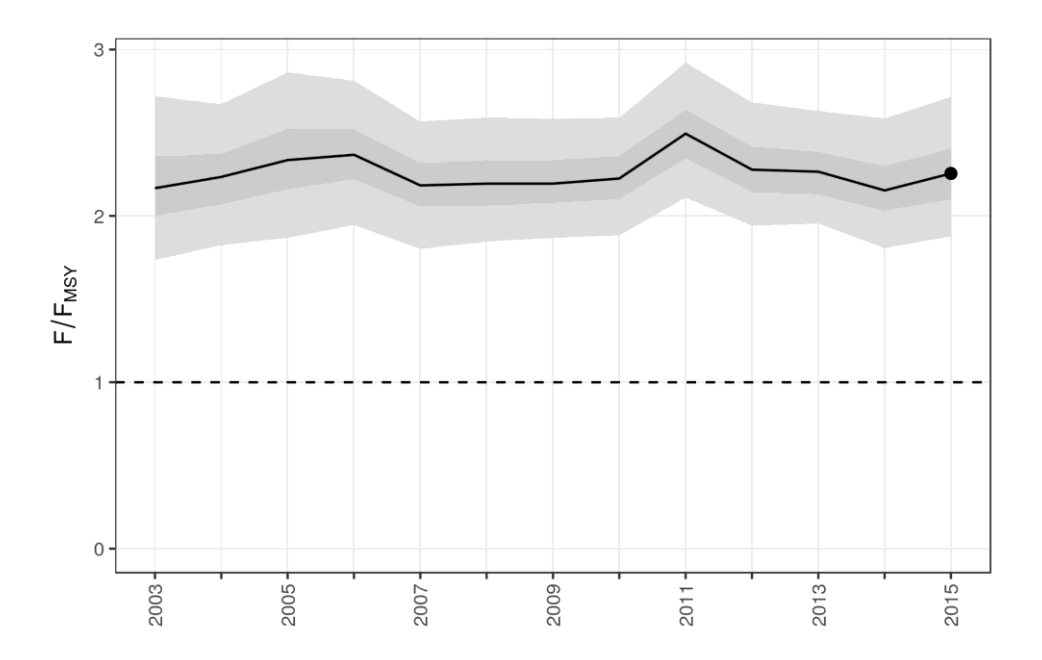

<span id="page-47-0"></span>Figure 4.3 Trend in F/F<sub>MSY</sub>. Dark grey zone shows the 50% confidence interval; the light grey **zone shows the 95% confidence interval.**

|        | 2003 | 2004 | 2005 | 2006 | 2007 | 2008 | 2009 | 2010 | 2011 | 2012 | 2013 | 2014 | 2015 |
|--------|------|------|------|------|------|------|------|------|------|------|------|------|------|
| 2.50%  | 1.73 | 1.82 | 1.87 | 4.94 | 1.80 | 1.85 | 1.87 | 1.88 | 2.11 | 94.ء | 1.95 | 1.81 | 1.88 |
| 25%    | 2.00 | 2.07 | 2.16 | 2.22 | 2.06 | 2.06 | 2.08 | 2.10 | 2.35 | 2.14 | 2.13 | 2.03 | 2.10 |
| 50%    |      | 2.23 | 2.34 | 2.37 | 2.18 | 2.19 | 2.19 | 2.22 | 2.49 | 2.28 | 2.27 | 2.15 | 2.25 |
| 75%    | 2.36 | 2.37 | 2.52 | 2.52 | 2.32 | 2.33 | 2.33 | 2.36 | 2.64 | 2.42 | 2.38 | 2.30 | 2.40 |
| 97.50% | 2.72 | 2.67 | 2.86 | 2.81 | 2.57 | 2.59 | 2.58 | 2.59 | 2.92 | 2.68 | 2.63 | 2.59 | 2.72 |
|        |      |      |      |      |      |      |      |      |      |      |      |      |      |

**Table 4.2 Percentiles for F/FMSY by year.**

The model used is a mixed linear model, described in the protocol (Annex I). Values for 2016 were removed from the model fit. Bootstrapped quantiles of  $F/F_{MSY}$  are displayed [\(Figure 4.3](#page-47-0) and [Table 4.1\)](#page-46-0). The 50% quantile (black line), which is equivalent to the median, shows a median level slightly varying around of F/F<sub>MSY</sub>  $\approx$  2.3 for the full time series. In the Mediterranean and Black Seas assessments, a more conservative proxy for  $F_{MSY}$ , such as  $F_{0.1}$ , is commonly used resulting in a higher ratio for F/F<sub>MSY</sub>. The lower quantile is above F/F<sub>MSY</sub> = 1, indicating that the stocks are exploited well above the CFP management objectives. There is no trend, to indicate any improvement in exploitation since the implementation of the 2003 reform of the CFP.

#### *4.1.2 Trend in SSB (relative to 2003)*

Indicators of trends show the average progress of the process they represent, including its uncertainty in terms of 50% and 95% confidence intervals. In the former case corresponding to the range between the 25% and 75% percentiles, and for the latter between the 2.5% and 97.5% percentiles.

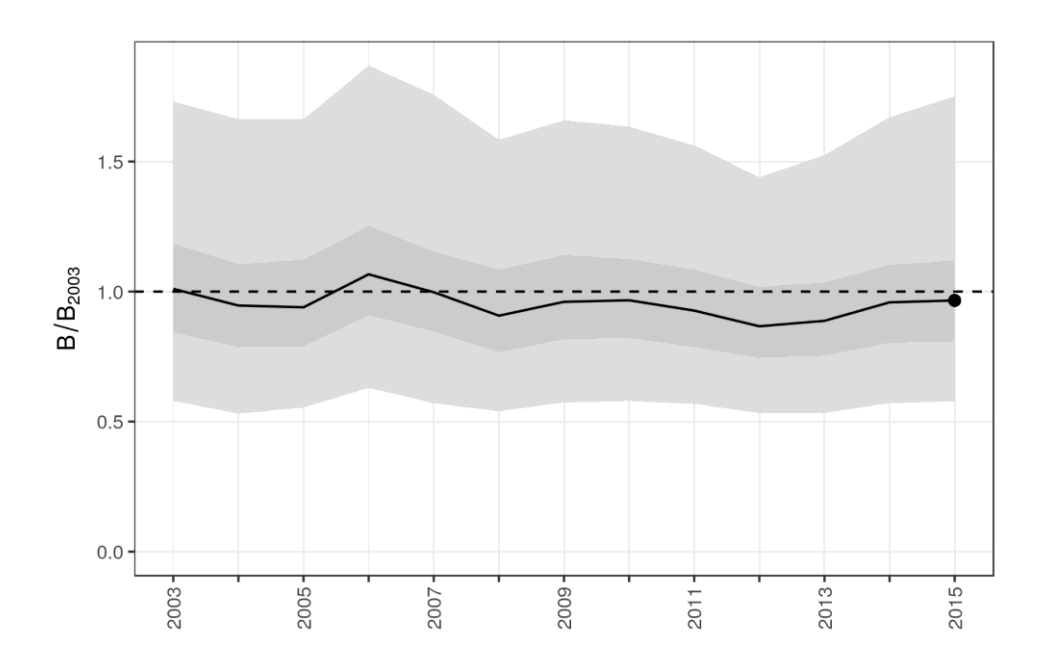

#### <span id="page-48-0"></span>**Figure 4.4 Trend in SSB relative to 2003. Dark grey zone shows the 50% confidence interval; the light grey zone shows the 95% confidence interval.**

|       | 2003 | 2004 | 2005 | 2006 | 2007 | 2008 | 2009 | 2010 | 2011 | 2012 | 2013 | 2014 | 2015 |
|-------|------|------|------|------|------|------|------|------|------|------|------|------|------|
| 2.50% | 0.58 | 0.53 | 0.55 | 0.63 | 0.57 | 0.54 | 0.57 | 0.58 | 0.57 | 0.53 | 0.53 | 0.57 | 0.58 |
| 25%   | 0.84 | 0.79 | 0.79 | 0.91 | 0.85 | 0.77 | 0.82 | 0.82 | 0.79 | 0.75 | 0.75 | 0.80 | 0.81 |
| 50%   | 1.01 | 0.95 | 0.94 | 1.07 | 1.00 | 0.91 | 0.96 | 0.97 | 0.93 | 0.87 | 0.89 | 0.96 | 0.97 |
| 75%   | 1.18 | 1.10 | 1.12 | 1.25 | 1.15 | 1.08 | 1.14 | 1.12 | 1.08 | 1.02 | 1.03 | 1.10 | 1.12 |
| 97.5% | 1.73 | 1.66 | 1.66 | 1.87 | 1.76 | 1.58 | 1.66 | 1.63 | 1.56 | 44.ء | 1.52 | 1.67 | 1.75 |

**Table 4.3 Percentiles for SSB by year relative to 2003.**

The 50% quantile (black line), has varied around  $B/B_{2003} \approx 0.95$  (only in 2006 was the ratio above 1.0). However, the quantiles are large, representing a high level of uncertainty.

#### **4.2 Indicators of advice coverage**

In the Mediterranean and the Black Seas a total of 241 stocks were considered for the current exercise, of which 72 have stock assessments carried out between 2015-2017. The advice coverage for the Mediterranean and the Black Sea is 0.30.

#### **5 STATUS ACROSS ALL STOCKS IN 2016**

**Table 5.1 Stock status for all stocks in the analysis. Columns refer to ecoregion, last year for which the estimated was obtained, stock code and description,**  value of F/F<sub>MSY</sub> ratio (F ind), if F is lower than F<sub>MSY</sub> (F status), if the stock is inside safe biological limits (SBL), and if the stock is inside the CFP requirements (CFP). Stocks managed under escapement strategies dot not have an estimate of  $F/F_{MSY}$ . Symbol 'o' stands for 'YES', an empty cell stands for **'NO' and '-' unknown due to missing information.**

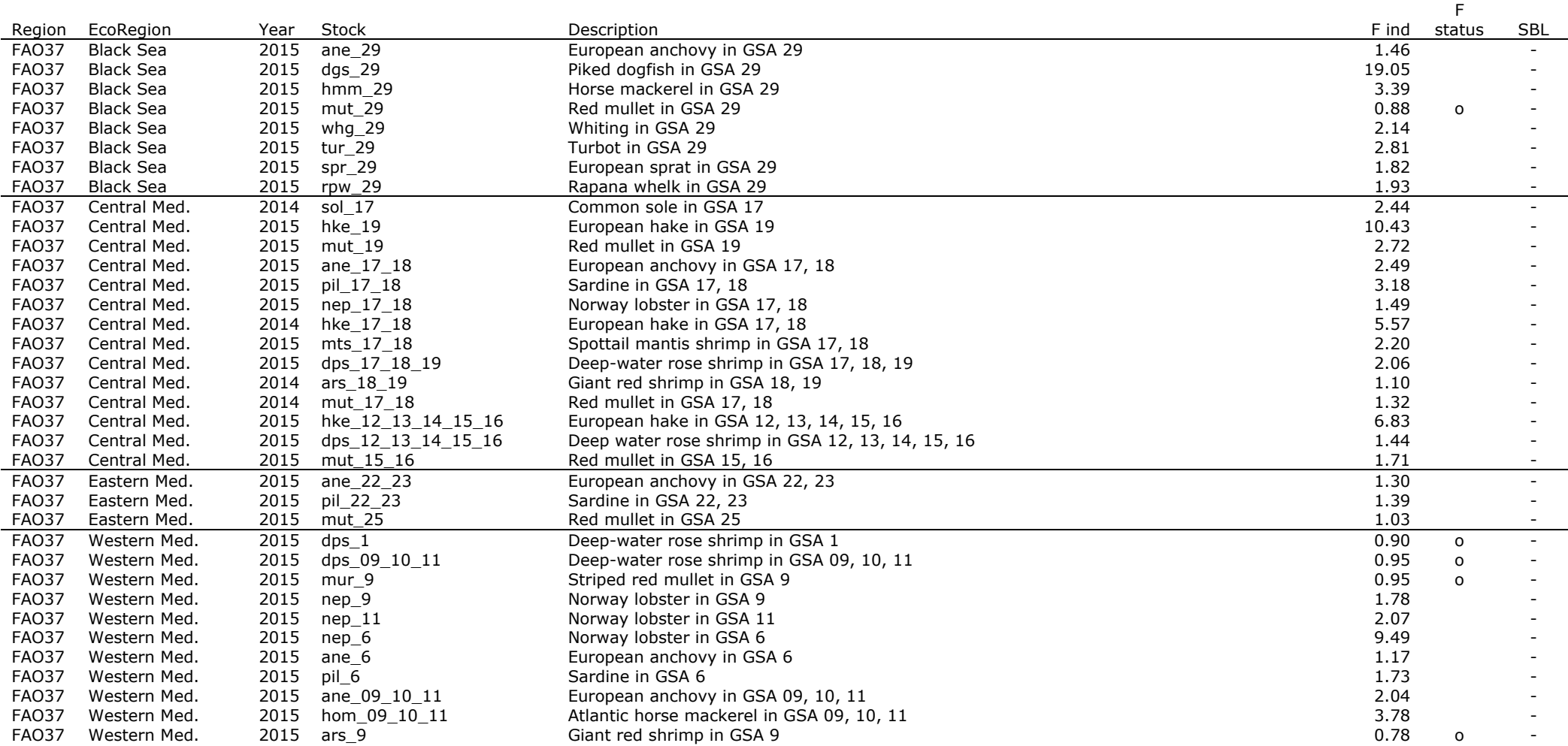

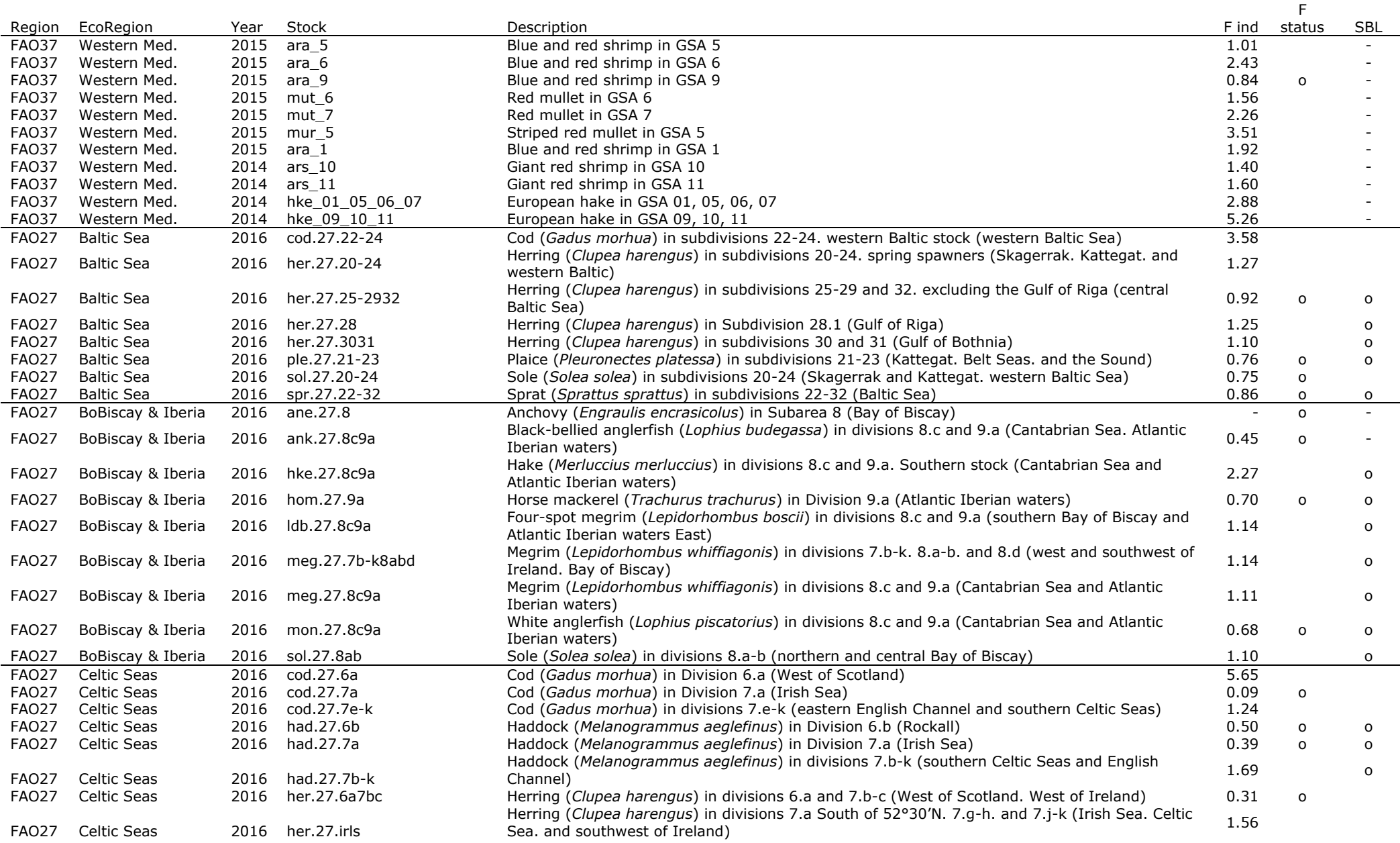

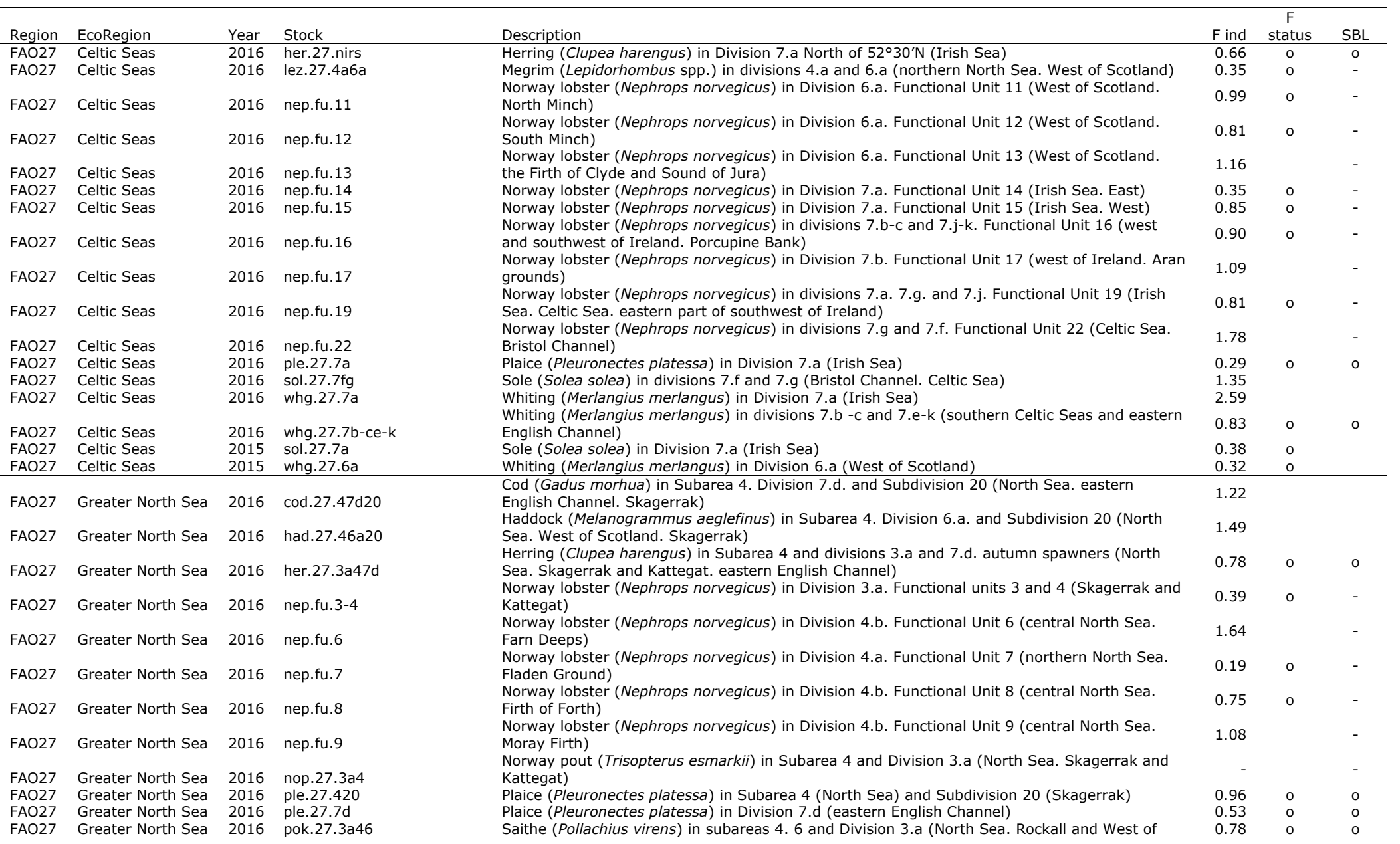

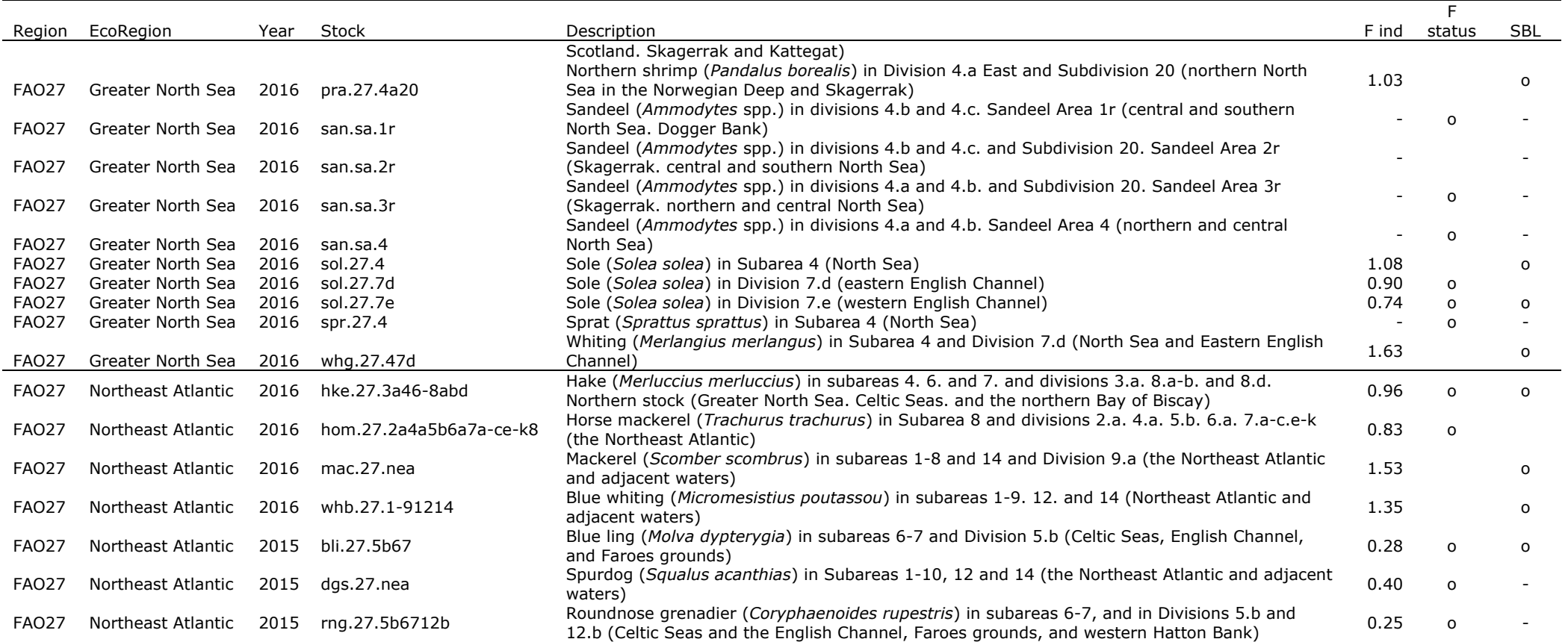

#### **6 REPORTS BY STOCK**

#### **Table 6.1 - URL links to the source reports by stock.**

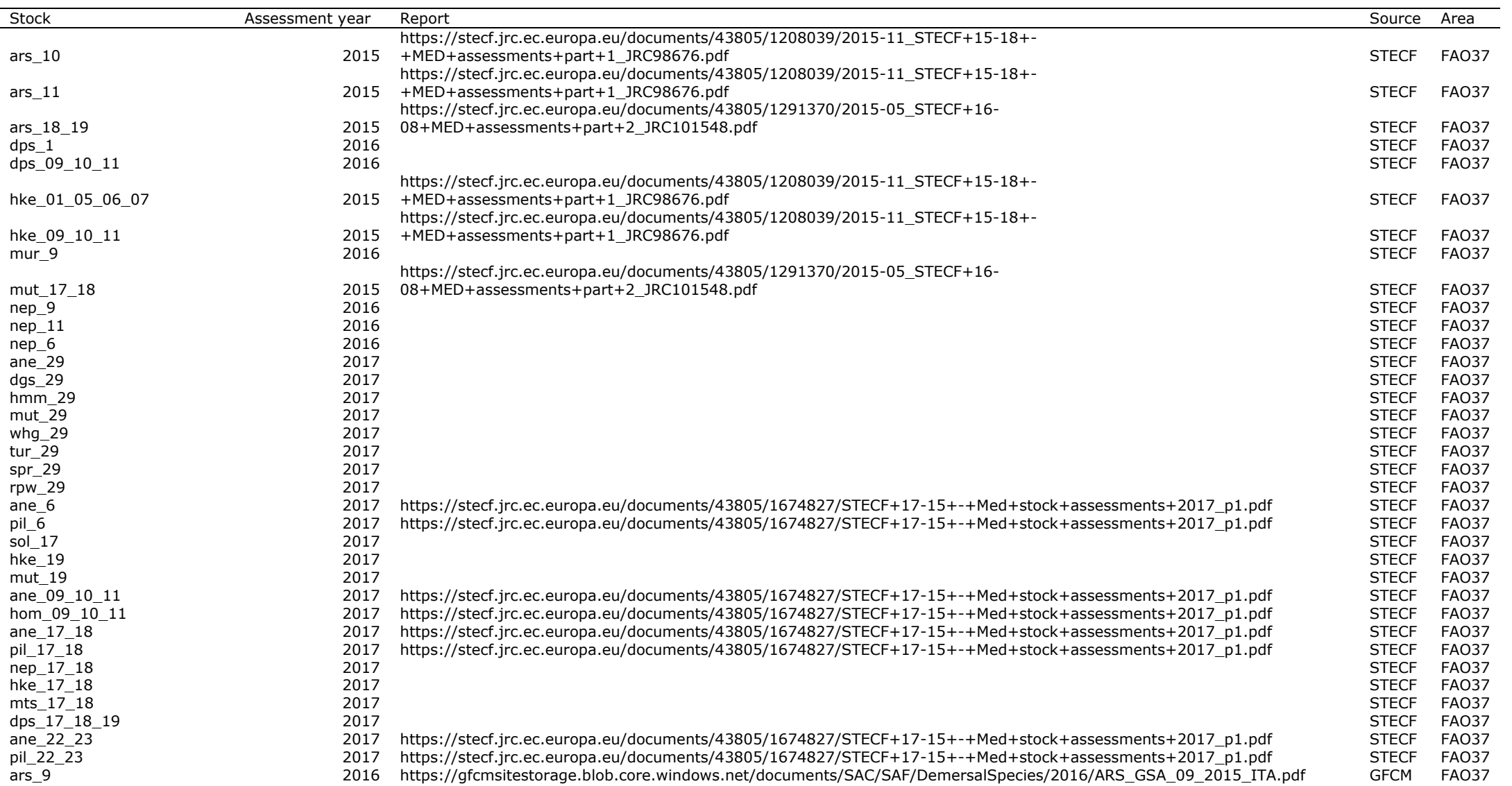

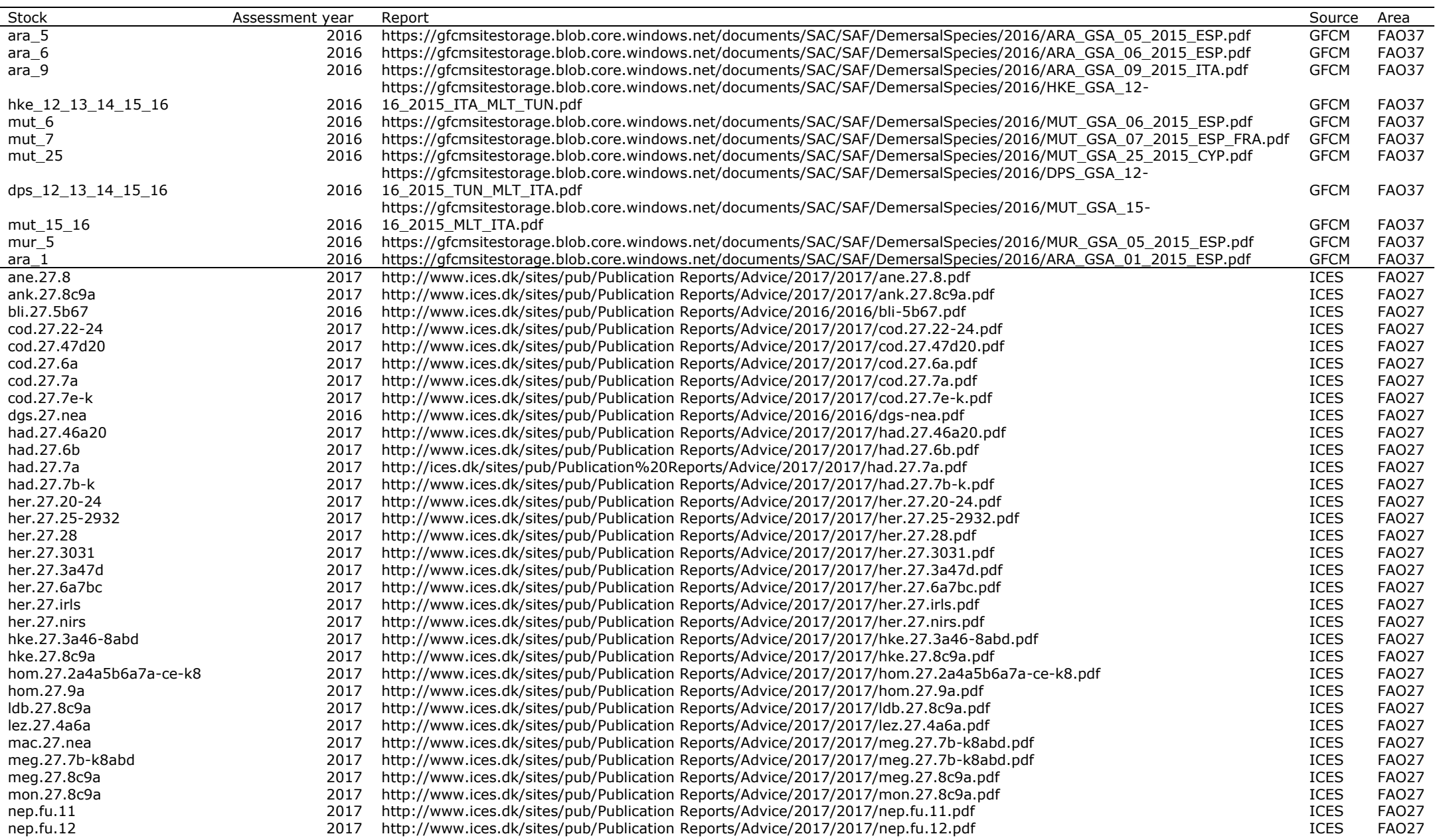

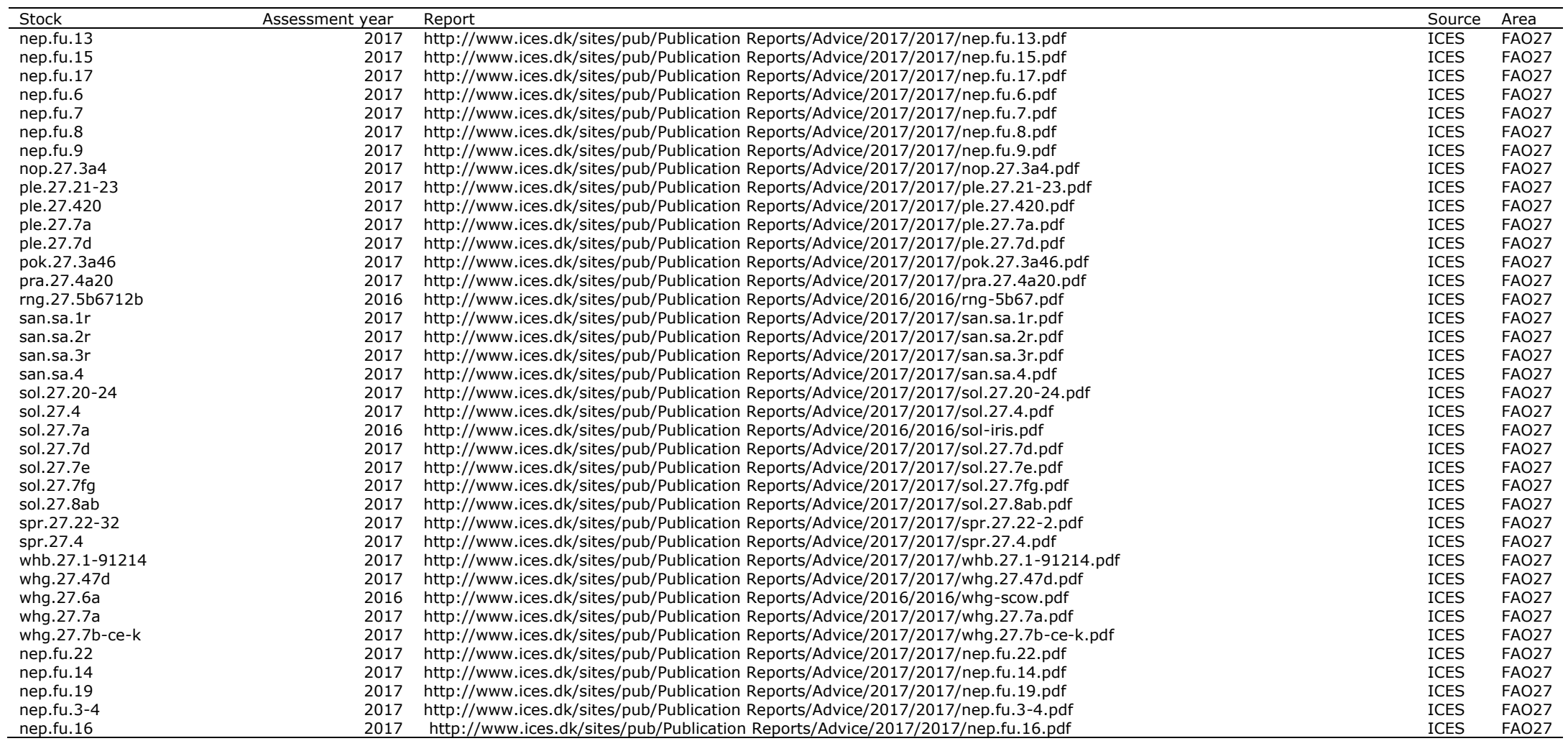

## **7 REFERENCES**

- Gibin M. 2017. Integrating Fishing Management Zones, FAO and ICES statistical areas by data fusion, JRC Technical Report, JRC105881.
- Jardim, E., Mosqueira, I., Chato Osio, G. Scott. F. 2015. "Common Fisheries Policy Monitoring Protocol for computing indicators." Publications Office of the European Union, Luxembourg, EUR 27566 EN, JRC 98562, 12 pp.
- Mannini, A., Osio G.C., Jardim E., Mosqueira I., Scott F., Vasilakopoulos P., Casey J. 2017. Technical report on: Sampling Frames for Mediterranean and Black Sea CFP Monitoring indicators Publications Office of the European Union, Luxembourg; EUR XXXX EN; doi:XXXXXXXX
- STECF. 2016. 51st Plenary Meeting Report (PLEN-16-01). Publications Office of the European Union, Luxembourg, EUR 27917 EN, JRC 101442, 95 pp.
- STECF. 2017a. 56th Plenary Meeting Report (PLEN-17-03); Publications Office of the European Union, Luxembourg; ISBN 978-92-79-77297-9, doi:10.2760/605712, JRC109344
- STECF. 2017b Monitoring the performance of the Common Fisheries Policy (STECF-17-04). Publications Office of the European Union, Luxembourg; EUR 28359 EN; doi:10.2760/491411
- STECF. 2017c. Scientific, Technical and Economic Committee for Fisheries (STECF) Mediterranean Stock Assessments 2017 part I (STECF-17-15). Publications Office of the European Union, Luxembourg, 2017, ISBN 978-92-79 67487-7, doi:10.2760/897559, JRC109350
- STECF. 2018. Scientific, Technical and Economic Committee for Fisheries (STECF) Mediterranean Stock Assessments 2017 part II (STECF-17-25). Publications Office of the European Union, Luxembourg, EUR XXXX EN; doi:XXXXXXXX

#### 8 **CONTACT DETAILS OF AD HOC EXPERT GROUP PARTICIPANTS**

Information on EWG participant's affiliations is displayed for information only. In any case, Members of the STECF, invited experts, and JRC experts shall act independently. In the context of the STECF work, the committee members and other experts do not represent the institutions/bodies they are affiliated to in their daily jobs. STECF members and experts also declare at each meeting of the STECF and of its Expert Working Groups any specific interest which might be considered prejudicial to their independence in relation to specific items on the agenda. These declarations are displayed on the public meeting's website if experts explicitly authorized the JRC to do so in accordance with EU legislation on the protection of personnel data. For more information:<http://stecf.jrc.ec.europa.eu/adm-declarations>

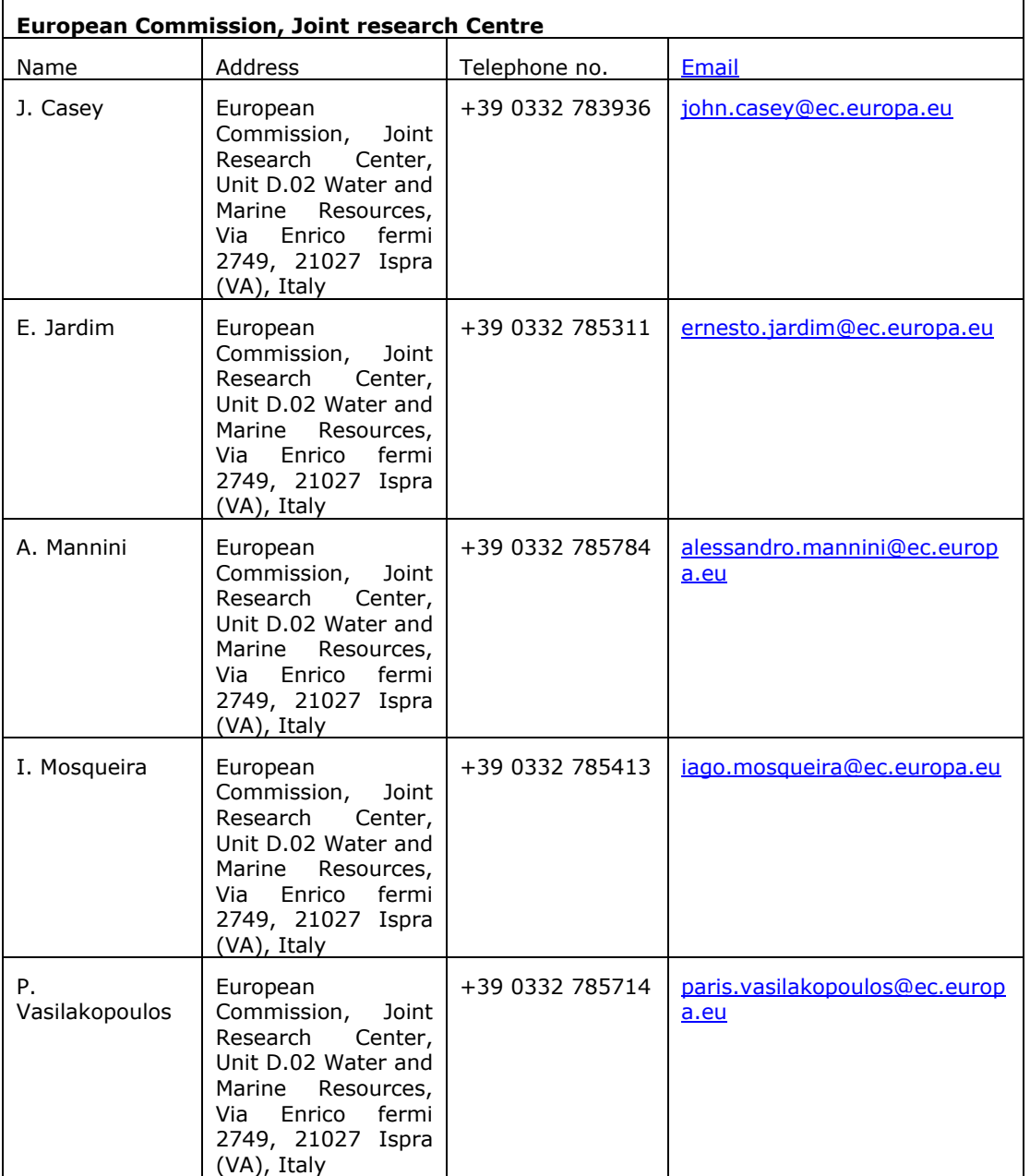

## **LIST OF ANNEXES**

Data and code are available in https://stecf.jrc.ec.europa.eu/reports/cfp-monitoring.

**ANNEX I - PROTOCOL**

## Protocol for the Monitoring of the Common Fisheries Policy Version 3.0

April 24, 2018

 $\rm Ernesto\ Jardim^1\,\, (ernesto.jardim@ec.europa.eu)$ Iago Mosqueira<sup>1</sup> (iago.mosqueira@ec.europa.eu) Paris Vasilakopoulos<sup>1</sup> (paris. vasilakopoulos@ec.europa.eu) Alessandro Mannini<sup>1</sup> (alessandro.mannini@ec.europa.eu) John  $\text{Casey}^1$  (john.casey@ec.europa.eu)

 $1$ European Commission, DG Joint Research Centre, Directorate D  $-$  Sustainable Resources, Unit D.02 Water and Marine Resources, Via E. Fermi 2749, 21027 Ispra VA, Italy.

## Contents

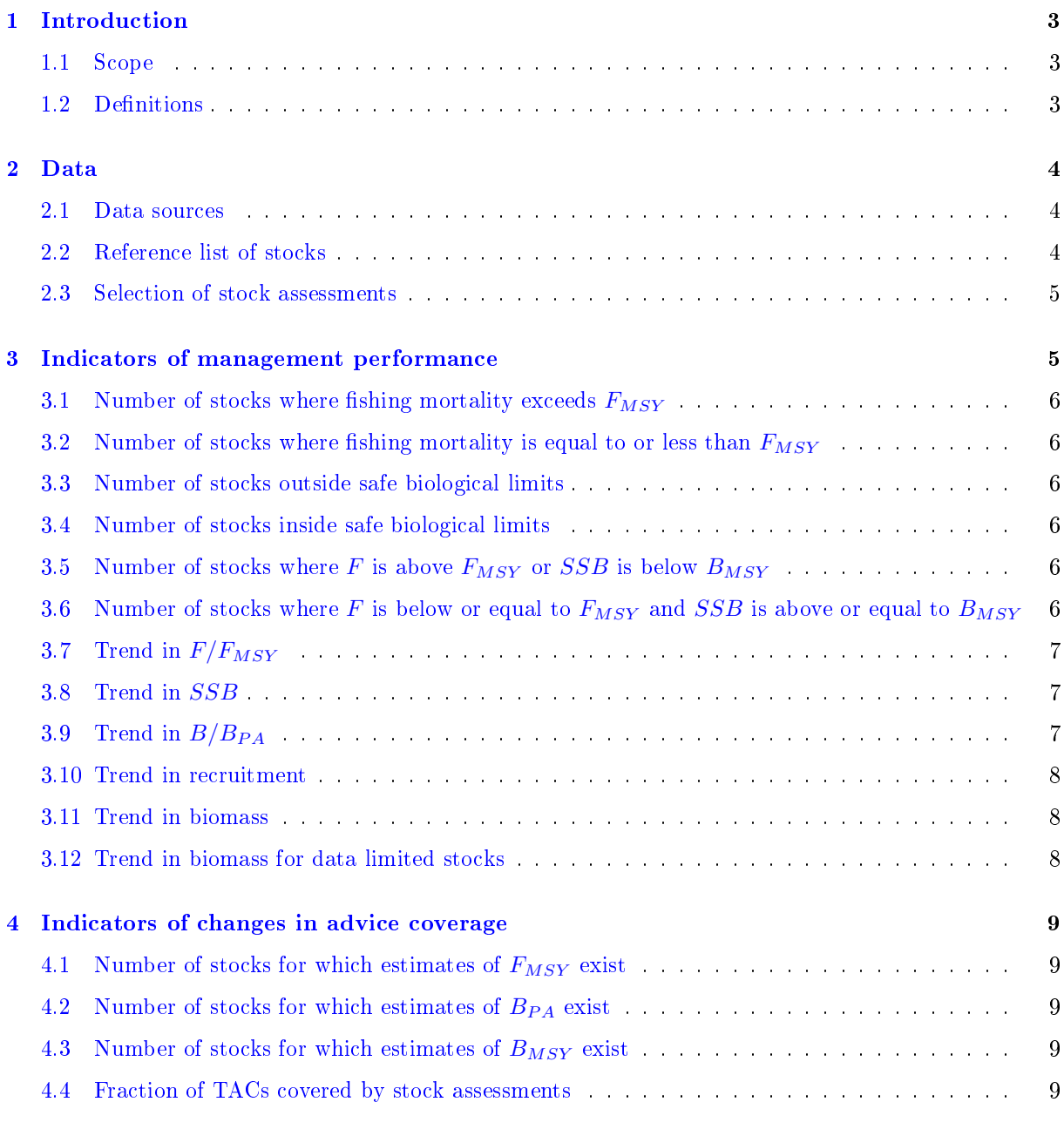

#### [5 Transparency](#page-70-5) 9

## <span id="page-64-0"></span>1 Introduction

The monitoring of the Common Fisheries Policy (CFP, Reg (EU) 1380/2013) implementation is of utmost importance for the European Union (EU), European Commission (EC) and its Directorate-General for Maritime Affairs and Fisheries (DG MARE).

The European Commission Scientific, Technical and Economic Committee for Fisheries (STECF), as the major scientific advisory body on fisheries policy to the EC, has the task of reporting on the CFP implementation through the estimation and publication of a series of indicators.

To make the process as consistent as possible, the following set of rules were developed to be used as a guiding protocol for computing the required indicators. The rules also contribute to the transparency of the process.

The protocol covers the three major elements in the process:

- Data issues: data sources, reference list of stocks, selection of stocks, etc;
- Indicators of management performance: description of the indicators, procedures for their computation and presentation format;
- Indicators of changes in advice coverage: description of the indicators, procedures for their computation and presentation format.

#### <span id="page-64-1"></span>1.1 Scope

The monitoring of the CFP should cover all areas were fleets operate under the flag of any EU member state. However, due to limitations on data and the mitigated responsibility of the EU on management decisions on waters outside the EU EEZ (Exclusive Economic Zone), the analysis will mainly focus on stocks within the EU EEZ in the FAO areas 27 (NEA: Northeast Atlantic and Adjacent Seas) and 37 (MED: Mediterranean and Black Sea).

The analysis will have two perspectives, at the global EU level and a regional overview where the indicators are computed for the following regions, if enough data is available:

- Baltic Sea (NEA)
- Greater North Sea (NEA)
- Celtic Sea (NEA)
- Bay of Biscay and Iberian Waters (NEA)
- Widely distributed stocks (NEA)
- Western Mediterranean (MED)
- Eastern Mediterranean (MED)
- Central Mediterranean (MED)
- Black Sea (MED)

#### <span id="page-64-2"></span>1.2 Definitions

- $f$  represents fishing mortality;
- $\bullet$  b represents biomass, either as total stock biomass or spawning stock biomass (SSB);
- $\bullet$  k represents a standardized biomass index, which is considered by experts to represent the evolution of biomass over time;
- $r$  represents recruitment (young individuals entering the fishery) in number of individuals;
- $F_{MSY}$  represents fishing mortality that produces catches at the level of  $MSY$  in an equilibrium situation, or a proxy;
- $F_{PA}$  is the precautionary reference point for fishing mortality;
- $B_{MSY}$  is the biomass expected to produce MSY when fished at  $F_{MSY}$  in an equilibrium situation, but also any other relevant proxy considered by the scientific advice body;
- $B_{PA}$  is the precautionary reference point for spawning stock biomass;
- indices:
	- $j = j = 1...N$  indexes stocks, where N is the total number of stocks selected for the analysis;
	- $t = t = 1...T$  indexes years, where T is the number of years in the reported time series;
	- $m = 1...M$  indexes sampling units, where M is the total number of stocks in the reference list;
	- $s = 1...S$  indexes bootstrap simulations;
- operations:
	- $\vee$  stands for *or* in Boolean logic;
	- $\wedge$  stands for and in Boolean logic;
- model parameters:
	- $u$  is a random effect;
	- $-y$  is a fixed effect on year.

#### <span id="page-65-0"></span>2 Data

#### <span id="page-65-1"></span>2.1 Data sources

All indicators are computed using results from single species quantitative stock assessments. Time series of estimates of shing mortality, spawning stock biomass, and the adopted biological reference points for each stock are to be provided by the International Council for the Exploration of the Sea (ICES), the General Fisheries Commission for the Mediterranean (GFCM) and STECF.

Results from surplus production models and delay-difference models, which are mostly reported as ratios between F and  $F_{MSY}$  and/or B over  $B_{MSY}$ , are also included in the analysis.

Results from pseudo-cohort analysis and similar methods are not included. These models do not estimate time series of fishing mortality or spawning stock biomass.

Results from methods that directly estimate total abundance and/or harvest rate may be used for the computation of some indicators.

#### <span id="page-65-2"></span>2.2 Reference list of stocks

The list of stocks to be used for computing indicators, hereafter termed the *reference list*, is used to stabilize the basis on which the indicators are computed. It assures that the relevant stocks are considered and constitutes the base for computing the scientific coverage of the advise. The reference list must include at least those stocks that are subject to direct management from the EU, as changes in their status can be linked more clearly to the implementation of the CFP.

Because of the differences in the nature and availability of data and information in different regions, region-specific reference lists were adopted for the EU waters:

• Northeast Atlantic (FAO area 27): The list of stocks comprises all stocks subject to management by Total Allowable Catch (TAC) limits.

- Mediterranean and Black Seas (FAO area 37): the list of stocks<sup>[1](#page-66-2)</sup> comprises all stocks of the species
	- anchovy (Engraulis encrasicolus)
	- $-b \leq b$ lackbellied angler (*Lophius budegassa*)
	- blue and red shrimp (Aristeus antennatus)
	- $-$  giant red shrimp (Aristaeomorpha foliacea)
	- deep-water rose shrimp (Parapenaeus longirostriss)
	- $-$  hake (*Merluccius merluccius*)
	- $-$  striped red mullet (*Mullus surmuletus*)
	- $r =$  red mullet (*Mullus barbatus*)
	- $-$  Norway lobster (*Nephrops norvegicus*)
	- $-$  sardine (*Sardina pilchardus*)
	- $-$  common sole (Solea solea)
	- $-$  sprattus sprattus)
	- $-$  turbot (*Psetta maxima*)
	- $-b$ lue whiting (*Micromesistius poutassou*)
	- $-$  whiting (*Merlangius merlangus*)

plus the stocks ranked in the top ten in either landings or reported economic value over the 2012- 2014 period.

#### <span id="page-66-0"></span>2.3 Selection of stock assessments

- The stock assessments to be selected include all stock assessments carried out in the three years before the analysis, are listed in the reference list and have at least 5 years of estimates.
- Exploratory assessments or assessments not yet approved by the advisory bodies are not considered;
- When several stocks are merged in a single stock only the aggregated stock is considered, the reference list must be updated accordingly;
- When a stock is split in two (or more) stocks only the disaggregated stocks are considered, the reference list must be updated accordingly;
- If two assessments for the same stock exist the most recent one is kept.
- if two assessments in the same year for the same stock exist the one from the relevant RFMO is kept.

Selected stocks of which the stock assessment results don't cover the recent period of evaluation, the most recent estimates available will be expanded up to the last year of the analysis.

## <span id="page-66-1"></span>3 Indicators of management performance

The indicators employed to monitor the performance of the CFP management regime reflect the evolution of:

- 1. exploitation levels by comparing fishing mortality F with the target level  $F_{MSY}$ ;
- 2. conservation status by comparing fishing mortality  $F$  and spawning stock biomass  $SSB$  with the precautionary levels of fishing mortality and biomass,  $F_{PA}$  and  $B_{PA}$ , respectively;

<span id="page-66-2"></span> $1$ To be discussed and agreed with the Med members

3. biomass levels

by comparing spawning stock biomass  $SSB$  with the target level  $B_{MSY}$ .

A group of indicators, hereafter referred to as model based, are computed with a Generalized Linear Mixed Model (GLMM), using stock as a random effect, year as a fixed effect, and a Gamma distribution with a log link. The indicator is the model prediction of the year effect, and the indicator's uncertainty is computed with a block bootstrap procedure using stock as blocks. This model was tested in a simulation study<sup>[2](#page-67-6)</sup> and in an application to Mediterranean stocks<sup>[3](#page-67-7)</sup>.

#### <span id="page-67-0"></span>3.1 Number of stocks where fishing mortality exceeds  $F_{MSY}$

$$
I_t = \sum_{j=1}^{j=N} (f_{jt} > F_{MSY})
$$

#### <span id="page-67-1"></span>3.2 Number of stocks where fishing mortality is equal to or less than  $F_{MSY}$

$$
I_t = \sum_{j=1}^{j=N} (f_{jt} \le F_{MSY})
$$

#### <span id="page-67-2"></span>3.3 Number of stocks outside safe biological limits

$$
I_t = \sum_{j=1}^{j=N} (f_{jt} > F_{PA} \lor b_{jt} < B_{PA})
$$

#### <span id="page-67-3"></span>3.4 Number of stocks inside safe biological limits

$$
I_t = \sum_{j=1}^{j=N} (f_{jt} \le F_{PA} \land b_{jt} \ge B_{PA})
$$

<span id="page-67-4"></span>3.5 Number of stocks where F is above  $F_{MSY}$  or SSB is below  $B_{MSY}$ 

$$
I_t = \sum_{j=1}^{j=N} (f_{jt} > F_{MSY} \lor b_{jt} < B_{MSY})
$$

where in FAO 27

$$
B_{MSY} = MSYB_{trigger}
$$

<span id="page-67-5"></span>3.6 Number of stocks where F is below or equal to  $F_{MSY}$  and SSB is above or equal to  $B_{MSY}$ 

$$
I_t = \sum_{j=1}^{j=N} (f_{jt} \le F_{MSY} \land b_{jt} \ge B_{MSY})
$$

where in FAO 27

$$
B_{MSY} = MSYB_{trigger}
$$

<span id="page-67-7"></span><span id="page-67-6"></span><sup>2</sup>Minto, C. 2015. Testing model based indicators for monitoring the CFP performance. Ad-hoc contract report, pp 14.  $3$ Chato-Osio, G., Jardim, E., Minto, C., Scott, F. and Patterson, K. 2015. Model based CFP indicators,  $F/F_{MSY}$  and SSB. Mediterranean region case study. JRC Technical Report No XX, pp 26.

## <span id="page-68-0"></span>3.7 Trend in  $F/F_{MSY}$

For these indicators stocks managed under escapement strategies and stocks for which fishing mortality was reported as a harvest rate are not included.

$$
I_t = y_t
$$

$$
z_{jt} = \beta_0 + y_t + u_j
$$

where

$$
z_{jt} = \log E[\frac{f_{jt}}{F_{MSY}}]
$$

and

$$
\frac{f_{jt}}{F_{MSY}} \sim Gamma(\alpha, \beta)
$$

#### <span id="page-68-1"></span>3.8 Trend in SSB

For this indicator stocks for which biomass was reported as a relative value or total abundance are not included. This indicator is scaled to the 2003 estimate for presentational purposes.

$$
I_t = \exp(y_{ts} - S^{-1} \sum_{s=1}^{s=S} y_{2003,s})
$$

$$
z_{jt} = \beta_0 + y_t + u_j
$$

where

$$
z_{jt} = \log E[b_{jt}]
$$

and

$$
b_{jt} \sim Gamma(\alpha, \beta)
$$

## <span id="page-68-2"></span>3.9 Trend in  $B/B_{PA}$

 $I_t = y_t$ 

$$
z_{jt} = \beta_0 + y_t + u_j
$$

where

 $z_{jt} = \log E[\frac{b_{jt}}{D}]$  $\frac{g_{jl}}{B_{PA}}$ 

and

$$
\frac{b_{jt}}{B_{PA}} \sim Gamma(\alpha, \beta)
$$

# <span id="page-69-0"></span>3.10 Trend in recruitment

For this indicator stocks for which biomass was reported as a relative value or total abundance are not included. This indicator is scaled to the 2003 estimate for presentational purposes.

$$
I_t = \exp(y_{ts} - S^{-1} \sum_{s=1}^{s=S} y_{2003,s})
$$

$$
z_{jt} = \beta_0 + y_t + u_j
$$

where

 $z_{jt} = \log E[r_{jt}]$ 

and

$$
r_{jt} \sim Gamma(\alpha, \beta)
$$

#### <span id="page-69-1"></span>3.11 Trend in biomass

This indicator uses biomass trends extracted from SSB estimates for category 1 and 2 stocks, together with biomass indices published by ICES for stocks of category 3.

> $I_t = y_t$  $z_{it} = \beta_0 + y_t + u_i$

where

and

 $k_{jt} \sim Gamma(\alpha, \beta)$ 

 $z_{it} = \log E[k_{it}]$ 

#### <span id="page-69-2"></span>3.12 Trend in biomass for data limited stocks

This indicator uses biomass indices computed from scientific surveys or CPUE (catch per unit of effort) considered by experts to represent the evolution of biomass in time. The data is build from the list of biomass indices published by ICES for data limited stocks category 3.

The indicator is calculated on a model-based form only,

$$
I_t = y_t
$$

$$
z_{jt} = \beta_0 + y_t + u_j
$$

where

$$
z_{jt} = \log E[k_{jt}]
$$

and

 $k_{it} \sim Gamma(\alpha, \beta)$ 

#### <span id="page-70-0"></span>4 Indicators of changes in advice coverage

These indicators are computed for the last year of the analysis only.

#### <span id="page-70-1"></span>4.1 Number of stocks for which estimates of  $F_{MSY}$  exist

$$
I = \sum_{j=1}^{j=N} (x_j = \lambda)
$$

$$
\lambda = \begin{cases} x = 1 & F_{MSY} \; exists \\ x = 0 & otherwise \end{cases}
$$

## <span id="page-70-2"></span>4.2 Number of stocks for which estimates of  $B_{PA}$  exist

$$
I = \sum_{j=1}^{j=N} (x_j = \lambda)
$$

$$
\lambda = \begin{cases} x = 1 & B_{PA} \text{ exists} \\ x = 0 & otherwise \end{cases}
$$

## <span id="page-70-3"></span>4.3 Number of stocks for which estimates of  $B_{MSY}$  exist

$$
I = \sum_{j=1}^{j=N} (x_j = \lambda)
$$

$$
\lambda = \begin{cases} x = 1 & B_{MSY} \text{ exists} \\ x = 0 & otherwise \end{cases}
$$

#### <span id="page-70-4"></span>4.4 Fraction of TACs covered by stock assessments

This indicator considers that a sampling frame unit is covered by a stock assessment if there is at least a partial overlap between its spatial distribution and the spatial distribution of the stock.

$$
I = M^{-1} \sum_{m=1}^{m=M} (x_m = \lambda)
$$

$$
\lambda = \begin{cases} x = 1 & spatial \, overlap \, exists \\ x = 0 & otherwise \end{cases}
$$

## <span id="page-70-5"></span>5 Transparency

Changes or additions to this protocol shall be approved by STECF.

To promote transparency of scientific advice and allow the public in general, and stakeholders in particular, to have access to the data and analysis carried out, all code and data part of this analysis must be published online once approved by the STECF plenary.

**ANNEX II - CODE**
```
#####################################################################
    # EJ(20170302)
    # NEA indicators
    #####################################################################
5
    library(reshape2)
    library(ggplot2)
    library(lme4)
    library(influence.ME)
10 library(lattice)
    library(parallel)
    library(rgdal)
    library(reshape2)
    library(plyr)
15 source("funs.R")
     #====================================================================
    # Setup
    #====================================================================
20
    # year when assessments were performed 
    assessmentYear <- 2017
    # final data year with estimations from stock assessments 
    fnlYear <- assessmentYear - 1
25 # initial data year with estimations from stock assessments 
    iniYear <- 2003
    # vector of years
    dy <- iniYear:fnlYear
    # vector of years for valid assessments
30 vay <- (assessmentYear-2):assessmentYear
    # vector of years for stock status projection
    vpy <- (fnlYear-2):fnlYear
    # options for reading data
    options(stringsAsFactors=FALSE)
35 # number of simulations for mle bootstrap
    it <- 500
    # number of cores for mle bootstrap parallel
    nc <- 6
    # quantiles to be computed
40 qtl <- c(0.025, 0.25, 0.50, 0.75, 0.975)
    # to control de seed in mclapply
    RNGkind("L'Ecuyer-CMRG")
    set.seed(1234)
    # to make plots consistent
45 vp <- dy
    vp[c(2,3,5,6,8,9,11,12,13)] <- ""
    theme_set(theme_bw())
    sc <- scale_x_continuous(breaks=dy, labels=as.character(vp))
    th \le theme(\overline{ax}is.text.x = element text(angle=90, vjust=0.5), panel.grid.minor =
    element_blank())
50
                              #====================================================================
    # load & pre-process
    #====================================================================
55 #--------------------------------------------------------------------
    # assessments
     #--------------------------------------------------------------------
     isa <- read.csv("../data/ices/Dataset.csv", stringsAsFactors=FALSE)
    # extract the main ecoregion but keep the list
60 er <- strsplit(isa[,"EcoRegion"], ",")
    isa$EcoRegionList <- isa$EcoRegion
     isa$EcoRegion <- unlist(lapply(er, function(x) x[1]))
     er <- strsplit(isa[,"EcoRegion"], " ")
     isa$EcoRegion <- unlist(lapply(er, function(x) paste(x[-length(x)], collapse=" ")))
65 isa[isa$EcoRegion=="Bay of Biscay and the Iberian Coast", "EcoRegion"] <- "BoBiscay & 
    Theria
    # widely distributed to keep coherent with previous years (taken from 2017's files)
     isa[isa$OldFishStock %in% c("arg-rest", "bli-5b67", "boc-nea", "bsf-nea", "dgs-nea", 
     "gfb-comb", "her-noss", "hke-nrtn", "hom-west", "lin-oth", "mac-nea", "rng-5b67", "smn-
    dp", "trk-nea", "usk-oth", "whb-comb"), "EcoRegion"] <- "Northeast Atlantic"
70 # fix codes for stock size and fishing mortality
    # f
    isa[isa$FishingPressureDescription %in% c("Fishing Pressure: F"), 
              "FishingPressureDescription"] <- "F"
    isa[isa$FishingPressureDescription %in% c("Harvest Rate", "Harvest rate"),
```
"FishingPressureDescription"**] <-** "HR"

```
75 \quad # \text{ hinnass}isa[isa$StockSizeDescription %in% c("TSB/Bmsy"), "StockSizeDescription"] <- "B/Bmsy"
     # order by year
     isa <- isa[order(isa$Year),]
80
     # reporting stk by data category
     stBydc <- unique(subset(isa, Year %in% vpy)[,c("FishStock", "DataCategory", 
        "EcoRegion")])
     stBydc <- transform(stBydc, cat=as.integer(DataCategory))
     write.csv(table(stBydc[,c("EcoRegion","cat")]), file="stBydc.csv")
85
     #--------------------------------------------------------------------
     # ICES rectangles data
                            #--------------------------------------------------------------------
90 rectangles <- readOGR("../data/ices_areas", layer= 
     "ICES_StatRec_map_Areas_Full_20170124")
     rectangles <- rectangles@data[,c("Area_27", "AreasList", "ICESNAME")]
     colnames(rectangles) <- c("Max_Area","Area_List", "Rectangle")
     rectangles <- subset(rectangles, !is.na(Max_Area))
     # A new column is added based on Max Area so that it is comparable across the other
     data sets
95 rectangles$Area <- paste("27.",toupper(as.character(rectangles$Max_Area)),sep="")
     # Check that each rectangle is unique and only appears once in the data
     # i.e. each rectangle is uniquely assigned to one area
     length(unique(rectangles$Rectangle)) == nrow(rectangles)
100 #--------------------------------------------------------------------
     # sampling frame (TACs)
     #--------------------------------------------------------------------
     load("../data/ices/sframe.RData")
105 # fmz is the frame of all TACs
     # For consistency
     colnames(fmz)[colnames(fmz) == "area"] <- "Area"
     colnames(fmz)[colnames(fmz) == "spp"] <- "Species"
     colnames(fmz)[colnames(fmz) == "stock_id"] <- "TAC_id"
110 sframe <- subset(fmz, TAC_id %in% sframe_TAC)
     # Each ICES area should only appear once for each FMZ stock (to prevent the appearance 
     of duplicate rectangles when merging with the ICES rectangle data later). We check this 
     here:
     unarea <- daply(sframe, .(TAC_id), function(x){
115 return(length(unique(x$Area))==nrow(x))
     })
     all(unarea)
     #====================================================================
120 # Stocks to retain
     # matches sampling frame and ICES assessments through ICES rectangles
     #====================================================================
     #--------------------------------------------------------------------
125 # subset assessments and ecoregions, add areas
     #--------------------------------------------------------------------
     # remove 3+
     cols <- c("FishStock","ICES.Areas..splited.with.character....." , "SpeciesName", 
     "SGName", "DataCategory", "EcoRegion")
130 isa12 <- isa[isa$DataCategory<3, cols]
     colnames(isa12)[colnames(isa12) == "ICES.Areas..splited.with.character....."] <- "Areas"
     # Drop duplicates
     isa12 <- unique(isa12)
     # Remove white space and any capital letters from assessment name
135 isa12[,"FishStock"] <- tolower(gsub("\\s", "", isa12[,"FishStock"]))
     # Make a species column from the assessment name
     spp <- strsplit(isa12[,"FishStock"], "\\.")
     isa12$Species <- toupper(unlist(lapply(spp, function(x) x[1])))
     # Split ICES area by ~
140 areas <- strsplit(isa12[,"Areas"], "~")
     names(areas) <- isa12[,"FishStock"]
     areas <- melt(areas)
     colnames(areas) <- c("Area","FishStock")
     isa12 <- merge(isa12, areas)
```
145 # keep relevant columns only isa12 **<-** isa12**[**,c**(**"FishStock","Area", "Species", "SpeciesName", "SGName", "DataCategory", "EcoRegion"**)]** isa12**[**,"Area"**] <-** toupper**(**gsub**(**"\\s", "", isa12**[**,"Area"**]))** # remove ecoregions outside EU waters isa12 **<-** subset**(**isa12, !**(**EcoRegion %**in**% c**(**"Arctic Ocean", "Greenland Sea", "Faroes", "Iceland Sea"**)))** 150 # drop if ecoregion is NA isa12 **<-** subset**(**isa12, !is.na**(**EcoRegion**))** # remove her-noss which is widely distributed but mainly norway isa12 **<-** subset**(**isa12, FishStock!="her.27.1-24a514a"**)** 155 #-------------------------------------------------------------------- # fix area codes #-------------------------------------------------------------------- # fix Baltic area codes 160 rectangles**[**rectangles\$Area == "27.3.A.20","Area"**] <-** "27.3.A" rectangles**[**rectangles\$Area == "27.3.A.21","Area"**] <-** "27.3.A" rectangles**[**rectangles\$Area == "27.3.B.23","Area"**] <-** "27.3.B" rectangles**[**rectangles\$Area == "27.3.C.22","Area"**] <-** "27.3.C" 165 isa12**[**isa12\$Area == "27.3.A.20","Area"**] <-** "27.3.A" isa12**[**isa12\$Area == "27.3.A.21","Area"**] <-** "27.3.A" isa12**[**isa12\$Area == "27.3.B.23","Area"**] <-** "27.3.B" isa12**[**isa12\$Area == "27.3.C.22","Area"**] <-** "27.3.C" 170 sframe**[**sframe\$Area == "27.3.20","Area"**] <-** "27.3.A" sframe**[**sframe\$Area == "27.3.21","Area"**] <-** "27.3.A" sframe**[**sframe\$Area == "27.3.23","Area"**] <-** "27.3.B" sframe**[**sframe\$Area == "27.3.22","Area"**] <-** "27.3.C" 175 # Check: shouldn't have any 24.x.x areas # Areas in ICES assessment but missing in rectangles unique**(**isa12\$Area**)[**!**(**unique**(**isa12\$Area**)** %**in**% unique**(**rectangles\$Area**))]** # Areas in FMZ but missing in rectangles unique**(**sframe\$Area**)[**!**(**unique**(**sframe\$Area**)** %**in**% unique**(**rectangles\$Area**))]** 180 #-------------------------------------------------------------------- # fix species codes #-------------------------------------------------------------------- 185 # Horse mackerel isa12**[**isa12\$Species=="HOM","Species"**] <-** "JAX" # ANK & MON - Anglerfish - species to genus isa12**[**isa12\$Species=="ANK","Species"**] <-** "ANF" isa12**[**isa12\$Species=="MON","Species"**] <-** "ANF" 190 # Megrim - species and genus to genus isa12**[**isa12\$Species=="MEG","Species"**] <-** "LEZ" isa12**[**isa12\$Species=="LDB","Species"**] <-** "LEZ" # rays isa12**[**isa12\$Species=="RNG","Species"**] <-** "RTX" 195 # missing species sort**(**unique**(**isa12\$Species**)[**!**(**unique**(**isa12\$Species**)** %**in**% unique**(**sframe\$Species**))])** #-------------------------------------------------------------------- # merge assessments,tacs/sf and rectangles 200 #-------------------------------------------------------------------- # merge assessments with rectangles isa12r **<-** merge**(**isa12, rectangles**[**,c**(**"Area","Rectangle"**)]**, by="Area"**)** 205 # Do we have all the assessments? all**(**sort**(**unique**(**isa12\$FishStock**))** == sort**(**unique**(**isa12r\$FishStock**)))** # Merge sampling frame with rectangles sfr **<-** merge**(**sframe, rectangles**[**,c**(**"Area","Rectangle"**)]**, by="Area"**)** 210 # Do we have all the TACs? all**(**sort**(**unique**(**sframe\$TAC\_id**))** == sort**(**unique**(**sfr\$TAC\_id**)))** # merge assessments with sampling frame 215 isa12sf **<-** merge**(**sfr, isa12r**[**,c**(**"Species","Rectangle","FishStock","DataCategory"**)]**, by=c **(**"Species","Rectangle"**)**, all.x = TRUE**)** #-------------------------------------------------------------------- # final stock list #--------------------------------------------------------------------

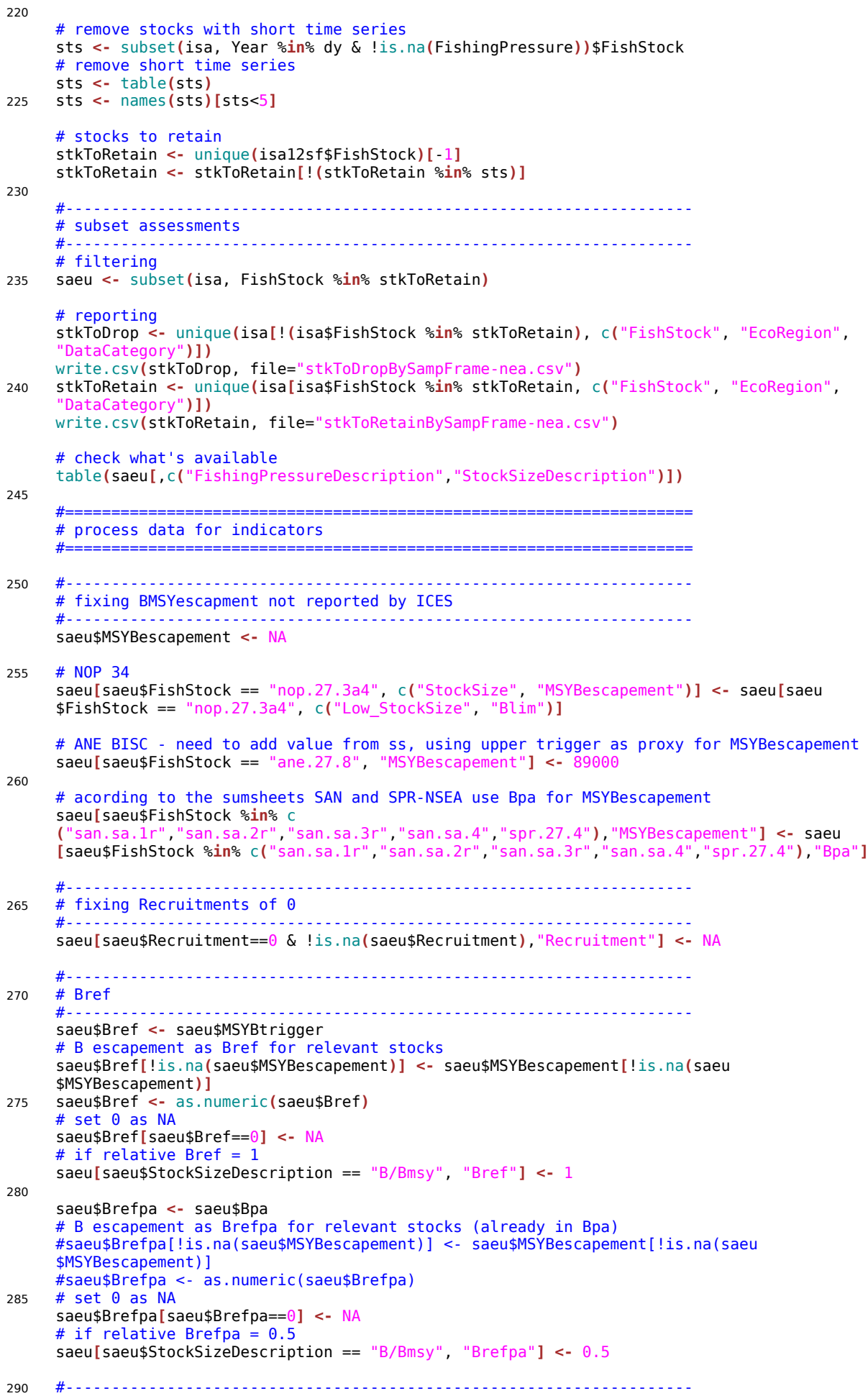

```
# Fref
      #--------------------------------------------------------------------
     saeu$Fref <- saeu$FMSY
     # no Fref for B escapement 
295 saeu$Fref[!is.na(saeu$MSYBescapement)] <- NA
     saeu$Fref <- as.numeric(saeu$Fref)
     # set 0 as NA
     saeu$Fref[saeu$Fref==0] <- NA
     # if relative Fmsy must be 1
300 saeu[saeu$FishingPressureDescription %in% c("F/Fmsy", "HR/HRmsy"), "Fref"] <- 1
     saeu$Frefpa <- saeu$Fpa
     # no Fref for B escapement 
     saeu$Frefpa[!is.na(saeu$MSYBescapement)] <- NA
305 saeu$Frefpa <- as.numeric(saeu$Frefpa)
     # set 0 as NA
     saeu$Frefpa[saeu$Frefpa==0] <- NA
     # if relative Fparef must be NA
     saeu[saeu$FishingPressureDescription %in% c("F/Fmsy", "HR/HRmsy"), "Frefpa"] <- NA
310
     #--------------------------------------------------------------------
     # COMPUTE F/Fref and B/Bref | year + stock
     #--------------------------------------------------------------------
     saeu <- transform(saeu, 
315 indF = FishingPressure/Fref, 
          indB=StockSize/Bref, 
          indBpa=StockSize/Brefpa, 
          indFpa = FishingPressure/Frefpa)
320 # in case of escapement strategy MSY evaluated by SSB \sim Bref
     saeu$indF[!is.na(saeu$MSYBescapement)] <- saeu$Bref[!is.na(saeu$MSYBescapement)]/saeu
     $StockSize[!is.na(saeu$MSYBescapement)]
     saeu <- transform(saeu, sfFind=!is.na(indF))
      #--------------------------------------------------------------------
325 # COMPUTE SBL | year + FishStock
                                                        #--------------------------------------------------------------------
     saeu$SBL <- !(saeu$indFpa > 1 | saeu$indBpa < 1)
     # if one is NA SBL can't be inferred
     saeu$SBL[is.na(saeu$indFpa) | is.na(saeu$indBpa)] <- NA
330 # no SBL for B escapement 
     saeu$SBL[!is.na(saeu$MSYBescapement)] <- NA
     saeu <- transform(saeu, sfSBL=!is.na(SBL))
     #--------------------------------------------------------------------
335 # COMPUTE CFP objectives | year + FishStock
      #--------------------------------------------------------------------
     saeu$CFP <- !(saeu$indF > 1 | saeu$indB < 1)
     # if one is NA CFP can't be inferred
     saeu$CFP[is.na(saeu$indF) | is.na(saeu$indB)] <- NA
340 # no CFP for B escapement 
     saeu$CFP[!is.na(saeu$MSYBescapement)] <- NA
     saeu <- transform(saeu, sfCFP=!is.na(CFP))
      #--------------------------------------------------------------------
345 # final dataset
      #--------------------------------------------------------------------
     saeu <- subset(saeu, Year>=iniYear & Year <=fnlYear & AssessmentYear %in% vay & sfFind)
     #--------------------------------------------------------------------
350 # project stock status up to last year in cases missing
     #--------------------------------------------------------------------
     saeu <- projectStkStatus(saeu, vpy)
355 #====================================================================
      # Indicators (design based)
      #====================================================================
     #--------------------------------------------------------------------
360 # Number of stocks (remove projected years)
                                                   #--------------------------------------------------------------------
     df0 <- saeu[!saeu$projected,]
     inStks <- getNoStks(df0, "FishStock", length)
365 png("figNEAI0a.png", 1800, 1200, res=300)
     ggplot(subset(inStks, EcoRegion=="ALL"), aes(x=Year, y=N)) + 
          geom_line() +
```

```
ylab("No. of stocks") + 
          xlab("") + 
370 ylim(c(0,75)) + 
          sc +th 
     dev.off()
375 # time series
     # NEEDS CHECK, YAXIS IS NOT REVERSED
     png("figNEAI0b.png", 3000, 4500, res=300, bg = "transparent")
     ggplot(df0, aes(Year, FishStock)) + 
         geom_line() + 
380 geom_point(data=aggregate(df0$Year, by=list(FishStock=df0$FishStock), max),
          aes(x, FishStock))+
          geom_line(data=data.frame(Year=2009:2013, FishStock="nep.fu.14"), color="white") +
          geom_line(data=data.frame(Year=2007:2009, FishStock="nep.fu.13"), color="white") +
          geom_line(data=data.frame(Year=2003:2005, FishStock="nep.fu.13"), color="white") +
385 geom_point(data=data.frame(Year=2003, FishStock="nep.fu.13"), size=0.3) + 
          ylab("Stock") +
          xlab("Year") +
          sc +scale_y_discrete(name="", limits = rev(unique(df0$FishStock))) +
390 th
     dev.off()
     # table
     write.csv(dcast(inStks, EcoRegion~Year, value.var='N'), file="tabNEAI0.csv", 
     row.names=FALSE)
395
                                   #--------------------------------------------------------------------
     # (I1) Stocks F > Fmsy 
                            #--------------------------------------------------------------------
     fInda <- getNoStks(saeu, "indF", function(x) sum(x>1))
400
     # plot
     png("figNEAI1.png", 1800, 1200, res=300)
     ggplot(subset(fInda, EcoRegion=='ALL'), aes(x=Year, y=N)) + 
          geom_line() +
405 expand limits (y=0) +
          geom_point(aes(x=iniYear, y=N[1])) +
          geom_point(aes(x=fnlYear, y=N[length(N)]), size=2) + 
          ylab("No. of stocks") + 
          xlab("") + 
410 ylim(c(0,75)) + 
          sc +th 
     dev.off()
415 # plot
     png("figNEAI1b.png", 2400, 1200, res=300)
     ggplot(subset(fInda, EcoRegion != 'ALL'), aes(x=Year, y=N)) + 
          geom_line() + 
          facet_grid(.~EcoRegion) +
420 ylab("No. of stocks") + 
          xlab("") + 
          s<sub>c</sub> +
          ylim(0, 20) + 
          th
425 dev.off()
     # table
     write.csv(dcast(fInda, EcoRegion~Year, value.var='N'), file="tabNEAI1.csv", 
     row.names=FALSE)
430 #--------------------------------------------------------------------
     # (I2) Stocks F <= Fmsy
                              #--------------------------------------------------------------------
     fIndb <- getNoStks(saeu, "indF", function(x) sum(x<=1))
435 \# plot
     png("figNEAI2.png", 1800, 1200, res=300)
     ggplot(subset(fIndb, EcoRegion=='ALL'), aes(x=Year, y=N)) + 
          geom_line() + 
          \overline{e}xpand limits (y=0) +
440 geom_point(aes(x=iniYear, y=N[1])) + 
          geom_point(aes(x=fnlYear, y=N[length(N)]), size=2) +
         ylab("No. of stocks") + 
          xlab(y<sup>m</sup>) +
```

```
ylim(c(0,75)) + 
445 sc + 
         th
     dev.off()
     # plot
450 png("figNEAI2b.png", 2400, 1200, res=300)
     ggplot(subset(fIndb, EcoRegion != 'ALL'), aes(x=Year, y=N)) + 
         geom_line() + 
         facet_grid(.~EcoRegion) +
         ylab("No. of stocks") + 
455 xlab("") + 
         sc + 
         ylim(0, 20) + 
         th
     dev.off()
460
     # table
     write.csv(dcast(fIndb, EcoRegion~Year, value.var='N'), file="tabNEAI2.csv", 
     row.names=FALSE)
     #--------------------------------------------------------------------
465 # (I3) Stocks outside SBL
     #--------------------------------------------------------------------
     fIndc <- getNoStks(saeu, "SBL", function(x) sum(!x, na.rm=TRUE))
     # plot
470 png("figNEAI3.png", 1800, 1200, res=300)
     ggplot(subset(fIndc, EcoRegion=='ALL'), aes(x=Year, y=N)) + 
         geom_line() + 
         \overline{e}xpand limits (y=0) +
         geom_point(aes(x=iniYear, y=N[1])) +
475 geom_point(aes(x=fnlYear, y=N[length(N)]), size=2) + 
         ylab("No. of stocks") + 
         xlab("") + 
         ylim(c(0,75)) + 
         s^2 +480 th
     dev.off()
     # plot
     png("figNEAI3b.png", 2400, 1200, res=300)
485 ggplot(subset(fIndc, EcoRegion != 'ALL'), aes(x=Year, y=N)) + 
         geom_line() + 
         facet_grid(.~EcoRegion) +
         ylab("No. of stocks") + 
         xlab("") + 
490 sc + 
         ylim(0, 15) + 
         th
     dev.off()
495 # table
     write.csv(dcast(fIndc, EcoRegion~Year, value.var='N'), file="tabNEAI3.csv", 
     row.names=FALSE)
     #--------------------------------------------------------------------
     # (I4) Stocks inside SBL
500 #--------------------------------------------------------------------
     fIndd <- getNoStks(saeu, "SBL", function(x) sum(x, na.rm=TRUE))
     ## plot
     png("figNEAI4.png", 1800, 1200, res=300)
505 ggplot(subset(fIndd, EcoRegion=='ALL'), aes(x=Year, y=N)) + 
         geom_line() + 
         expand_limits(y=0) + 
         geom_point(aes(x=iniYear, y=N[1])) +
         geom_point(aes(x=fnlYear, y=N[length(N)]), size=2) + 
510 ylab("No. of stocks") + 
         xlab("") + 
         ylim(c(0,75)) + 
         SC +th
515 dev.off()
     # plot
     png("figNEAI4b.png", 2400, 1200, res=300)
     ggplot(subset(fIndd, EcoRegion != 'ALL'), aes(x=Year, y=N)) +
```

```
520 geom_line() + 
          facet_grid(.~EcoRegion) +
          ylab("No. of stocks") + 
          xlab("") + 
          sc + 
525 ylim(0, 15) + 
          th
     dev.off()
     # table
530 write.csv(dcast(fIndd, EcoRegion~Year, value.var='N'), file="tabNEAI4.csv", 
     row.names=FALSE)
     #--------------------------------------------------------------------
     # (I5) Stocks outside CFP objectives
                                            #--------------------------------------------------------------------
535 fIndf <- getNoStks(saeu, "CFP", function(x) sum(!x, na.rm=TRUE))
     ## plot<br>png("figNEAI5.png"
                          png("figNEAI5.png", 1800, 1200, res=300)
     ggplot(subset(fIndf, EcoRegion=='ALL'), aes(x=Year, y=N)) + 
540 geom_line() + 
          expand_limits(y=0) + 
          geom_point(aes(x=iniYear, y=N[1])) +
          geom_point(aes(x=fnlYear, y=N[length(N)]), size=2) + 
          ylab("No. of stocks") + 
545 xlab("") + 
          ylim(c(0,75)) + 
          sc + 
         th
     dev.off()
550
     # plot
      png("figNEAI5b.png", 2400, 1200, res=300)
      ggplot(subset(fIndf, EcoRegion != 'ALL'), aes(x=Year, y=N)) + 
          geom_line() + 
555 facet_grid(.~EcoRegion) +
          ylab("No. of stocks") + 
          xlab("") + 
          sc +ylim(0, 20) + 
560 th
     dev.off()
     # table
     write.csv(dcast(fIndf, EcoRegion~Year, value.var='N'), file="tabNEAI5.csv", 
     row.names=FALSE)
565
                                          #--------------------------------------------------------------------
     # (I6) Stocks inside CFP objectives
                                                   #--------------------------------------------------------------------
     fIndfb <- getNoStks(saeu, "CFP", function(x) sum(x, na.rm=TRUE))
570
     # plot
     png("figNEAI6.png", 1800, 1200, res=300)
     ggplot(subset(fIndfb, EcoRegion=='ALL'), aes(x=Year, y=N)) + 
          geom_line() + 
575 expand_limits(y=0) + 
          geom_point(aes(x=iniYear, y=N[1])) +
          geom_point(aes(x=fnlYear, y=N[length(N)]), size=2) + 
          ylab("No. of stocks") + 
          xlab("") + 
580 ylim(c(0,75)) + 
          sc +th
     dev.off()
585 # plot
     png("figNEAI6b.png", 2400, 1200, res=300)
     ggplot(subset(fIndfb, EcoRegion != 'ALL'), aes(x=Year, y=N)) + 
          geom_line() + 
          facet_grid(.~EcoRegion) +
590 ylab("No. of stocks") + 
          xlab("") + 
          SC +ylim(0, 20) + 
          th
595 dev.off()
```
# table write.csv(dcast(fIndfb, EcoRegion~Year, value.var='N'), file="tabNEAI6.csv", row.names=FALSE**)**

600 #==================================================================== # Indicators (model based) #==================================================================== #-------------------------------------------------------------------- 605 # (I7) F/Fmsy model #------------------------------------------------------------------- idx **<-** saeu\$FishingPressureDescription %**in**% c**(**"F", "F/Fmsy"**)** saeu\$sfI7 **<-** idx & is.na**(**saeu\$MSYBescapement**)** df0 **<-** saeu**[**saeu\$sfI7,**]** 610 df0\$Year **<-** factor**(**df0\$Year**)** yrs **<-** levels**(**df0\$Year**)** nd **<-** data.frame**(**Year=factor**(**yrs**))** # fit 615 ifit **<-** glmer**(**indF ~ Year + **(**1|FishStock**)**, data = df0, family = Gamma**(**"log"**)**, control=glmerControl**(**optimizer="nlminbwrap"**))** runDiagsME**(**ifit, "FishStock", df0, "diagNEAI7.pdf", nc, nd**)** # bootstrap stk **<-** unique**(**df0\$FishStock**)** 620 ifit.bs **<-** split**(**1:it, 1:it**)** ifit.bs **<-** mclapply**(**ifit.bs, function**(**x**){** stk **<-** sample**(**stk, replace=TRUE**)** df1 **<-** df0**[**0,**]** 625 **for(**i **in** stk**)** df1 **<-** rbind**(**df1, subset**(**df0, FishStock==i**))** fit **<-** glmer**(**indF ~ Year + **(**1|FishStock**)**, data = df1, family = Gamma**(**"log"**)**, control=glmerControl**(**optimizer="nlminbwrap"**))** v0 **<-** predict**(**fit, re.form=~0, type="response", newdata=nd**) if(**length**(**fit@optinfo\$conv\$lme4**)**>0**)** v0**[] <-** NA v0 630 **}**, mc.cores=nc**)** ifitm **<-** do.call**(**"rbind", ifit.bs**)** ifitq **<-** apply**(**ifitm, 2, quantile, qtl, na.rm=TRUE**)** ifitq **<-** cbind**(**Year=as.numeric**(**yrs**)**, as.data.frame**(**t**(**ifitq**)))** 635 # plot png**(**"figNEAI7.png", 1800, 1200, res=300**)** ggplot**(**ifitq, aes**(**x=Year**))** + geom\_ribbon**(**aes**(**ymin = `2.5%`, ymax = `97.5%`**)**, fill="gray", alpha=0.60**)** + 640 geom\_ribbon**(**aes**(**ymin = `25%`, ymax = `75%`**)**, fill="gray", alpha=0.95**)** + geom\_line**(**aes**(**y=`50%`**))** + expand\_limits**(**y=0**)** + geom\_point**(**aes**(**x=Year**[**1**]**, y=`50%`**[**1**]))** + geom\_point**(**aes**(**x=Year**[**length**(**Year**)]**, y=`50%`**[**length**(**`50%`**)])**, size=2**)** + geom\_hline**(**yintercept = 1, linetype=2**)** + 645 ylab**(**expression**(**F/F**[**MSY**]))** + ylim**(**0, 2.5**)** + xlab**(**""**)** + theme**(**legend.position = "none"**)** +  $sc +$ 650 th dev.off**()** # table tb0 **<-** t**(**ifitq**)[**-1,**]** 655 colnames**(**tb0**) <-** ifitq**[**,1**]** write.csv**(**tb0, file="tabNEAI7.csv"**)** #-------------------------------------------------------------------- # (I7b) F/Fmsy model regional 660 #------------------------------------------------------------------- df0 **<-** saeu**[**saeu\$sfI7,**]** df0\$Year **<-** factor**(**df0\$Year**)** yrs **<-** levels**(**df0\$Year**)** nd **<-** data.frame**(**Year=factor**(**yrs**))** 665 ifitRegional **<-** lapply**(**split**(**df0, df0\$EcoRegion**)**, function**(**x**){** # fit model ifit **<-** glmer**(**indF ~ Year + **(**1|FishStock**)**, data = x, family = Gamma**(**"log"**)**, control=glmerControl**(**optimizer="nlminbwrap"**))** # no variance with bootstrap due to small number of stocks

```
670 ifit.pred <- predict(ifit, re.form=~0, type="response", newdata=nd)
         # output
         list(ifit=ifit, ifit.pred=ifit.pred)
     })
675 lst0 <- lapply(ifitRegional, "[[", "ifit.pred")
     fIndfr <- data.frame(EcoRegion=rep(names(lst0), lapply(lst0, length)), N=unlist(lst0), 
     Year=as.numeric(as.character(nd[,1])))
     # plot
     png("figNEAI7b.png", 2400, 1200, res=300)
680 ggplot(fIndfr, aes(x=Year, y=N)) + 
         geom_line() + 
         facet_grid(.~EcoRegion) +
         ylab(expression(F/F[MSY])) + 
         xlab("") + 
685 sc + 
         ylim(0, 2.5) + 
         th
     dev.off()
690 \quad # \quad \text{table}write.csv(dcast(fIndfr, EcoRegion~Year, value.var='N'), file="tabNEAI7b.csv", 
     row.names=FALSE)
     #--------------------------------------------------------------------
     # (I7out) F/Fmsy stocks outside EU
695 #--------------------------------------------------------------------
     df0 <- subset(isa, (EcoRegion %in% c("Arctic Ocean", "Greenland Sea", "Faroes", 
      "Iceland Sea") | FishStock=="her.27.1-24a514a") & FishStock!="pra.27.1-2" & 
     Year>=iniYear & Year<=fnlYear & AssessmentYear %in% vay)
     df0$Fref <- df0$FMSY
     df0 <- transform(df0, indF = FishingPressure/Fref, sfFind=!is.na(FishingPressure/Fref))
     idx <- df0$FishingPressureDescription %in% c("F", "F/Fmsy") & df0$sfFind
700 df0 <- df0[idx,]
     # check data series is complete
     table(df0[,c("FishStock","Year")])
705 # create year variable for prediction
     df0$Year <- factor(df0$Year)
     yrs <- levels(df0$Year)
     nd <- data.frame(Year=factor(yrs))
710 + # fit
     ifitout <- glmer(indF ~ Year + (1|FishStock), data = df0, family = Gamma("log"), 
     control=glmerControl(optimizer="nlminbwrap"))
     runDiagsME(ifitout, "FishStock", df0, "diagNEAI7out.pdf", nc, nd)
     # bootstrap
715 stk <- unique(df0$FishStock)
     ifitout.bs <- split(1:it, 1:it)
     ifitout.bs <- mclapply(ifitout.bs, function(x){
         stk <- sample(stk, replace=TRUE)
         df1 <- df0[0,]
720 for(i in stk) df1 <- rbind(df1, subset(df0, FishStock==i))
         fit <- glmer(indF ~ Year + (1|FishStock), data = df1, family = Gamma("log"), 
     control=glmerControl(optimizer="nlminbwrap"))
         v0 <- predict(fit, re.form=~0, type="response", newdata=nd)
         if(length(fit@optinfo$conv$lme4)>0) v0[] <- NA
         v0
725 }, mc.cores=nc)
     ifitm <- do.call("rbind", ifitout.bs)
     ifitq <- apply(ifitm, 2, quantile, qtl, na.rm=TRUE)
     ifitq <- cbind(Year=as.numeric(yrs), as.data.frame(t(ifitq)))
730
     # plot
     png("figNEAI7out.png", 1800, 1200, res=300)
     ggplot(ifitq, aes(x=Year)) +
      geom_ribbon(aes(ymin = `2.5%`, ymax = `97.5%`), fill="gray", alpha=0.60) +
735 geom_ribbon(aes(ymin = `25%`, ymax = `75%`), fill="gray", alpha=0.95) +
      geom_line(aes(y=`50%`)) + expand_limits(y=0) +
      geom_point(aes(x=Year[1], y=`50%`[1])) +
        geom_point(aes(x=Year[length(Year)], y=`50%`[length(`50%`)]), size=2) +
        ylab(expression(F/F[MSY])) + 
740 geom_hline(yintercept = 1, linetype=2) +
        ylim(0, 2.5) +
```

```
 xlab("") +
        theme(legend.position = "none") + 
       s^{c} +
745 th
     dev.off()
     # table
     tb0 <- t(ifitq)[-1,]
750 colnames(tb0) <- ifitq[,1]
     write.csv(tb0, file="tabNEAI7out.csv")
     #--------------------------------------------------------------------
     # (I8) SSB model
755 #--------------------------------------------------------------------
     saeu$sfI8 <- saeu$StockSizeDescription %in% c("SSB", "TSB")
     df0 <- saeu[saeu$sfI8,]
     df0$Year <- factor(df0$Year)
     yrs <- levels(df0$Year)
760 nd <- data.frame(Year=factor(yrs))
     # fit
     ifitb <- glmer(StockSize ~ Year + (1|FishStock), data = df0, family = Gamma("log"), 
     control=glmerControl(optimizer="nlminbwrap"))
     runDiagsME(ifitb, "FishStock", df0, "diagNEAI8.pdf", nc, nd)
765
     # bootstrap
     stk <- unique(df0$FishStock)
     ifitb.bs <- split(1:it, 1:it)
     ifitb.bs <- mclapply(ifitb.bs, function(x){
770 stk <- sample(stk, replace=TRUE)
         df1 <- df0[0,]
         for(i in stk) df1 <- rbind(df1, subset(df0, FishStock==i))
         fit <- glmer(StockSize ~ Year + (1|FishStock), data = df1, family = Gamma("log"), 
     control=glmerControl(optimizer="nlminbwrap"))
         v0 <- predict(fit, re.form=~0, type="response", newdata=nd)
775 if(length(fit@optinfo$conv$lme4)>0) v0[] <- NA
         v0
     }, mc.cores=nc)
     ifitm <- do.call("rbind", ifitb.bs)
780 ifitm <- exp(log(ifitm)-mean(log(ifitm[,1]), na.rm=TRUE))
     ifitq <- apply(ifitm, 2, quantile, qtl, na.rm=TRUE)
     ifitq <- cbind(Year=as.numeric(yrs), as.data.frame(t(ifitq)))
     # plot
785 png("figNEAI8.png", 1800, 1200, res=300)
     ggplot(ifitq, aes(x=Year)) +
      geom_ribbon(aes(ymin = `2.5%`, ymax = `97.5%`), fill="gray", alpha=0.60) +
      geom_ribbon(aes(ymin = `25%`, ymax = `75%`), fill="gray", alpha=0.95) +
      geom_line(aes(y=`50%`)) + 
790 expand_limits(y=0) +
        geom_point(aes(x=Year[1], y=`50%`[1])) +
      geom_point(aes(x=Year[length(Year)], y=`50%`[length(`50%`)]), size=2) +
      geom_hline(yintercept = 1, linetype=2) +
        ylab(expression(B/B[2003])) + 
795 xlab("") +
        theme(legend.position = "none") + 
        sc + 
        th
     dev.off()
800
     # table
     tb0 <- t(ifitq)[-1,]
     colnames(tb0) <- ifitq[,1]
     write.csv(tb0, file="tabNEAI8.csv")
805
     #--------------------------------------------------------------------
     # (I8b) SSB model regional
                                        #--------------------------------------------------------------------
     df0 <- saeu[saeu$sfI8,]
810 df0$Year <- factor(df0$Year)
     yrs <- levels(df0$Year)
     nd <- data.frame(Year=factor(yrs))
     ifitbRegional <- lapply(split(df0, df0$EcoRegion), function(x){
815 # fit model
         ifitb <- glmer(StockSize ~ Year + (1|FishStock), data = x, family = Gamma("log"), 
     control=glmerControl(optimizer="nlminbwrap"))
```

```
# no variance with bootstrap due to small number of stocks
         ifitb.pred <- predict(ifitb, re.form=~0, type="response", newdata=nd)
         # output
820 list(ifitb=ifitb, ifitb.pred=ifitb.pred/ifitb.pred[nd==iniYear])
     })
     lst0 <- lapply(ifitbRegional, "[[", "ifitb.pred")
     fIndbr <- data.frame(EcoRegion=rep(names(lst0), lapply(lst0, length)), N=unlist(lst0), 
     Year=as.numeric(as.character(nd[,1])))
825
     # plot
     png("figNEAI8b.png", 2400, 1200, res=300)
     ggplot(fIndbr, aes(x=Year, y=N)) + 
         geom_line() + 
830 facet_grid(.~EcoRegion) +
         geom_hline(yintercept = 1, linetype=2) +
         ylab(expression(B/B[2003])) + 
         xlab(y^n) +
         theme(legend.position = "none") + 
835 sc + 
         th
     dev.off()
     # table
840 write.csv(dcast(fIndbr, EcoRegion~Year, value.var='N'), file="tabNEAI8b.csv", 
     row.names=FALSE)
     #--------------------------------------------------------------------
     # (I9) SSB/Bpa model
     #--------------------------------------------------------------------
845 idx <- saeu$StockSizeDescription %in% c("SSB", "TSB", "B/Bmsy")
     saeu$sfI9 <- idx & !is.na(saeu$indBpa)
     df0 <- saeu[saeu$sfI9,]
     df0$Year <- factor(df0$Year)
     yrs <- levels(df0$Year)
850 nd <- data.frame(Year=factor(yrs))
     # fit
     ifitbpa <- glmer(indBpa ~ Year + (1|FishStock), data = df0, family = Gamma("log"), 
     control=glmerControl(optimizer="nlminbwrap"))
     runDiagsME(ifitbpa, "FishStock", df0, "diagNEAI9.pdf", nc, nd)
855
     # bootstrap
     stk <- unique(df0$FishStock)
     ifitbpa.bs <- split(1:it, 1:it)
     ifitbpa.bs <- mclapply(ifitbpa.bs, function(x){
860 stk <- sample(stk, replace=TRUE)
         df1 <- df0[0,]
         for(i in stk) df1 <- rbind(df1, subset(df0, FishStock==i))
         fit <- glmer(indBpa ~ Year + (1|FishStock), data = df1, family = Gamma("log"), 
     control=glmerControl(optimizer="nlminbwrap"))
         v0 <- predict(fit, re.form=~0, type="response", newdata=nd)
865 if(length(fit@optinfo$conv$lme4)>0) v0[] <- NA
         v0
     }, mc.cores=nc)
     ifitm <- do.call("rbind", ifitbpa.bs)
870 ifitq <- apply(ifitm, 2, quantile, qtl, na.rm=TRUE)
     ifitq <- cbind(Year=as.numeric(yrs), as.data.frame(t(ifitq)))
     # plot
     png("figNEAI9.png", 1800, 1200, res=300)
875 ggplot(ifitq, aes(x=Year)) +
      geom_ribbon(aes(ymin = `2.5%`, ymax = `97.5%`), fill="gray", alpha=0.60) +
      geom_ribbon(aes(ymin = `25%`, ymax = `75%`), fill="gray", alpha=0.95) +
        geom_line(aes(y=`50%`)) + 
        expand_limits(y=0) +
880 geom_point(aes(x=Year[1], y=`50%`[1])) +
      geom_point(aes(x=Year[length(Year)], y=`50%`[length(`50%`)]), size=2) +
        geom_hline(yintercept = 1, linetype=2) +
        ylab(expression(B/B[pa])) + 
        xlab("") +
885 theme(legend.position = "none") + 
        sc + 
        th
     dev.off()
890 \div # table
```

```
tb0 <- t(ifitq)[-1,]
     colnames(tb0) <- ifitq[,1]
     write.csv(tb0, file="tabNEAI9.csv")
895 #--------------------------------------------------------------------
     # (I10) Recruitment model (same data as SSB trends)
            #--------------------------------------------------------------------
     saeu$sfI10 <- saeu$sfI8 & !is.na(saeu$Recruitment)
     df0 <- saeu[saeu$sfI10,]
900 df0$Year <- factor(df0$Year)
     yrs <- levels(df0$Year)
     nd <- data.frame(Year=factor(yrs))
     # fit
905 ifitr <- glmer(Recruitment ~ Year + (1|FishStock), data = df0, family = Gamma("log"), 
     control=glmerControl(optimizer="nlminbwrap"))
     runDiagsME(ifitr, "FishStock", df0, "diagNEAI10.pdf", nc, nd)
     # bootstrap
     stk <- unique(df0$FishStock)
910 ifitr.bs <- split(1:it, 1:it)
     ifitr.bs <- mclapply(ifitr.bs, function(x){
         stk <- sample(stk, replace=TRUE)
         df1 <- df0[0,]
         for(i in stk) df1 <- rbind(df1, subset(df0, FishStock==i))
915 fit <- glmer(Recruitment ~ Year + (1|FishStock), data = df1, family = Gamma("log"), 
     control=glmerControl(optimizer="nlminbwrap"))
         v0 <- predict(fit, re.form=~0, type="response", newdata=nd)
         if(length(fit@optinfo$conv$lme4)>0) v0[] <- NA
         v0
     }, mc.cores=nc)
920
     ifitm <- do.call("rbind", ifitr.bs)
     ifitm <- exp(log(ifitm)-mean(log(ifitm[,1]), na.rm=TRUE))
     ifitq <- apply(ifitm, 2, quantile, qtl, na.rm=TRUE)
     ifitq <- cbind(Year=as.numeric(yrs), as.data.frame(t(ifitq)))
925
     # plot
     png("figNEAI10.png", 1800, 1200, res=300)
     ggplot(ifitq, aes(x=Year)) +
      geom_ribbon(aes(ymin = `2.5%`, ymax = `97.5%`), fill="gray", alpha=0.60) +
930 geom_ribbon(aes(ymin = `25%`, ymax = `75%`), fill="gray", alpha=0.95) +
        geom_line(aes(y=`50%`)) + 
        expand_limits(y=0) +
        geom_point(aes(x=Year[1], y=`50%`[1])) +
      geom_point(aes(x=Year[length(Year)], y=`50%`[length(`50%`)]), size=2) +
935 geom_hline(yintercept = 1, linetype=2) +
        ylab(expression(R/R[2003])) + 
       xlab("") +
        theme(legend.position = "none") + 
        sc + 
940 th
     dev.off()
     # table
     tb0 <- t(ifitq)[-1,]
945 colnames(tb0) <- ifitq[,1]
     write.csv(tb0, file="tabNEAI10.csv")
     #--------------------------------------------------------------------
     # (I11) SSB model for cat 1-3
950 #--------------------------------------------------------------------
     df0 <- subset(isa, !(EcoRegion %in% c("Arctic Ocean", "Greenland Sea", "Faroes", 
      "Iceland Sea")) & DataCategory<4 & StockSize>0 & Year>=iniYear & Year <= fnlYear & 
     AssessmentYear %in% vay & StockSizeDescription %in% c("Biomass Index", "SSB", "TSB", 
     "Relative BI (comb)", "B/Bmsy", "Relative SSB", "standardized CPUE", "Relative BI", 
     "Biomass Index (comb)", "LPUE"))
     # remove stocks with short time series
     sts <- table(df0$FishStock, df0$Year)
955 sts <- rownames(sts)[apply(sts, 1, sum)<5]
     df0 <- subset(df0, !(FishStock %in% sts))
     # id
     sfI11 <- tapply(df0$Year, df0$FishStock, max)
960 sfI11 <- data.frame(FishStock=names(sfI11), Year=sfI11, variable="sfI11", value=TRUE)
     # project for stocks without 2015, 2016 estimates
```

```
df0 <- projectStkStatus(df0, vpy)
965 # pre process for model 
      df0$Year <- factor(df0$Year)
      yrs <- levels(df0$Year)
      nd <- data.frame(Year=factor(yrs))
970 # fit
      ifitb123 <- glmer(StockSize ~ Year + (1|FishStock), data = df0, family = Gamma("log"), 
      control=glmerControl(optimizer="nlminbwrap"))
      runDiagsME(ifitb123, "FishStock", df0, "diagNEAI11.pdf", nc, nd)
      # bootstrap
975 stk <- unique(df0$FishStock)
      ifitb123.bs <- split(1:it, 1:it)
      ifitb123.bs <- mclapply(ifitb123.bs, function(x){
          stk <- sample(stk, replace=TRUE)
          df1 <- df0[0,]
980 for(i in stk) df1 <- rbind(df1, subset(df0, FishStock==i))
          fit <- glmer(StockSize ~ Year + (1|FishStock), data = df1, family = Gamma("log"), 
      control=glmerControl(optimizer="nlminbwrap"))
          v0 <- predict(fit, re.form=~0, type="response", newdata=nd)
          if(length(fit@optinfo$conv$lme4)>0) v0[] <- NA
          VQ985 }, mc.cores=nc)
      ifitm <- do.call("rbind", ifitb123.bs)
      ifitm <- exp(log(ifitm)-mean(log(ifitm[,1]), na.rm=TRUE))
      ifitq <- apply(ifitm, 2, quantile, qtl, na.rm=TRUE)
990 ifitq <- cbind(Year=as.numeric(yrs), as.data.frame(t(ifitq)))
      # plot
      png("figNEAI11.png", 1800, 1200, res=300)
      ggplot(ifitq, aes(x=Year)) +
 995 geom_ribbon(aes(ymin = `2.5%`, ymax = `97.5%`), fill="gray", alpha=0.60) +
       geom_ribbon(aes(ymin = `25%`, ymax = `75%`), fill="gray", alpha=0.95) +
         geom_line(aes(y=`50%`)) + 
         expand_limits(y=0) +
         geom_point(aes(x=Year[1], y=`50%`[1])) +
1000 geom_point(aes(x=Year[length(Year)], y=`50%`[length(`50%`)]), size=2) +
         geom_hline(yintercept = 1, linetype=2) +
         ylab(expression(B/B[2003])) + 
        xlab("") +
         theme(legend.position = "none") + 
1005 sc + 
         th
      dev.off()
      # table
1010 tb0 <- t(ifitq)[-1,]
      colnames(tb0) <- ifitq[,1]
      write.csv(tb0, file="tabNEAI11.csv")
      #--------------------------------------------------------------------
1015 # (I12) SSB model for cat 3
                                        #--------------------------------------------------------------------
      df0 <- subset(isa, !(EcoRegion %in% c("Arctic Ocean", "Greenland Sea", "Faroes", 
      "Iceland Sea")) & DataCategory>2 & DataCategory<4 & StockSize>0 & Year>=iniYear & Year 
      <= fnlYear & AssessmentYear %in% vay & StockSizeDescription %in% c("Biomass Index", 
      "SSB", "TSB", "Relative BI (comb)", "B/Bmsy", "Relative SSB", "standardized CPUE", 
      "Relative BI", "Biomass Index (comb)", "LPUE"))
      # remove stocks with short time series
1020 sts <- table(df0$FishStock, df0$Year)
      sts <- rownames(sts)[apply(sts, 1, sum)<5]
      df0 <- subset(df0, !(FishStock %in% sts))
      # id
1025 sfI12 <- tapply(df0$Year, df0$FishStock, max)
      sfI12 <- data.frame(FishStock=names(sfI12), Year=sfI12, variable="sfI12", value=TRUE)
      # project for stocks without 2015, 2016 estimates
      df0 <- projectStkStatus(df0, vpy)
1030
      # pre process for model 
      df0$Year <- factor(df0$Year)
      yrs <- levels(df0$Year)
      nd <- data.frame(Year=factor(yrs))
```

```
1035
      # fit
      ifitb3 <- glmer(StockSize ~ Year + (1|FishStock), data = df0, family = Gamma("log"), 
      control=glmerControl(optimizer="nlminbwrap"))
      runDiagsME(ifitb3, "FishStock", df0, "diagNEAI12.pdf", nc, nd)
1040 # bootstrap
      stk <- unique(df0$FishStock)
      ifitb3.bs <- split(1:it, 1:it)
      ifitb3.bs <- mclapply(ifitb3.bs, function(x){
          stk <- sample(stk, replace=TRUE)
1045 df1 <- df0[0,]
          for(i in stk) df1 <- rbind(df1, subset(df0, FishStock==i))
          fit <- glmer(StockSize ~ Year + (1|FishStock), data = df1, family = Gamma("log"), 
      control=glmerControl(optimizer="nlminbwrap"))
          v0 <- predict(fit, re.form=~0, type="response", newdata=nd)
          if(length(fit@optinfo$conv$lme4)>0) v0[] <- NA
1050
      }, mc.cores=nc)
      ifitm <- do.call("rbind", ifitb3.bs)
      ifitm <- exp(log(ifitm)-mean(log(ifitm[,1]), na.rm=TRUE))
1055 ifitq <- apply(ifitm, 2, quantile, qtl, na.rm=TRUE)
      ifitq <- cbind(Year=as.numeric(yrs), as.data.frame(t(ifitq)))
      # plot
      png("figNEAI12.png", 1800, 1200, res=300)
1060 ggplot(ifitq, aes(x=Year)) +
       geom_ribbon(aes(ymin = `2.5%`, ymax = `97.5%`), fill="gray", alpha=0.60) +
       geom_ribbon(aes(ymin = `25%`, ymax = `75%`), fill="gray", alpha=0.95) +
         geom_line(aes(y=`50%`)) + 
         expand_limits(y=0) +
1065 geom_point(aes(x=Year[1], y=`50%`[1])) +
         geom_point(aes(x=Year[length(Year)], y=`50%`[length(`50%`)]), size=2) +
         geom_hline(yintercept = 1, linetype=2) +
         ylab(expression(B/B[2003])) + 
        xlab(<sup>""</sup>) +
1070 theme(legend.position = "none") + 
         sc + 
         th
      dev.off()
1075 # table
      tb0 <- t(ifitq)[-1,]
      colnames(tb0) <- ifitq[,1]
      write.csv(tb0, file="tabNEAI12.csv")
1080 #====================================================================
      # Stocks used in each indicator
      #====================================================================
      df0 <- melt(saeu[!saeu$projected,], c('FishStock', 'Year'), c('sfFind', 'sfSBL', 
       'sfCFP', 'sfI7', 'sfI8', 'sfI9', 'sfI10'))
1085 df0 <- do.call("rbind", lapply(split(df0, df0$FishStock), function(x) subset(x, 
      Year==max(x$Year))))
      df0 <- rbind(df0, sfI11, sfI12)
      levels(df0$variable) <- c('above/below Fmsy', 'in/out SBL', 'in/out CFP', 'F/Fmsy 
      trends', 'Biomass trends', 'SSB/Bpa trends', "Recruitment trends", "Biomass data 
      category 1-3 trends", "Biomass data category 3 trends")
      stkPerIndicator <- dcast(df0, FishStock+Year~variable, value.var='value')
1090 # NOTE: this file must be fixed "by hand" to remove duplications 
      # created for the cat 1 stocks which were projected 
      # (no time to right code now ...)
      write.csv(stkPerIndicator, file="stkPerIndicator.csv")
1095 #====================================================================
      # Coverage<br>#----------
      #====================================================================
      # All stocks of relevance
1100 stocks <- subset(saeu, Year==fnlYear)$FishStock
      # All stocks with B indicator
      bind_stocks <- subset(saeu, Year==fnlYear & !is.na(indB))$FishStock 
      # All stocks with F indicator - Same as stocks
      find_stocks <- subset(saeu, Year==fnlYear & !is.na(indF))$FishStock 
1105 # All stocks with Bpa indicator
      bpaind_stocks <- subset(saeu, Year==fnlYear & !is.na(indBpa))$FishStock
```

```
# All stocks with Fpa indicator - Same as stocks
      fpaind_stocks <- subset(saeu, Year==fnlYear & !is.na(indFpa))$FishStock 
1110 # Current list
      all_stocks <- unique(isa12sf$FishStock)
      # ignore NA
      all_stocks <- all_stocks[!is.na(all_stocks)]
1115 # Which stocks to drop from all stocks
      drop_stock <- all_stocks[!(all_stocks %in% stocks)]
      # Which stocks to drop as no f indicator
      drop_stock_f <- all_stocks[!(all_stocks %in% find_stocks)]
1120
      # Which stocks to drop as no b indicator
      drop_stock_b <- all_stocks[!(all_stocks %in% bind_stocks)]
      # Which stocks to drop as no fpa indicator
1125 drop_stock_fpa <- all_stocks[!(all_stocks %in% fpaind_stocks)]
      # Which stocks to drop as no bpa indicator
      drop_stock_bpa <- all_stocks[!(all_stocks %in% bpaind_stocks)]
1130 # Set dropped stocks to NA in FishStock column
      isa12sf$FindFishStock <- isa12sf$FishStock
      isa12sf[isa12sf$FindFishStock %in% drop_stock_f,"FindFishStock"] <- as.character(NA)
      isa12sf$BindFishStock <- isa12sf$FishStock
      isa12sf[isa12sf$BindFishStock %in% drop_stock_b ,"BindFishStock"] <- as.character(NA)
1135 isa12sf$FpaindFishStock <- isa12sf$FishStock
      isa12sf[isa12sf$FpaindFishStock %in% drop_stock_fpa,"FpaindFishStock"] <- as.character
      (NA)
      isa12sf$BpaindFishStock <- isa12sf$FishStock
      isa12sf[isa12sf$BpaindFishStock %in% drop_stock_bpa,"BpaindFishStock"] <- as.character
      (NA)
1140 # Proportion of TACs that have at least one rectangle assessed by FindFishStock and 
      BindFishStock
      outf <- aggregate(isa12sf$FindFishStock, by=list(isa12sf$TAC_id), function(x) {
                 no_rect_ass_find <- sum(!is.na(x))
                 assessed_find <- no_rect_ass_find > 1
                 return(assessed_find)
1145 })
      outb <- aggregate(isa12sf$BindFishStock, by=list(isa12sf$TAC_id), function(x) {
                 no_rect_ass_bind <- sum(!is.na(x))
                 assessed_bind <- no_rect_ass_bind > 1
1150 return(assessed_bind)
      })
      outfpa <- aggregate(isa12sf$FpaindFishStock, by=list(isa12sf$TAC_id), function(x) {
                 no_rect_ass_find <- sum(!is.na(x))
1155 assessed find <- no rect ass find > 1
                 return(assessed_find)
      })
      outbpa <- aggregate(isa12sf$BpaindFishStock, by=list(isa12sf$TAC_id), function(x) {
1160 no_rect_ass_bind <- sum(!is.na(x))
                 assessed_bind <- no_rect_ass_bind > 1
                 return(assessed_bind)
      })
1165 coverage <- data.frame(
          No_stocks = c(length(find_stocks), length(bind_stocks), length(fpaind_stocks), 
      length(bpaind_stocks)),
          No_TACs = length(unique(isa12sf$TAC_id)),
          No_TACs_assessed = c(sum(outf$x), sum(outb$x), sum(outfpa$x), sum(outbpa$x)),
          Frac_TACs_assessed = c(mean(outf$x),mean(outb$x), mean(outfpa$x), mean(outbpa$x))
1170 )
      rownames(coverage) <- c("F_indicator", "B_indicator", "Fpa_indicator", "Bpa_indicator")
      write.csv(coverage, "coverage.csv")
1175 # number of stocks for which MSYBtrigger==Bpa
      #df0 <- transform(saeu, bb=Bpa/MSYBtrigger==1)
      #length(unique(subset(df0, bb==TRUE)$FishStock))
      #====================================================================
1180 # Exporting and saving
```
#====================================================================

write.csv**(**saeu, file="saeu.csv"**)** save.image**(**"RData.nea"**)**

```
#####################################################################
     # EJ(20170302)
    # MED indicators
    #####################################################################
5
    library(reshape2)
    library(ggplot2)
    library(lme4)
    library(influence.ME)
10 library(lattice)
    library(parallel)
    library(rgdal)
    library(reshape2)
    library(plyr)
15 source("funs.R")
     #====================================================================
    # Setup
    #====================================================================
20
    # year when assessments were performed 
    assessmentYear <- 2017
     # final year with estimations from stock assessments 
    fnlYear <- assessmentYear - 1
25 # initial year with estimations from stock assessments 
    iniYear <- 2003
     # vector of years
    dy <- iniYear:fnlYear
    # vector of years for valid assessments
30 vay <- (assessmentYear-2):assessmentYear
    # vector of years for stock status projection
    vpy <- (fnlYear-2):fnlYear
    # options for reading data
    options(stringsAsFactors=FALSE)
35 # number of simulations for mle bootstrap
    it <- 500
    # number of cores for mle bootstrap parallel
    nc <- 6
    # quantiles to be computed
40 qtl <- c(0.025, 0.25, 0.50, 0.75, 0.975)
     # to control de seed in mclapply
    RNGkind("L'Ecuyer-CMRG")
    set.seed(1234)
    # to make plots consistent
45 vp <- dy
    vp[c(2,3,5,6,8,9,11,12,13)] <- ""
    theme_set(theme_bw())
    sc <- scale_x_continuous(breaks=dy, labels=as.character(vp))
    th \le theme(\overline{a}xis.text.x = element text(angle=90, vjust=0.5), panel.grid.minor =
    element_blank())
50
                               #====================================================================
    # load & pre-process
    #====================================================================
55 #--------------------------------------------------------------------
    # load and pre-process
     #--------------------------------------------------------------------
    # assessments
60 gfcm <- read.csv("../data/med/GFCM_SA.csv")
    gfcm$Meeting <- "GFCM"
    #gfcm$Fref <- gfcm$Fref_point
     stecf <- read.csv("../data/med/STECF_CFP_2018.csv")
     msa <- rbind(stecf, gfcm)
65 msa$Fref <- msa$Fref_point
    # keep only one hake 1718 and sol17 assessment, must be adjusted 
    # based on plen decision
    msa <- subset(msa, !(key %in% c("SOL_17_EWG17_15", "HKE_17_18_EWG17_15") & 
    Method=="SS3"))
70
     # keep relevant columns only 
     msa <- msa[,c("Stock", "Area", "Year", "R", "SSB", "F", "Fref", "Blim", "Bref", 
     "asses_year", "Meeting", "Assessment_URL", "Species", "EcoRegion")]
    # id assessment source 
75 msa[msa$Meeting!="GFCM","Meeting"] <- "STECF"
```

```
names(msa)[names(msa)=="Meeting"] <- "source"
     #--------------------------------------------------------------------
     # recode and compute indicators
 80 #--------------------------------------------------------------------
      msa$stk <- tolower(paste(msa$Stock, msa$Area, sep="_"))
      msa$StockDescription <- paste(msa$Species, "in GSA", gsub("_", ", ", msa$Area))
     msa$Fref <- as.numeric(msa$Fref)
     msa <- transform(msa, indF = F/Fref)
85 msa <- transform(msa, sfFind=!is.na(indF), i1=indF>1, i2=indF<=1)
     #--------------------------------------------------------------------
     # subset 
     # (filtering through the sampling frame done during data harvesting)
90 #--------------------------------------------------------------------
     sam <- msa[!is.na(msa$indF) & msa$Year >=iniYear & msa$Year <= fnlYear & msa$asses_year 
     %in% vay,]
     #--------------------------------------------------------------------
     # project stock status 
95 # (check fnlYear < assessmentYear-1)
                               #--------------------------------------------------------------------
     sam$projected <- FALSE
     # use y-2 for stocks missing in y-1
100 sy2 <- sam[sam$Year==sort(vpy)[1], "stk"]
     sy1 <- sam[sam$Year==sort(vpy)[2], "stk"]
     v0 <- sy2[!(sy2 %in% sy1)]
     if(length(v0)>0){
         df0 <- subset(sam, Year==sort(vpy)[1] & stk %in% v0)
105 df0$Year <- sort(vpy)[2]
         df0$projected <- 1
         sam <- rbind(sam, df0)
     }
110 # use y-1 for stocks missing in y
     sy <- sam[sam$Year==sort(vpy)[3], "stk"]
     v0 <- sy1[!(sy1 %in% sy)]
     if(length(v0)>0){
         df0 <- subset(sam, Year==sort(vpy)[2] & stk %in% v0)
115 df0$Year <- sort(vpy)[3]
         df0$projected <- T
         sam <- rbind(sam, df0)
     }
120 #====================================================================
     # Indicators
      #====================================================================
      #--------------------------------------------------------------------
     # Number of stocks (remove projected years)
125 #--------------------------------------------------------------------
     df0 <- sam[!sam$projected,]
     mnStks <- aggregate(stk~Year, df0, length)
     names(mnStks) <- c("Year", "N")
130 # plot
     png("figMedI0.png", 1800, 1200, res=300)
     ggplot(subset(mnStks, Year!=fnlYear), aes(x=Year, y=N)) + 
         geom_line() + 
          ylab("No. of stocks") + 
135 xlab("") + 
         ylim(c(0,50)) + 
         sc + 
         th +
          geom_point(aes(x=fnlYear, y=mnStks$N[length(mnStks$N)]), size=2)
140 dev.off()
     png("figMedI0b.png", 1200, 1600, res=200)
     ggplot(sam[!sam$projected,], aes(Year,stk)) + 
          geom_line() +
145 ylab("Stock") +
         xlab("Year") +
         sc +
         th +geom_vline(xintercept = fnlYear-1, col = "red")
150 dev.off()
     write.csv(dcast(df0, EcoRegion~Year, value.var='stk', margins=TRUE,
```

```
fun.aggregate=length), file="tabMedI0.csv", row.names=FALSE)
                #--------------------------------------------------------------------
155 # drop final assessment year, redo scales for plotting
      #--------------------------------------------------------------------
     sam <- sam[sam$Year!=fnlYear,]
     vp <- iniYear:I(fnlYear-1)
160 vp[seq(2,13,2)] <-
     sc <- scale_x_continuous(breaks=iniYear:I(fnlYear-1), labels=as.character(vp))
                    #--------------------------------------------------------------------
     # (I7) F/Fmsy model based indicator
165 #--------------------------------------------------------------------
     df0 <- sam
     df0$Year <- factor(df0$Year)
     yrs <- levels(df0$Year)
     nd <- data.frame(Year=factor(yrs))
170
     # model
     mfit <- glmer(indF ~ Year + (1|stk), data = df0, family = Gamma("log"), 
     control=glmerControl(optimizer="nlminbwrap"))
     runDiagsME(mfit, "stk", df0, "diagMedI7.pdf", nc, nd)
175 # bootstrap
     set.seed(1234)
     stk <- unique(df0$stk)
     mfit.bs <- split(1:it, 1:it)
     mfit.bs <- mclapply(mfit.bs, function(x){
180 stk <- sample(stk, replace=TRUE)
         df1 <- df0[0,]
         for(i in stk) df1 <- rbind(df1, subset(df0, stk==i))
         fit \leq glmer(indF \sim Year + (1|stk), data = df1, family = Gamma("log"),
      control=glmerControl(optimizer="nlminbwrap"))
          v0 <- predict(fit, re.form=~0, type="response", newdata=nd)
185 if(length(fit@optinfo$conv$lme4)>0) v0[] <- NA
         v0
     }, mc.cores=nc)
      # remove failed iters
     mfit.bs <- mfit.bs[unlist(lapply(mfit.bs, is.numeric))]
190
      mfitm <- do.call("rbind", mfit.bs)
      mfitq <- apply(mfitm, 2, quantile, c(0.025, 0.25, 0.50, 0.75, 0.975), na.rm=TRUE)
     mfitq <- cbind(Year=as.numeric(yrs), as.data.frame(t(mfitq)))
195 # plot
     png("figMedI7.png", 1800, 1200, res=300)
      ggplot(mfitq, aes(x=Year)) + 
          geom_ribbon(aes(ymin = `2.5%`, ymax = `97.5%`), fill="gray", alpha=0.60) + 
          geom_ribbon(aes(ymin = `25%`, ymax = `75%`), fill="gray", alpha=0.95) + 
200 geom_line(aes(y=`50%`)) + 
         \overline{e}xpand limits (y=0) +
         geom_point(aes(x=Year[length(Year)], y=`50%`[length(`50%`)]), size=2) + 
         geom_hline(yintercept = 1, linetype=2) + 
         ylab(expression(F/F[MSY])) + 
205 xlab("") + 
         theme(legend.position = "none") + 
         sc + 
         th
     dev.off()
210
     # table
     tb0 <- t(mfitq)[-1,]
     colnames(tb0) <- mfitq[,1]
     write.csv(tb0, file="tabMedI7.csv")
215
     #--------------------------------------------------------------------
     # (I8) SSB indicator
                            #--------------------------------------------------------------------
     # model
220 idx <- !is.na(sam$SSB)
     df0 <- sam[idx,]
     df0$Year <- factor(df0$Year)
     yrs <- levels(df0$Year)
     nd <- data.frame(Year=factor(yrs))
225
     # model
     mfitb <- glmer(SSB ~ factor(Year) + (1|stk), data = df0, family = Gamma("log"),
```

```
control=glmerControl(optimizer="nlminbwrap"))
     runDiagsME(mfitb, "stk", df0, "diagMedI8.pdf", nc, nd)
230 # bootstrap
     set.seed(1234)
     stk <- unique(df0$stk)
     mfitb.bs <- split(1:it, 1:it)
     mfitb.bs <- mclapply(mfitb.bs, function(x){
235 stk <- sample(stk, replace=TRUE)
         df1 <- df0[0,]
         for(i in stk) df1 <- rbind(df1, subset(df0, stk==i))
         fit <- glmer(SSB ~ Year + (1|stk), data = df1, family = Gamma("log"), 
     control=glmerControl(optimizer="nlminbwrap"))
         v0 <- predict(fit, re.form=~0, type="response", newdata=nd)
240 if(length(fit@optinfo$conv$lme4)>0) v0[] <- NA
         v0
     }, mc.cores=nc)
     # remove failed iters
     mfitb.bs <- mfitb.bs[unlist(lapply(mfitb.bs, is.numeric))]
245
     mfitm <- do.call("rbind", mfitb.bs)
     mfitm <- exp(log(mfitm)-mean(log(mfitm[,1]), na.rm=TRUE))
     mfitq <- apply(mfitm, 2, quantile, c(0.025, 0.25, 0.50, 0.75, 0.975), na.rm=TRUE)
     mfitq <- cbind(Year=as.numeric(yrs), as.data.frame(t(mfitq)))
250
     # plot
     png("figMedI8.png", 1800, 1200, res=300)
     ggplot(mfitq, aes(x=Year)) + 
         geom_ribbon(aes(ymin = `2.5%`, ymax = `97.5%`), fill="gray", alpha=0.60) + 
255 geom_ribbon(aes(ymin = `25%`, ymax = `75%`), fill="gray", alpha=0.95) + 
         geom_line(aes(y=`50%`)) + 
         expand_limits(y=0) + 
         geom_point(aes(x=Year[length(Year)], y=`50%`[length(`50%`)]), size=2) + 
         geom_hline(yintercept = 1, linetype=2) +
260 ylab(expression(B/B[2003])) + 
         xlab("") +
         theme(legend.position = "none") + 
         SC +th
265 dev.off()
     tb0 <- t(mfitq)[-1,]
     colnames(tb0) <- mfitq[,1]
     write.csv(tb0, file="tabMedI8.csv")
270
     write.csv(sam, file="sam.csv")
     save.image("RData.med")
```
# **ANNEX III – QUALITY CONTROL OF ICES DATASET**

# **ICES data quality issues corrected prior to the analysis**

By: Paris Vasilakopoulos

4 April 2018

The stock assessment graphs (SAG) dataset found at <http://standardgraphs.ices.dk/stockList.aspx> was used to extract the ICES data needed for the CFP indicators analysis. Prior to the analysis, an extensive data quality check was carried out on the data relevant to the analysis. During this data quality check the following fields were checked and corrected:

- Stock size, fishing pressure and reference points of stocks cat. 1-3 (data moved from custom columns when needed).
- Stock size description, stock size units, fishing pressure description, fishing pressure units of stocks cat 1-2.
- Stock size description of stocks cat 3.

There are still issues to be corrected in the ICES SAG dataset which were not addressed here due to time limitations and because they were not very relevant to our analysis. For example, we noticed inconsistencies and errors in stock units, fishing pressure description and fishing pressure units of many cat 3 stocks.

Category 1-2 stocks

ane.27.8 Fishing Pressure Units corrected from "NA" to 'Proportion'

ank.27.8c9a Stock size description corrected to TSB/Bmsy Stock size units corrected to 'Relative to Bmsy' Fishing Pressure Units corrected to 'Relative to Fmsy'

ghl.27.1-2 Stock size description corrected to TSB Fishing Pressure Units corrected from "NA" to 'Proportion'

ghl.27.561214 Stock size units corrected to 'Relative to Bmsy' Fishing Pressure Units corrected to 'Relative to Fmsy'

lin.27.5a Fishing Pressure Units corrected from "NA" to 'Proportion' HRlim, HRmsy, HRpa moved from custom columns to their right place

usk.27.5a14 Fishing Pressure Units corrected from "NA" to 'Proportion' HRlim, HRmsy, HRpa moved from custom columns to their right place

lez.27.4a6a Stock size units corrected to 'Relative to Bmsy' Fishing Pressure Units corrected to 'Relative to Fmsy'

pil.27.8abd Stock size units corrected to 'Relative to mean' Fishing Pressure Units corrected to 'Relative to mean'

Stock size units corrected to 'Relative to Bmsy' Fishing Pressure Units corrected to 'Relative to HRmsy' bss.27.4bc7ad-h Fishing Pressure Units corrected from blank to 'Year-1' had.27.46a20 Fishing Pressure Units corrected from blank to 'Year-1' sol.27.8ab Fishing Pressure Description corrected to F Fishing Pressure Units corrected from blank to 'Year-1' whg.27.47d Fishing Pressure Units corrected from blank to 'Year-1' cap.27.1-2 Fishing Pressure Description corrected to NA Fishing Pressure Units corrected to NA cap.27.2a514 Fishing Pressure Description corrected to NA Fishing Pressure Units corrected to NA pok.27.5a Stock size description corrected to SSB pra.27.1-2 Stock size units corrected to 'Relative to Bmsy' Fishing Pressure Units corrected to 'Relative to Fmsy' pra.27.4a20 Stock size description corrected to SSB Fishing Pressure Description corrected to F reg.27.1-2 Stock size units corrected to 'Relative to mean' Fishing Pressure Units corrected to 'Relative to mean' dgs.27.nea Stock size description corrected from ' TSB' to 'TSB' Fishing Pressure Description corrected to Harvest rate hom.27.2a4a5b6a7a-ce-k8 ICES Areas splited with character field is blank. Corrected to 27.2.a.1  $\sim$  27.2.a.2  $\sim$  27.4.a  $\sim$ 27.5.b.1.a ~ 27.5.b.1.b ~ 27.5.b.2 ~ 27.6.a ~ 27.7.a ~ 27.7.b ~ 27.7.c.1 ~ 27.7.c.2 ~ 27.7.e  $\sim$  27.7.f  $\sim$  27.7.g  $\sim$  27.7.h  $\sim$  27.7.j.1  $\sim$  27.7.j.2  $\sim$  27.7.k.1  $\sim$  27.7.k.2  $\sim$  27.8.a  $\sim$  27.8.b  $\sim$ 27.8.c ~ 27.8.d.1 ~ 27.8.d.2 ~ 27.8.e.1 ~ 27.8.e.2 nep.fu.11 Stock size description corrected to Abundance Stock size units corrected to millions

nep.fu.12 Stock size description corrected to Abundance Stock size units corrected to millions

rng.27.5b6712b

nep.fu.13 Stock size description corrected to Abundance Stock size units corrected to millions nep.fu.14 Stock size description corrected to Abundance Stock size units corrected to millions Fishing Pressure Description corrected to Harvest rate nep.fu.15 Stock size description corrected to Abundance Stock size units corrected to billions Fishing Pressure Units corrected to Percent nep.fu.16 Stock size description corrected to Abundance Stock size units corrected to millions nep.fu.17 Stock size description corrected to Abundance Stock size units corrected millions nep.fu.19 Stock size description corrected to Abundance Stock size units corrected to millions nep.fu.2021 Stock size description corrected to Abundance Stock size units corrected to millions nep.fu.22 Stock size description corrected to Abundance Stock size units corrected to millions nep.fu.2324

Stock size description corrected to Abundance Stock size units corrected to millions

nep.fu.3-4 Stock size description corrected to Abundance Stock size units corrected to millions Fishing Pressure Units corrected to Percent

nep.fu.6 Stock size description corrected to Abundance Stock size units corrected to millions Fishing Pressure Description corrected to Harvest rate

nep.fu.7 Stock size units corrected to billions Fishing Pressure Description corrected to Harvest rate

nep.fu.8 Stock size description corrected to Abundance Stock size units corrected to millions

nep.fu.9 Stock size description corrected to Abundance Stock size units corrected to millions Fishing Pressure Units corrected to Percent

cod.27.1-2 cod.27.22-24 cod.27.5a cod.27.5b1 cod.27.6a cod.27.7a cod.27.7e-k had.27.1-2 had.27.5a had.27.5b had.27.6b had.27.7a had.27.7b-k her.27.20-24 her.27.25-2932 her.27.28 her.27.3031 her.27.3a47d her.27.5a her.27.6a7bc her.27.irls her.27.nirs hke.27.3a46-8abd hke.27.8c9a hom.27.2a4a5b6a7a-ce-k8 hom.27.9a ldb.27.8c9a mac.27.nea meg.27.7b-k8abd meg.27.8c9a ple.27.21-23 ple.27.7a ple.27.7d pok.27.1-2 pok.27.3a46 pok.27.5a pok.27.5b pra.27.4a20 reb.27.1-2 reg.27.561214 san.sa.1r san.sa.2r san.sa.3r san.sa.4 sol.27.20-24 sol.27.4 sol.27.7a sol.27.7d sol.27.7e sol.27.7fg spr.27.4 spr.27.22-32 whb.27.1-91214 whg.27.7a whg.27.7b-ce-k

Fishing Pressure Units corrected from 'per year' to 'Year-1'

### Category 3 stocks

### sbr.27.10

The old sbr-x stock should be updated to sbr.27.10 (according to [http://sd.ices.dk/services/odata4/StockListDWs4](https://remi.webmail.ec.europa.eu/owa/redir.aspx?C=UQG5CHQ5p15yd8tVqoIh4FK_1RUOXCchzGgtqKWqnYb5nUt8CIjVCA..&URL=http%3a%2f%2fsd.ices.dk%2fservices%2fodata4%2fStockListDWs4) ). Also, based on this [http://ices.dk/sites/pub/Publication%20Reports/Advice/2017/Special\\_requests/EU\\_sbr](https://remi.webmail.ec.europa.eu/owa/redir.aspx?C=qIoXzzMSuOe1EhSA_wmnRxvC_fX00k0IfIlYIs0-s535nUt8CIjVCA..&URL=http%3a%2f%2fices.dk%2fsites%2fpub%2fPublication%2520Reports%2fAdvice%2f2017%2fSpecial_requests%2fEU_sbr-x_review.pdf) $x$  review.pdf its DataCategory needs to be updated to 3 (rather than current 5.2), and the abundance index value and description in the SAG dataset moved from Custom1 and CustomName1 columns to StockSize and StockSizeDescription, respectively. Also, stock size description was corrected to Abundance Index

bss.27.8ab Stock size moved from custom column Stock size description corrected to LPUE Stock size unit corrected to kg/day Fishing pressure corrected to NA

ele.2737.nea No info in designated columns, everything in custom columns Stock size description corrected to 'NA'

wit.27.3a47d

Stock Size moved from custom column (IBTS Q3-the optimal index according to advice sheet) Stock size description corrected to Biomass index Stock size unit corrected to kg/h

ane.27.9a Stock size description corrected to Biomass Index (comb)

rjr.27.23a4 Stock size description corrected from ' Relative AI (comb)' to 'Relative AI (comb)'

rjn.27.9a

Stock size description corrected from ' Relative BI (comb)' to 'Relative BI (comb)'

rjh.27.9a

Stock size description corrected from ' Relative BI' to 'Relative BI'

rjc.27.8

Stock size description corrected from ' Relative BI (comb)' to 'Relative BI (comb)'

rjc.27.9a

Stock size description corrected from ' Relative BI (comb)' to 'Relative BI (comb)'

### gfb.27.nea

Stock size description corrected from ' Relative BI (comb)' to 'Relative BI (comb)'

### cod.27.21

Stock size description corrected to Relative SSB

dab.27.3a4 Stock size description corrected to Relative SSB

## fle.27.2223

Stock size description corrected to Biomass Index

fle.27.2425 Stock size description corrected to Biomass Index

fle.27.2729-32 Stock size description corrected to Biomass Index Stock size unit corrected to kg/fishing station

ple.27.24-32 Stock size description corrected to Relative SSB

sdv.27.nea Stock size description corrected to Relative BI (comb)

spr.27.3a Stock size description corrected to Abundance Index

spr.27.7de Stock size description corrected to Relative BI

syc.27.67a-ce-j Stock size description corrected to Relative BI (comb) Stock size unit corrected to kg/hour

tur.27.4 Stock size description corrected to Relative SSB

bll.27.22-32 Stock size description corrected to Abundance Index

#### GETTING IN TOUCH WITH THE EU

#### In person

All over the European Union there are hundreds of Europe Direct information centres. You can find the address of the centre nearest you at: http://europea.eu/contact

### On the phone or by email

Europe Direct is a service that answers your questions about the European Union. You can contact this service:

- by freephone: 00 800 6 7 8 9 10 11 (certain operators may charge for these calls),
- at the following standard number: +32 22999696, or
- by electronic mail via: http://europa.eu/contact

### FINDING INFORMATION ABOUT THE EU

### Online

Information about the European Union in all the official languages of the EU is available on the Europa website at: http://europa.eu

#### **EU** publications

You can download or order free and priced EU publications from EU Bookshop at: http://bookshop.europa.eu. Multiple copies of free publications may be obtained by contacting Europe Direct or your local information centre (see http://europa.eu/contact).

# **STECF**

The Scientific, Technical and Economic Committee for Fisheries (STECF) has been established by the European Commission. The STECF is being consulted at regular intervals on matters pertaining to the conservation and management of living aquatic resources, including biological, economic, environmental, social and technical considerations.

### JRC Mission

As the science and knowledge service of the European Commission, the Joint Research Centre's mission is to support EU policies with independent, evidence throughout the whole policy cycle.

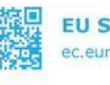

**EU Science Hub** ec.europa.eu/jrc

O @EU\_ScienceHub

EU Science Hub - Joint Research Centre

**In** Joint Research Centre

EU Science Hub

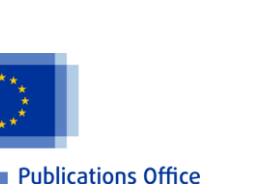

doi:10.2760/329345 ISBN 978-92-79-85802-4